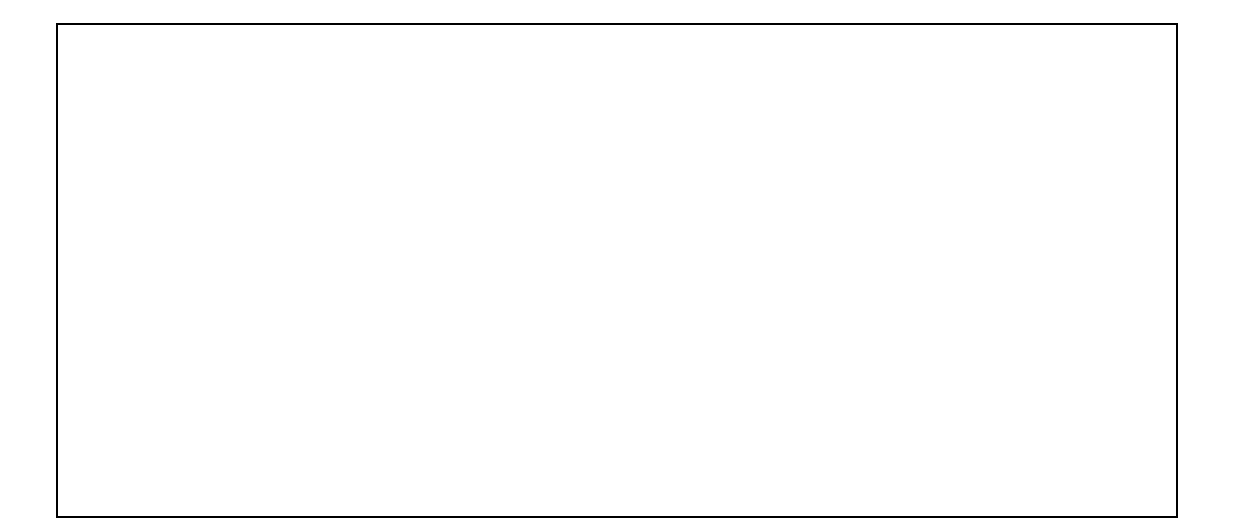

# $13 \t2 \t7 \t()$

 $\rm VR$  write  $\rm VR$  $1$ 

題目 **:** オブジェクト指向に基づく仮想空間構築手法に関する研究

OCTAVE (Object-Oriented Technique for Constructing Inter<u>a</u>ctive <u>V</u>irtual Environment)  $OCTAVE$ 

#### OCTAVE

OCARINA (Octave

 $\overline{\phantom{a}}$ 

Based Virtual Environment Simulation System)

OCTAVE OCARINA

要旨 **:**

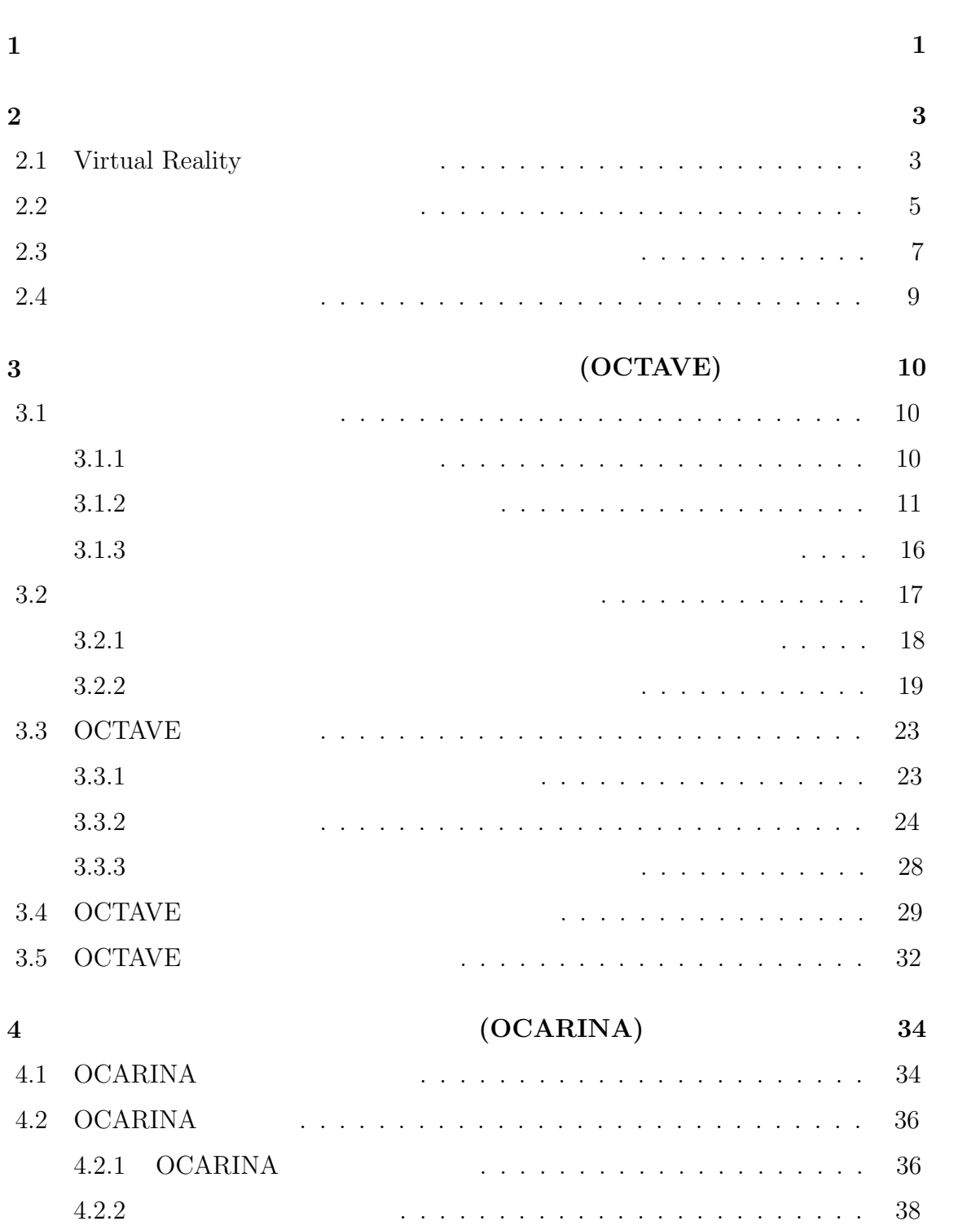

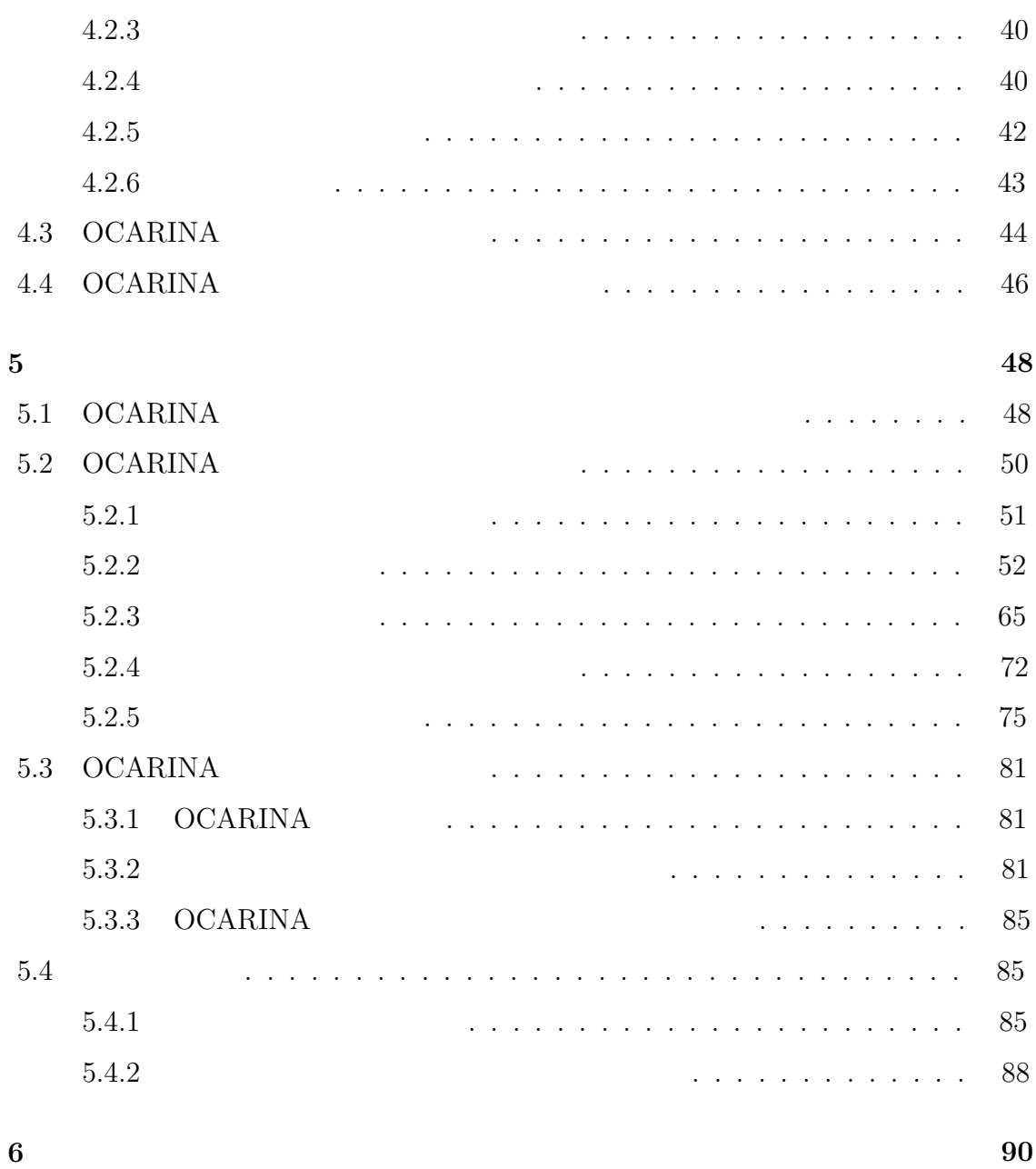

謝 辞 **92**

参考文献 **93**

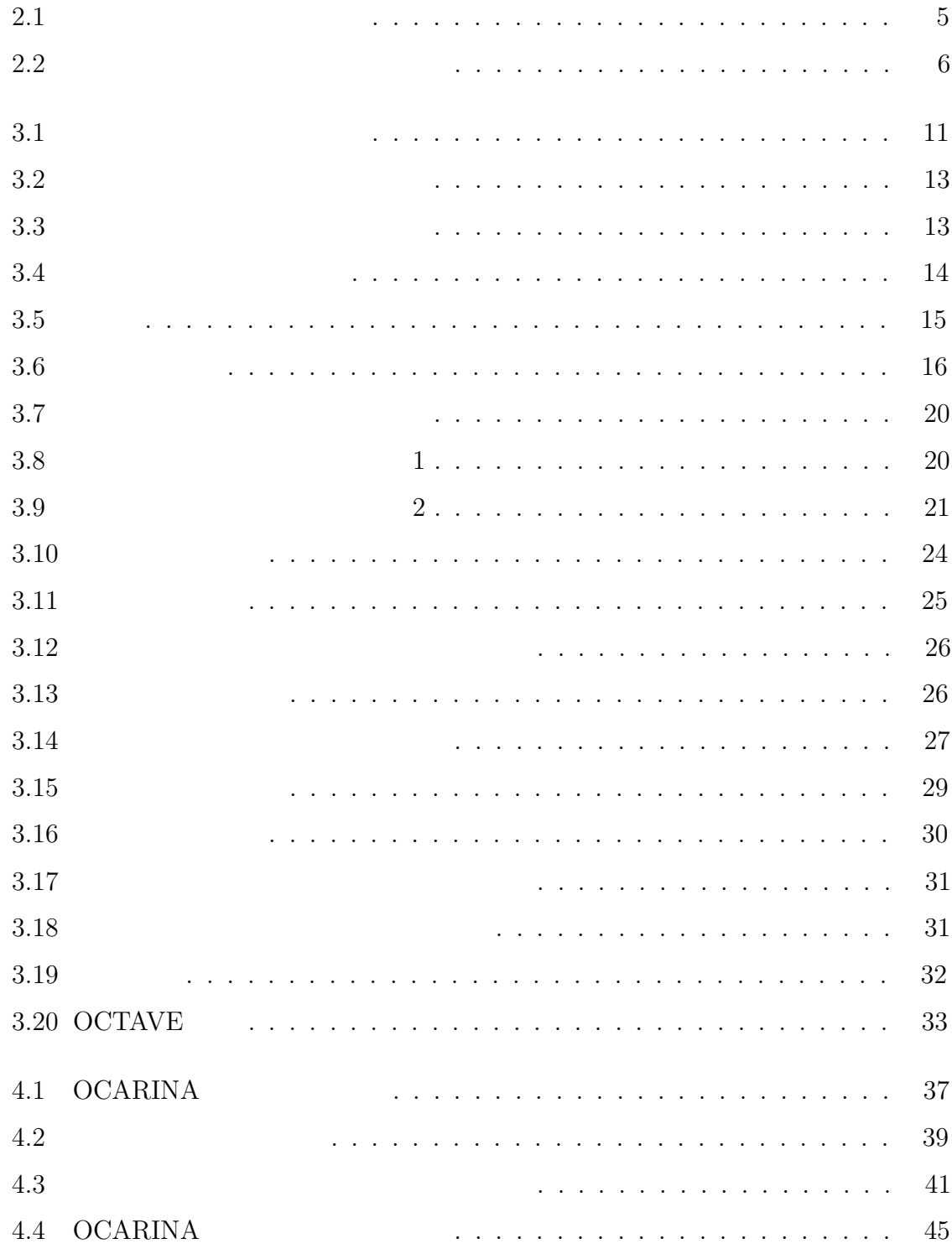

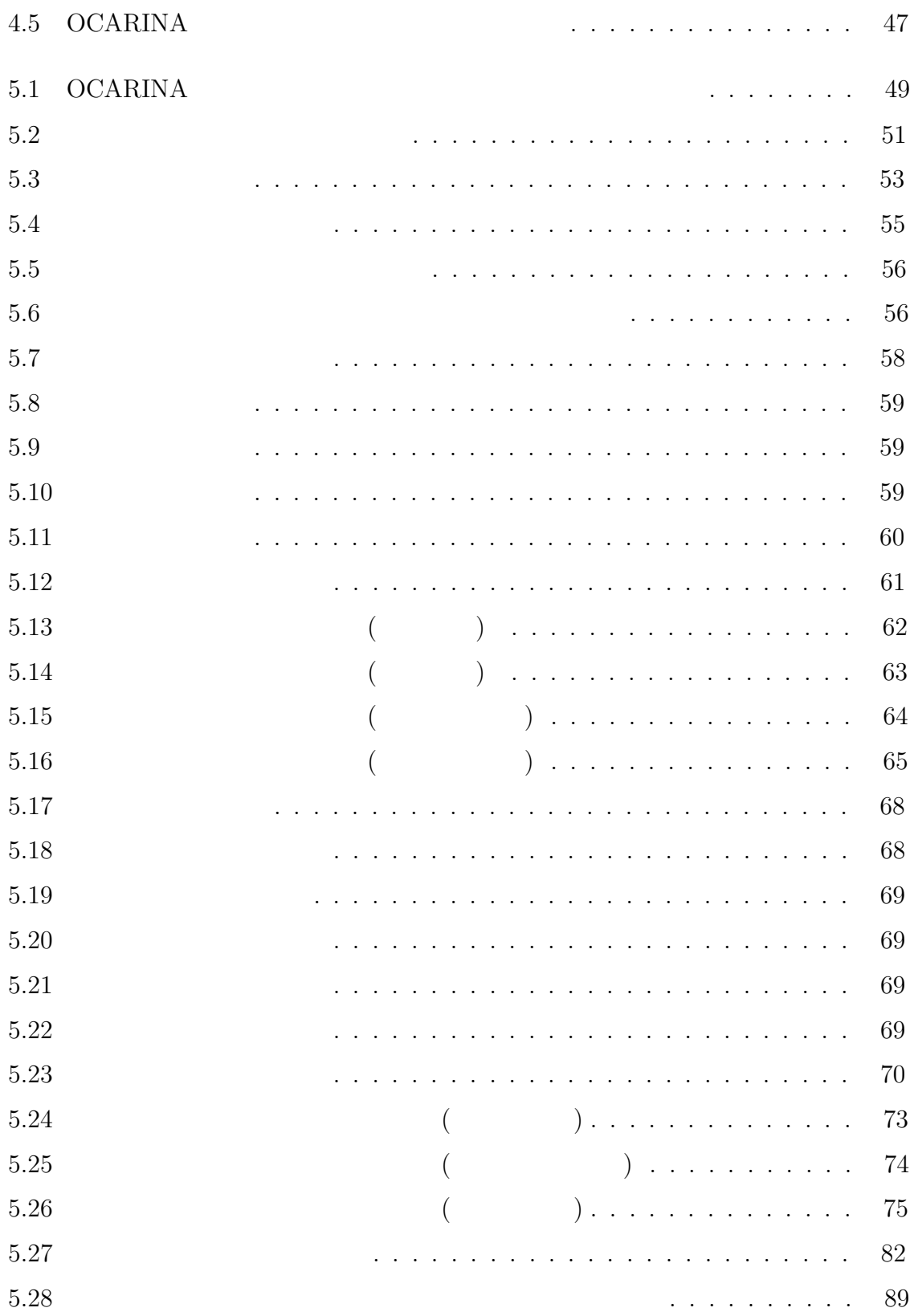

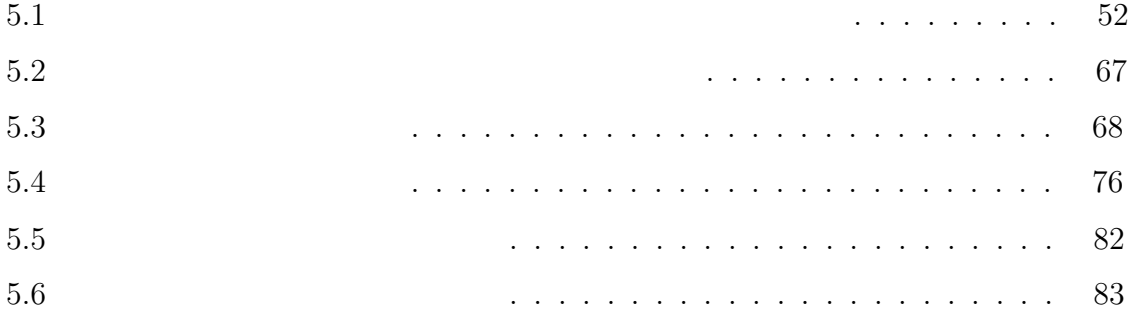

# $\mathbf{1}$

 $MATRIX 2199$ 

## $\label{eq:1} \text{MATRIX}$

# $CO<sub>2</sub>$

 $3 \hskip 1.6cm (3DCG)$  $3$  $\begin{tabular}{ll} \bf{MATRIX} & \tt{3} \end{tabular}$  $\mathbf 1$ 

 $\overline{a}$ ) sympathy  $\lambda$ 

#### $\label{eq:1} \text{MATRIX}$

 $\sim$  2  $\overline{3}$  $4$  $5$ 

 $6$ 

 ${\bf Virtual \; Reality} \hspace{2.5cm} {\bf Virtual \; Reality}$ 

# **2.1 Virtual Reality**

 $(Virtual Reality:VR)$ 

 $[1][2]$ 

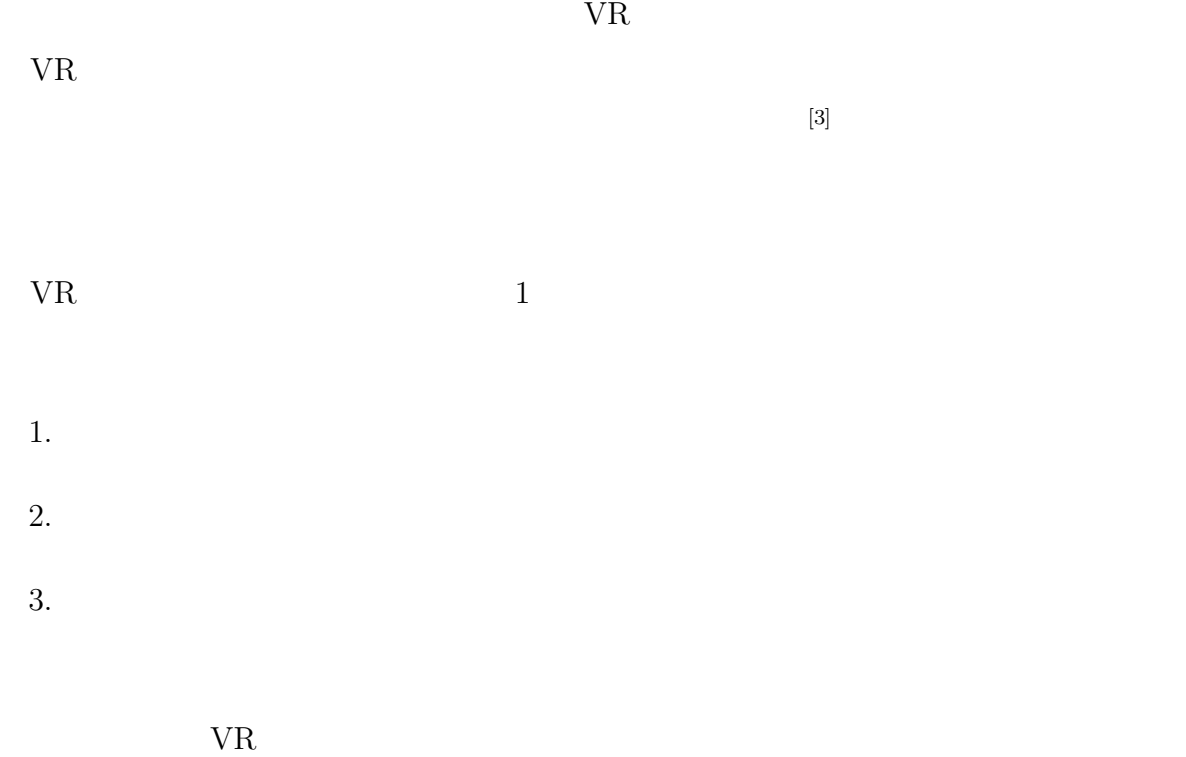

# これまでに開発された VR を用いたプラント運転・保守作業の訓練システムとして  $[4]$  $\lbrack 5\rbrack$  (6)  $[\![7]\!]$

分類 **1** ウォークスルー式訓練システム

 $3$ 

分類 **2** メニュー選択式訓練システム

3  $\overline{\phantom{a}}$ 

 $3$ 

 $\mathbb{R}$ 

**2.2** the contract of  $\alpha$  and  $\alpha$  and  $\$ 

 $2.1$  VR  $\blacksquare$  $2.1 \hspace{1.5cm} 3$ 

 $[7]$ 

 $2.1$ 

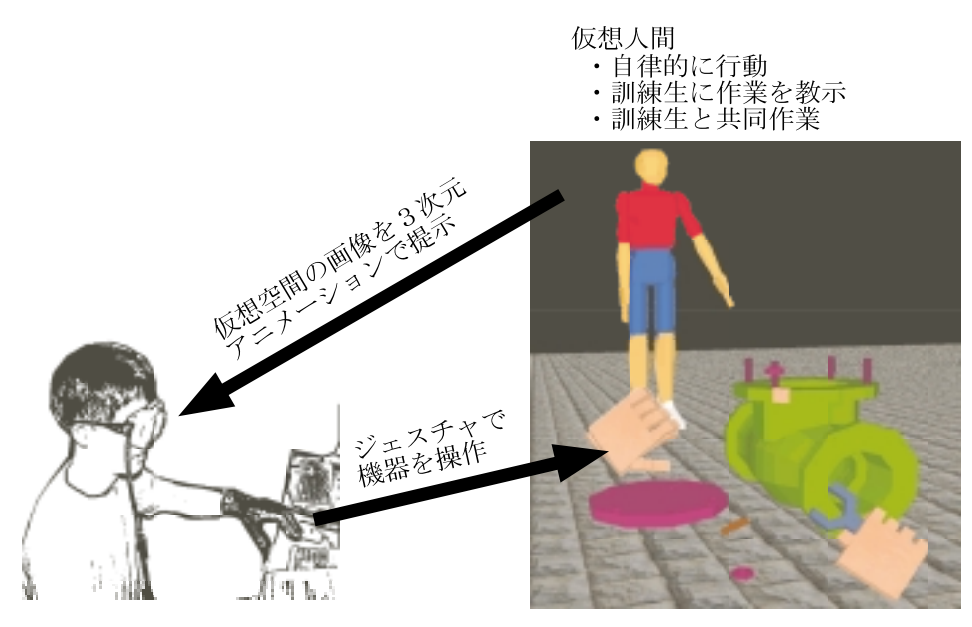

訓練生

仮想空間

 $2.1:$ 

 $2.2$ 

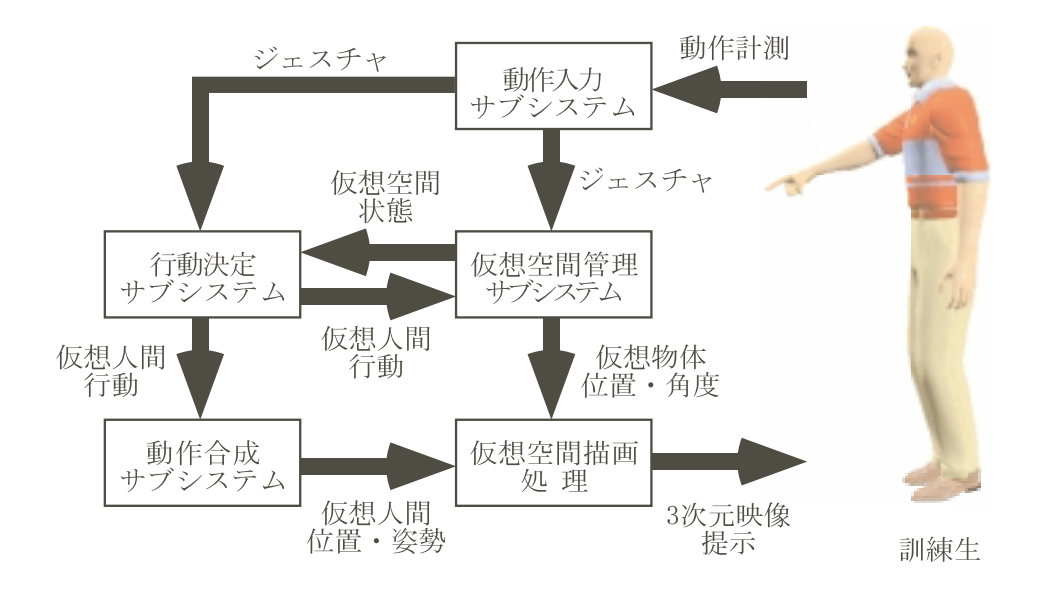

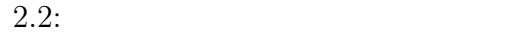

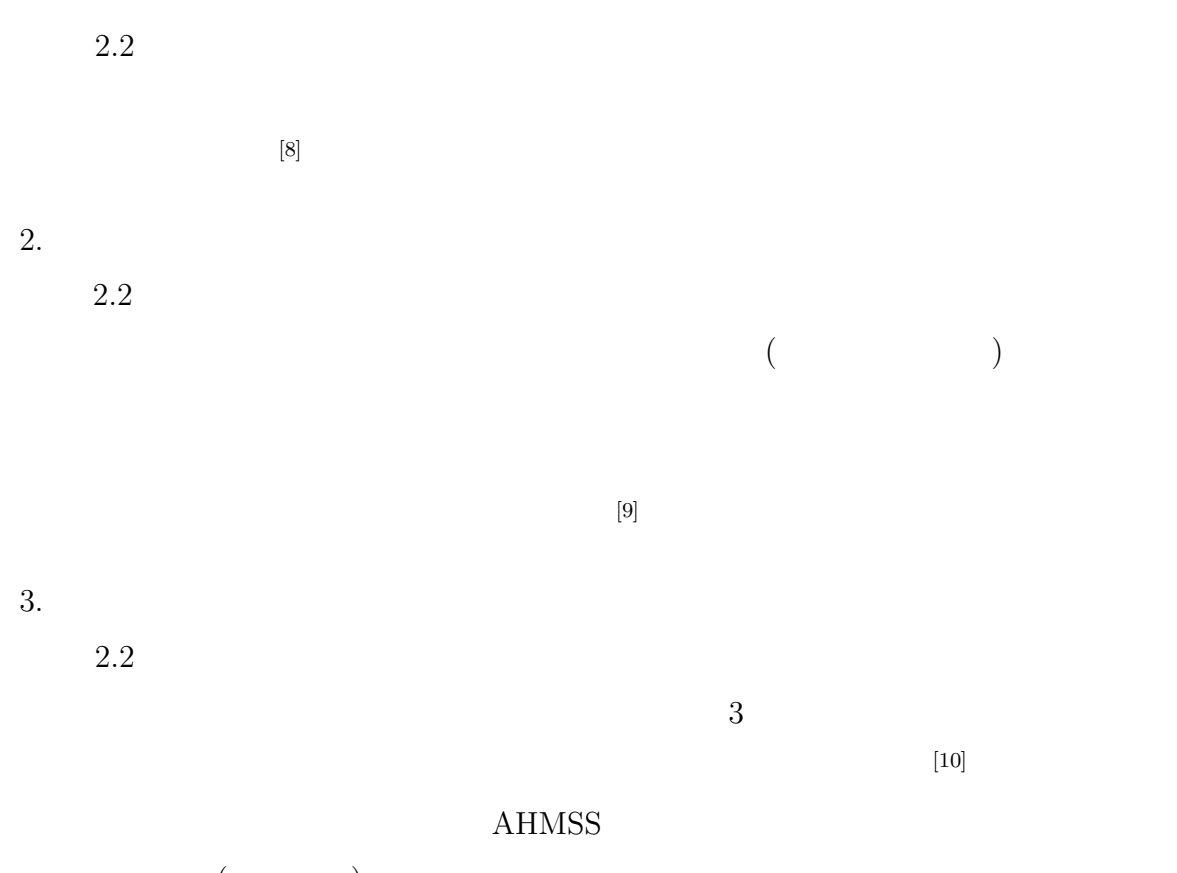

 $($  $[11]$ 

 $4.$  $2.2$ 

 $2.3$  $V\rm{R}$  expected to the value of  $V\rm{R}$  $(1)$  (2)  $(3)$ 間と労力および人件費が必要となり、VR システムの普及の大きな妨げになっている。  $3$ 1.  $Graphical User Interface(GUI)$  $2.$  $3.$ 1.  $VR$ 2.  $\frac{3}{2}$ 1. GUI  $\text{EON}^{\left[12\right]} \qquad \qquad \text{dVISE}^{\left[13\right]} \qquad \qquad \text{EON} \qquad \qquad \text{EON}$ dVISE Division  $VR$ 

 $3. \t 4.$ 

 $EON$ 

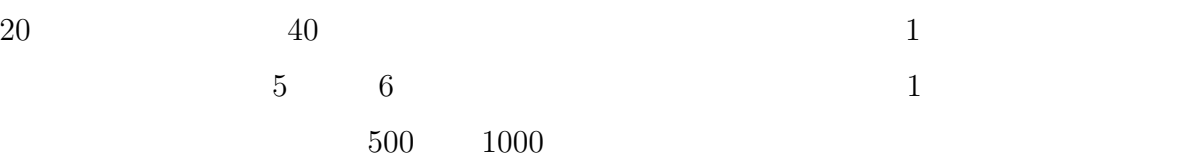

*•* 仮想空間を構築する場合に、仮想空間を仮想物体ごとに分割して作成することが

 $\frac{1}{1}$  1 *•* 過去に作成した仮想物体に関する情報を、新たな仮想空間を構築する際に再利用

同様の問題は、1980 年代の大規模コンピュータソフトウエアの開発現場でも発生し  $1$ 

 $[14]$ 

 $\overline{OC}$ 

TAVE (Object-Oriented Technique for Constructing Interactive Virtual Environment)

 $OCA$ 

RINA (Octave Based Virtual Environment Simulation System) OCARINA  $\,$  $\sf OCARINA$ 

OCTAVE

 $3 \overline{a}$ 

# (OCTAVE)

 $\rm OCTAVE$ 

OCTAVE

 $OCTAVE$ 

 $3.1$ 

 $3.1.1$ 

 $1970$ 

 $Smallt{alk}$ 

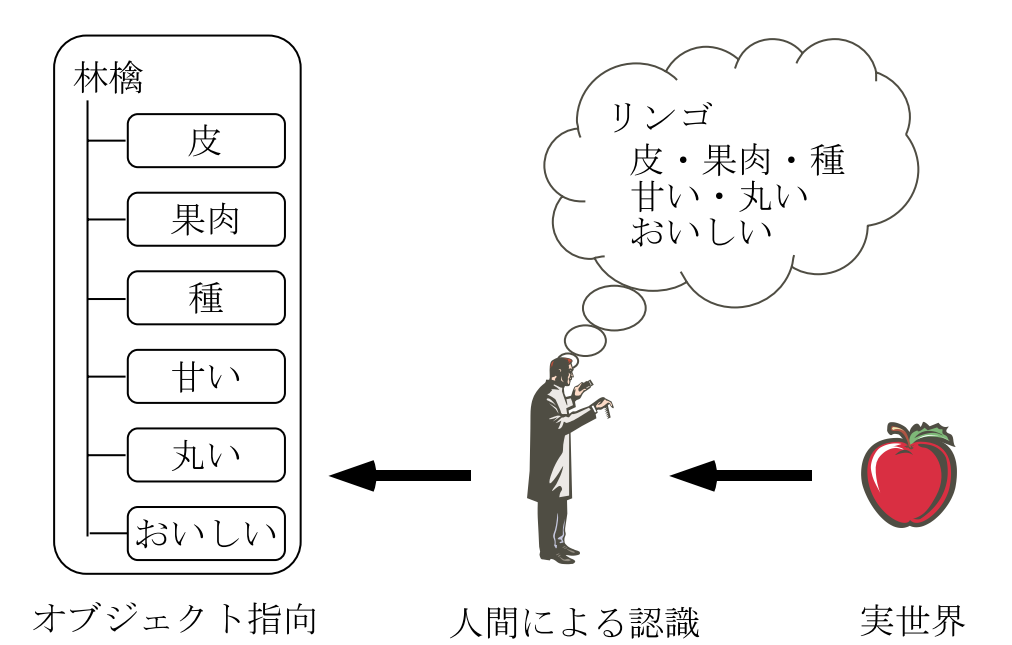

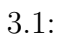

 $3.1$ 

 $\mathbb{1}$ 

 $3.1.2$ 

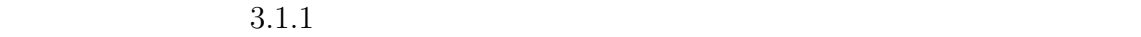

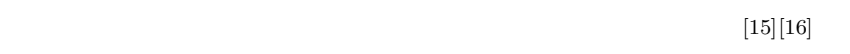

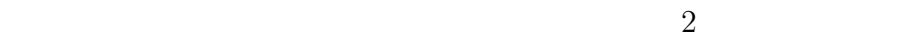

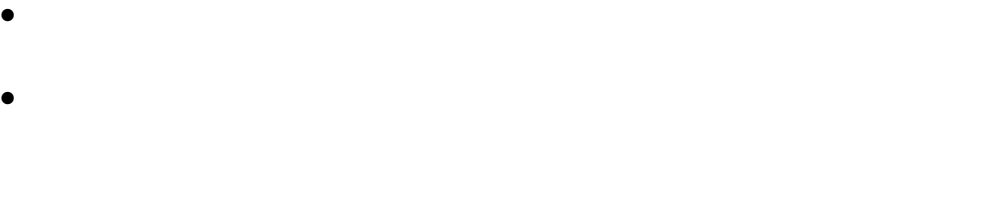

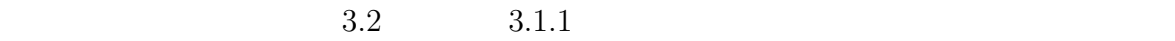

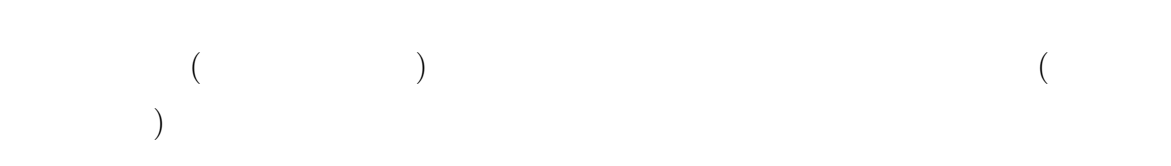

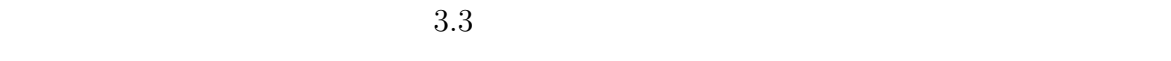

 $2$ 

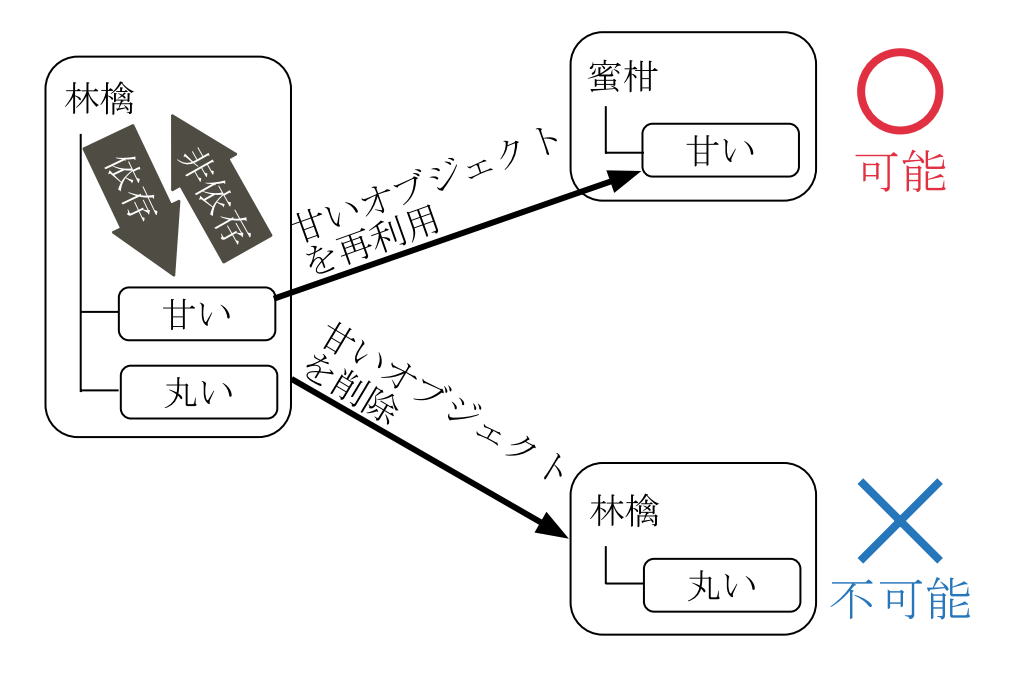

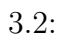

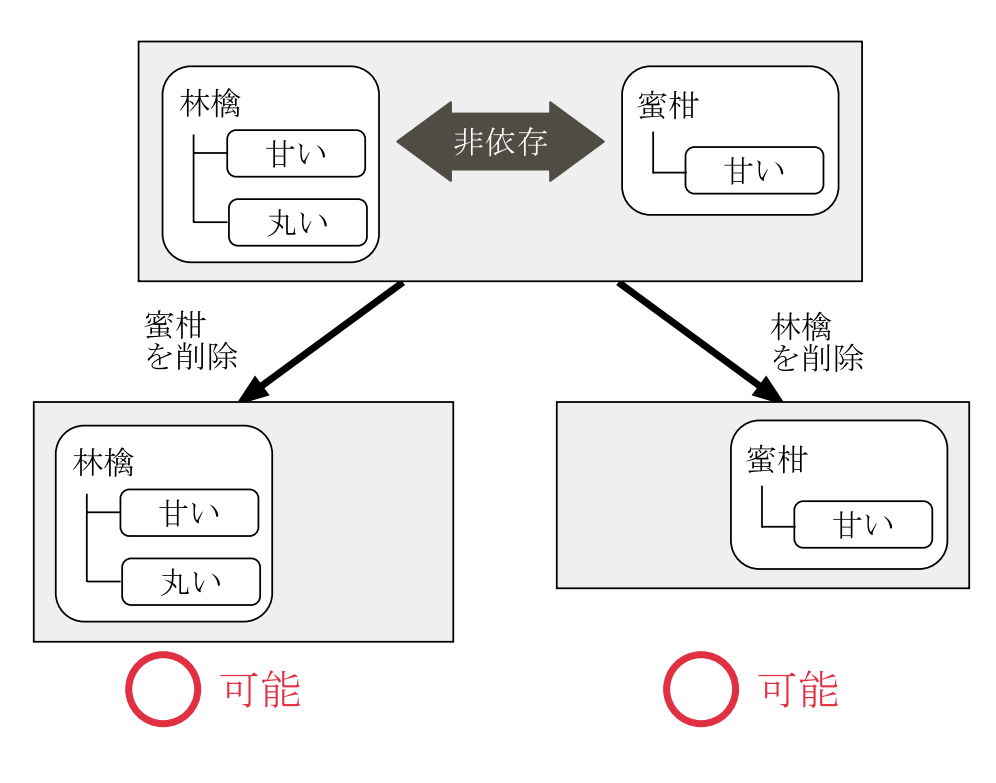

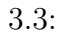

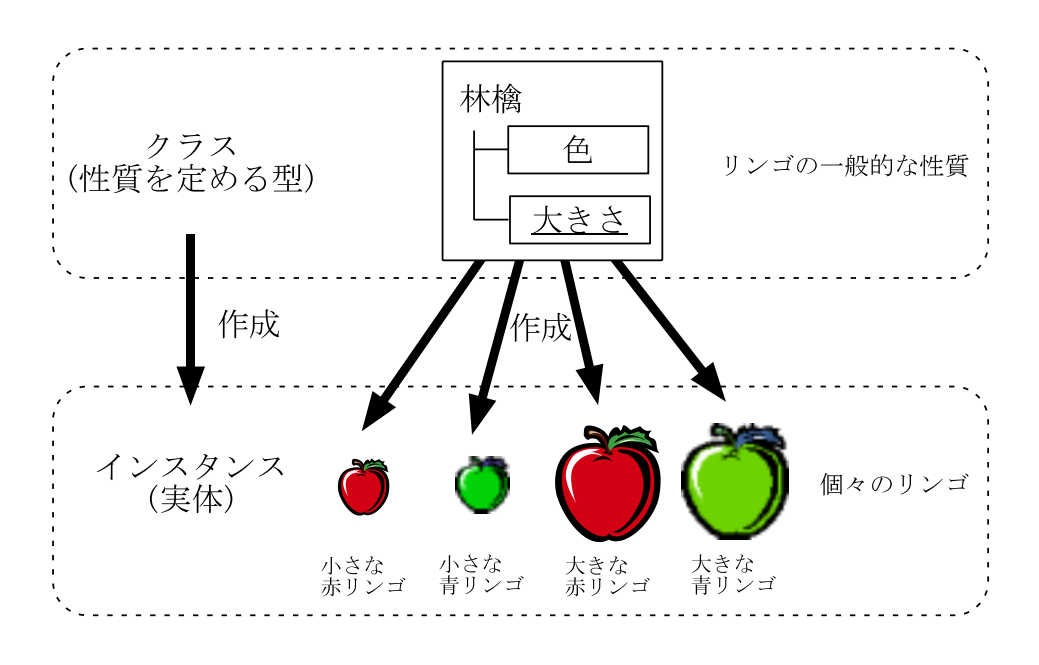

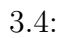

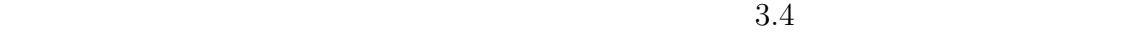

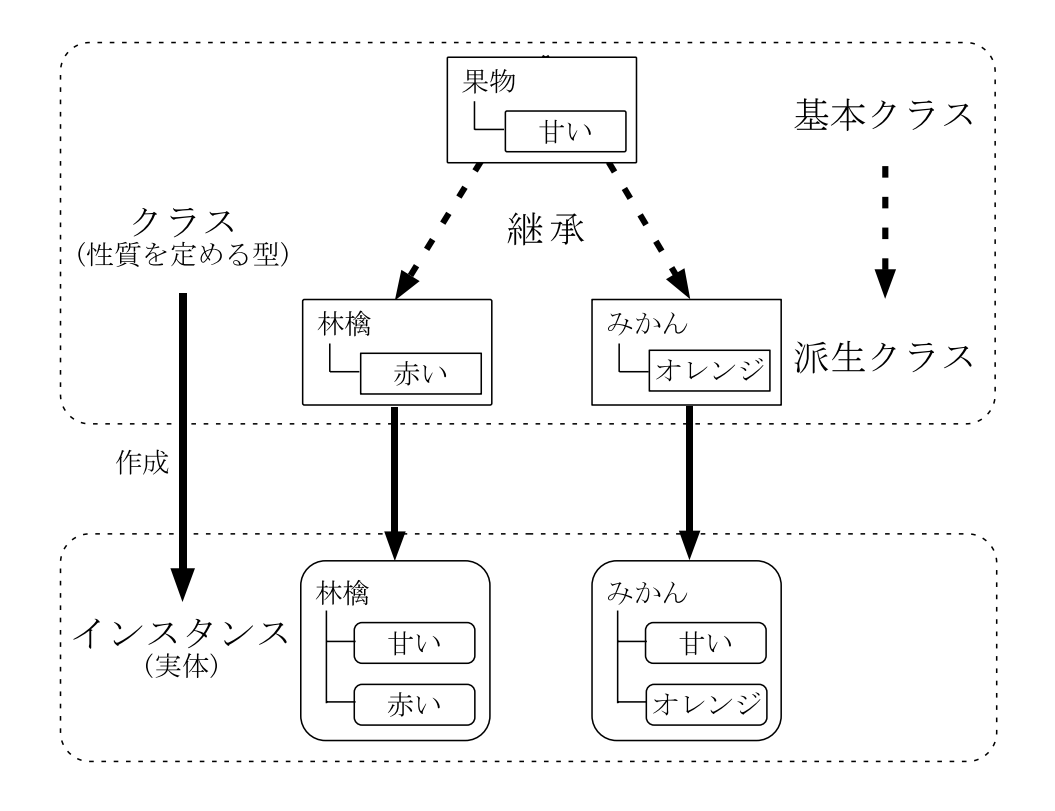

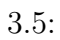

 $2$ 

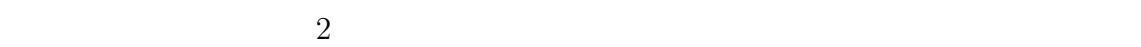

 $3.6$ 

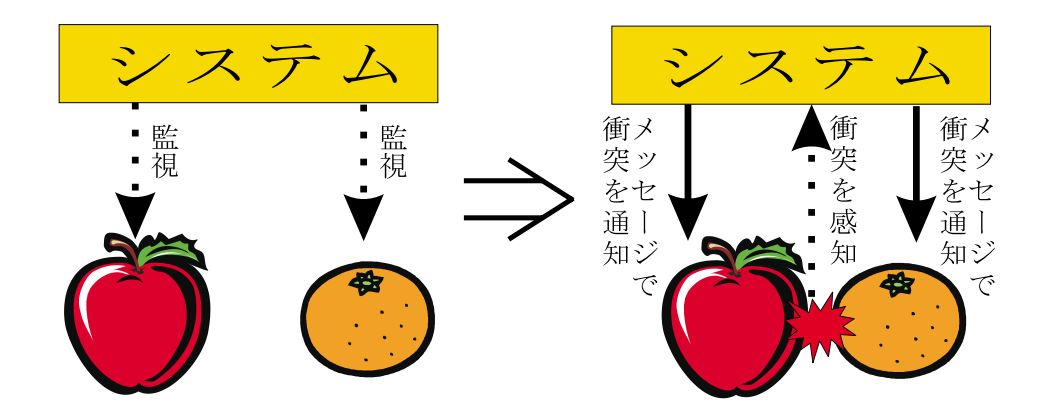

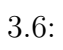

**3.1.3**  $\overline{\phantom{a}}$ 

 $1$  $2$ 

 $1.$ 

 $2.$  $3.$ 

 $1.$ 

 $2.$ 

 $3.2$ 

 $2.2$ 

 $1$ 機能 **2** 仮想人間が実際の人間と同様の動作で行動する。 機能 **3** 訓練生が実世界と同様に仮想物体を操作できる。 機能 **4** 仮想人間が実世界と同様に仮想物体を操作できる。

機能 **5** 仮想人間は、仮想空間の状況や訓練生の行動に応じて適切に判断し、自律的に

 $2.2$ 

 $\rm Al(Artificial Intelligence)$ 

 $1 \quad 4$  $\mathbf 1$ 

 $3.2.1$ 

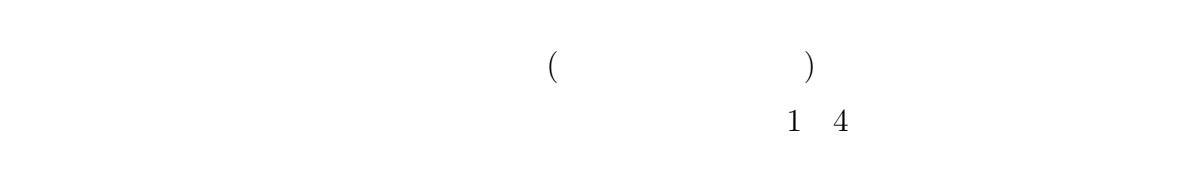

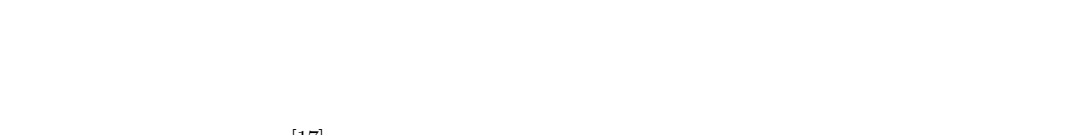

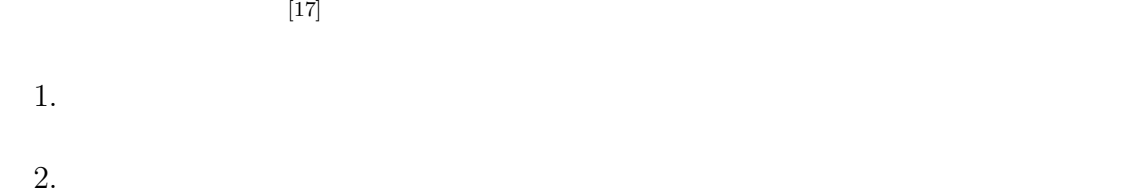

 $3.$ 

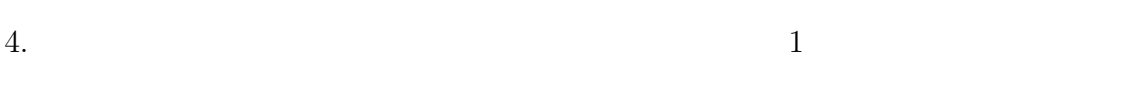

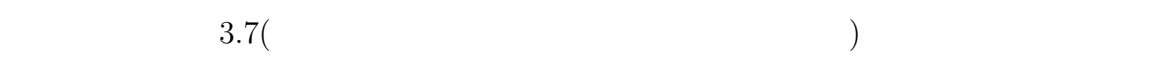

•<br>• イベントの発生に応じて、あるかじめに従って保護の状態を選択するために従っての発生に従っての発生に従っての発生に従っての発生に従っての発生に従っての発生に従って

 $2$ 

 $[18] % \includegraphics[width=0.9\columnwidth]{figures/fig_00.pdf} \caption{The graph $\mathcal{S}_1$ is a function of the number of times, and the number of times, and the number of times, are indicated in the right.} \label{fig:2}$ 

## **3.2.2**

 $3.8$ 

 $3.9$   $3$ 

*•* 仮想物体の状態に応じて、あらかじめ定めた処理を実行することによって仮想物

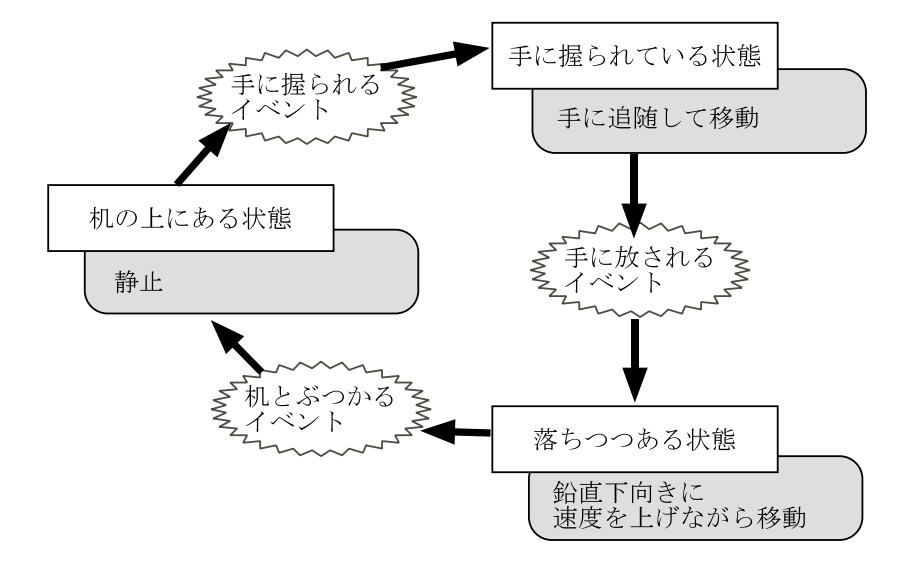

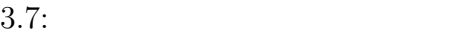

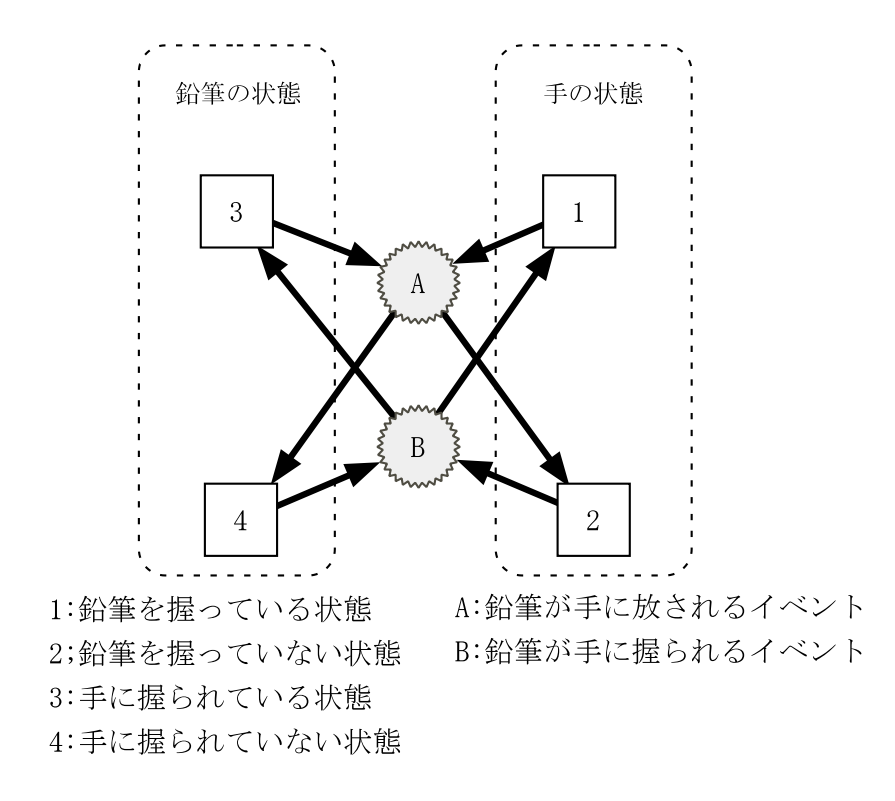

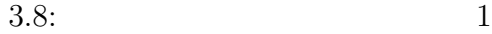

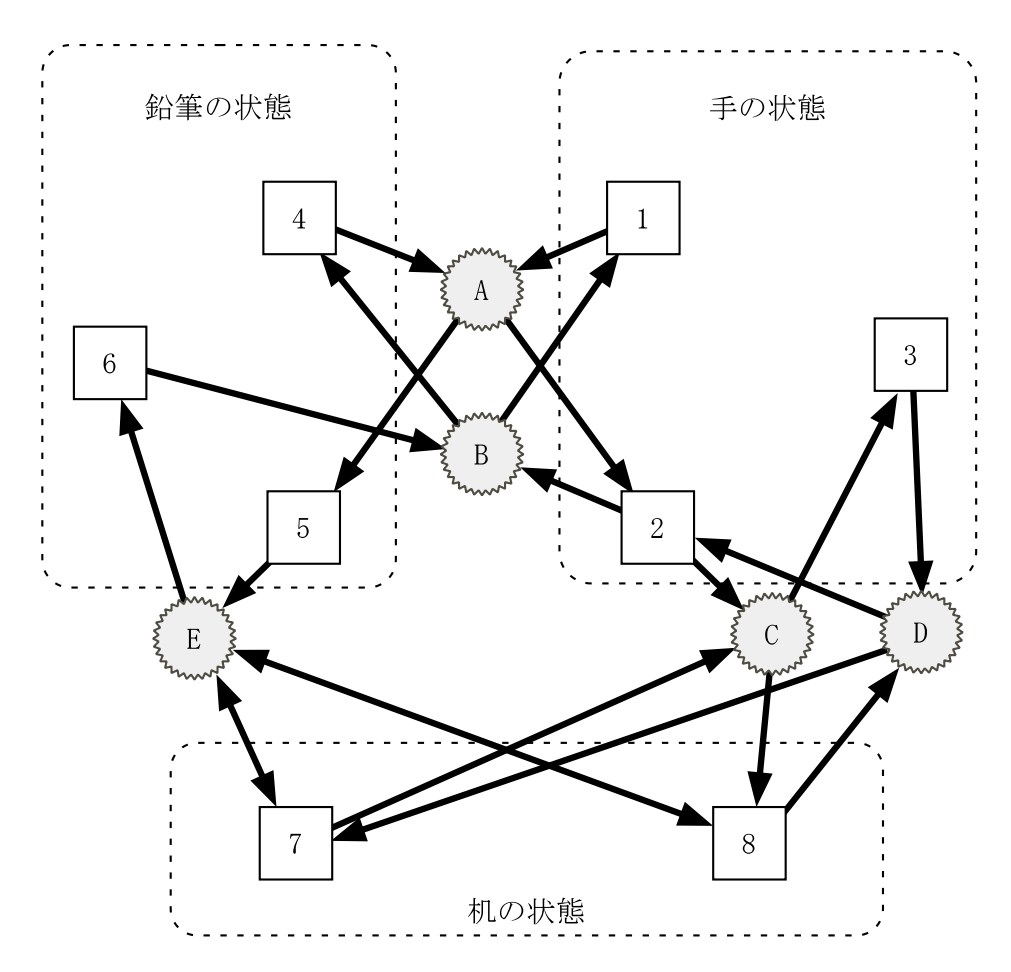

1:鉛筆を握っている状態 2;何も握っていない状態 3:机を握っている状態 4:手に握られている状態 5:落ちつつある状態 6:机の上にある状態 7:手に握られていない状態 8:手に握られている状態

A:鉛筆が手に放されるイベント B:鉛筆が手に握られるイベント C:机が手に握られるイベント D:机が手に放されるイベント E:鉛筆が机に衝突するイベント

 $3.9:$  2

 $3.9 \t3.8$ 

 $1$  $2 \nightharpoonup$  $2$  1

問題点 **3** 新たに仮想空間を構築する際に、過去に仮想空間を構築した際の仮想物体の

 $1$  $2 \quad 3$ 

 $3.1.2$ 

## **3.3 OCTAVE**

 $1$  3.2

OCTAVE

 $\begin{array}{llll} \text{OCTAVE} \end{array}$ 

OCTAVE

 $3.3.1$ 

 $\rm OCTAVE$ 

 $3.10 \qquad \text{OCTAVE}$ 

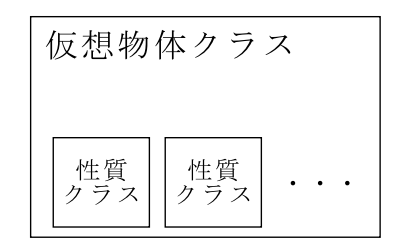

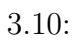

## $3.3.2$

#### OCTAVE

#### $3.11$

- **•**  $[19][20]$
- •<br>• *Production in the production in the production in the production in the product*ion in the production in the production in the production in the production in the production in the production in the production in the
- 
- •<br>• *Production of the state with the state with the state with the state with the state with* the state with the s

#### OCTAVE

 $OCTAVE$   $4$ 

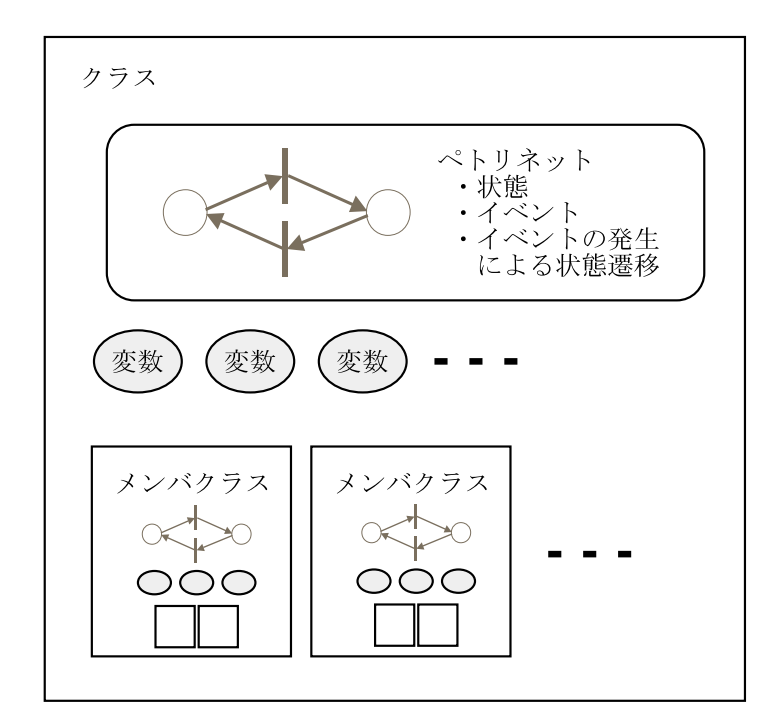

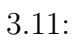

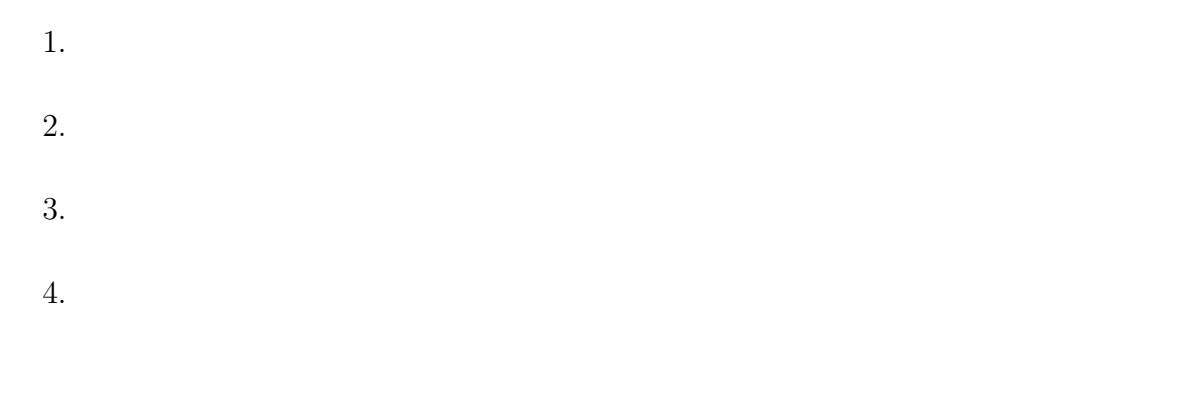

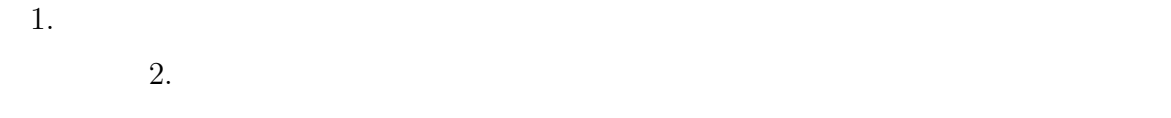

 $3.$ 

 $4.$ 

 $3.3.3$ 

#### (Carl Adam Petri)

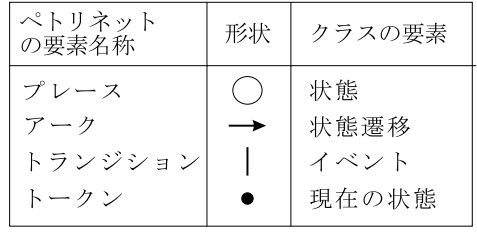

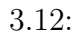

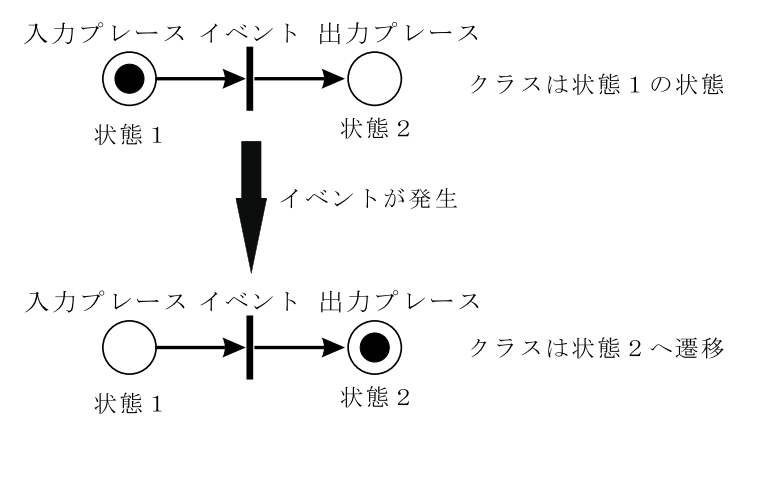

 $3.13:$ 

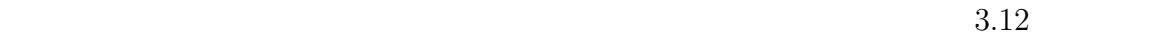

 $\frac{1}{\sqrt{2}}$  1  $\frac{1}{\sqrt{2}}$  1  $3.13$  OCTAVE

 $3.13$ 

## $\begin{array}{ll} \text{OCTAVE} \end{array}$

BASIC  $\overline{a}$ 

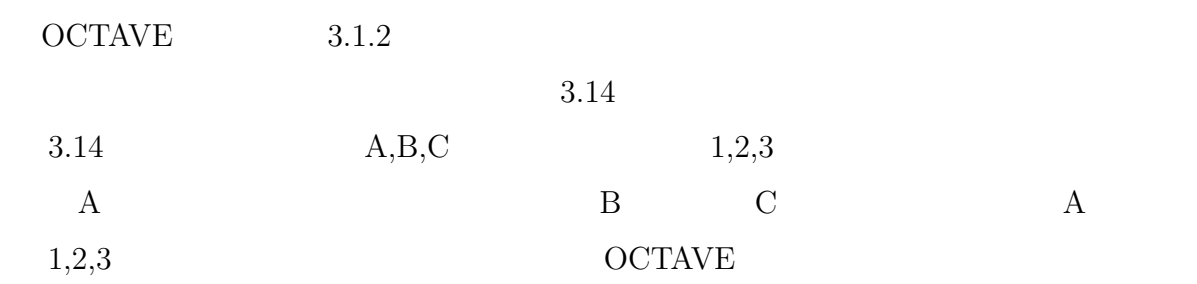

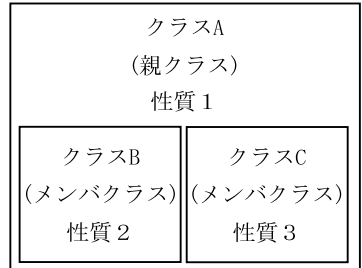

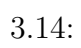

## $3.3.3$

OCTAVE

## $OCTAVE$

- *•* すべてのオブジェクトと独立したインタラクション監視システムを想定する。
- *•* メッセージはインタラクション監視システムとオブジェクトの間で双方向にやり
- *•* インタラクション監視システムからオブジェクトへのメッセージは、特定のイベ
- •<br>• <sub>\*</sub>
- $2$ 
	-
- 1.  $\blacksquare$
- $2.$
- $3.$
- $4.$

# 3.4 OCTAVE

**OCTAVE** 

#### **OCTAVE**

 $\overline{2}$ 

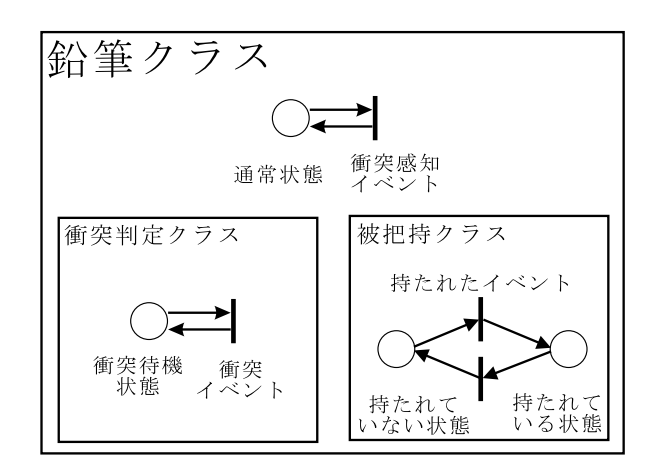

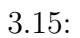

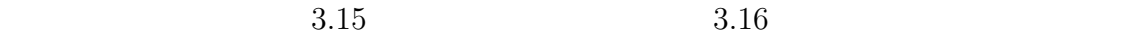

• **•** 2 2  $\rightarrow$  2 2  $\rightarrow$  2 2  $\rightarrow$  2  $\rightarrow$  2  $\rightarrow$
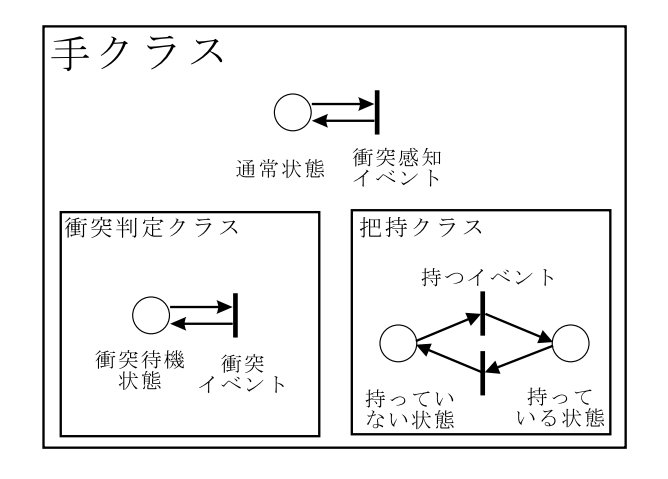

*•* 衝突判定クラスには、「衝突待機状態」と「衝突イベント」を定義し、衝突したと

*•* 鉛筆クラスは、「通常状態」と「衝突感知イベント」を定義し、衝突感知イベント

•<br>• <sub>"</sub>

 $3.16:$ 

*•* 把持クラスには、「持っている状態」と「持っていない状態」の 2 つの状態を定義

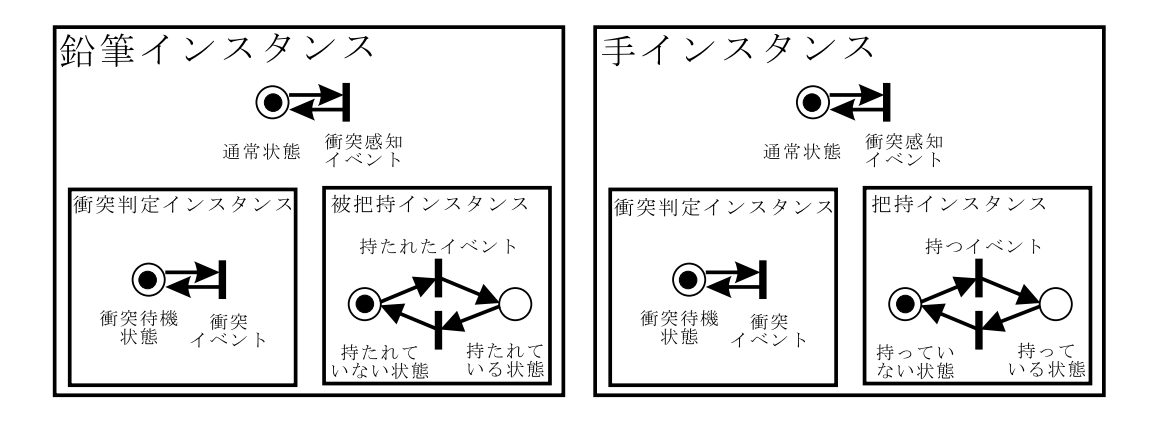

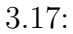

 $3.17$ 

 $3.18$ 

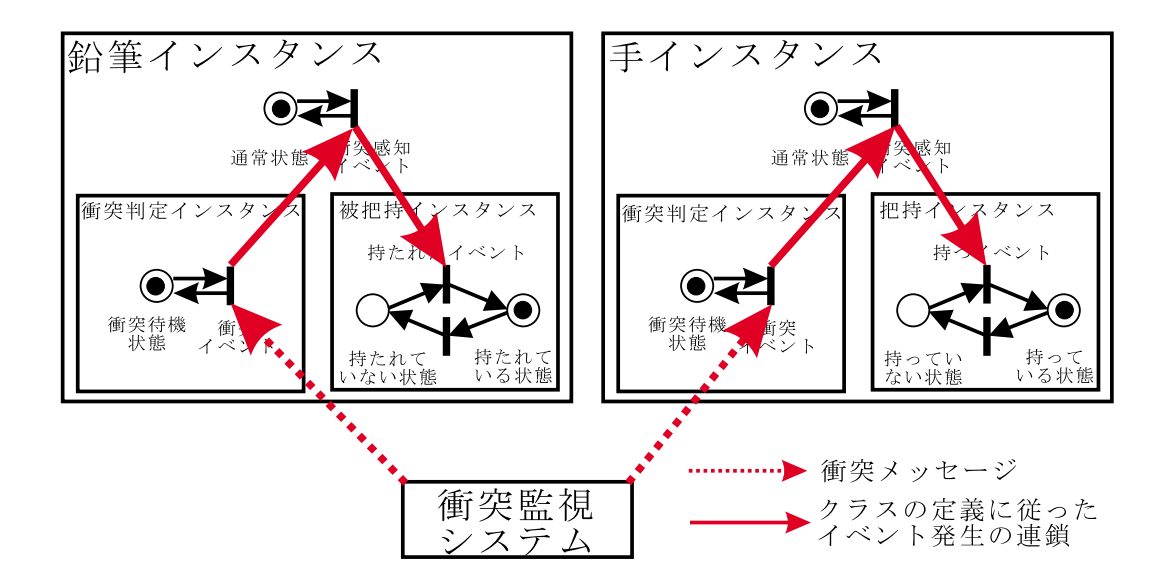

3.18:

 $\overline{OCTAVE}$ 

## 3.5 OCTAVE

 $OCTAVE$ 

 $3.19$ 

 $2$ 

 $3.20 \hspace{15mm} \text{OCTAVE}$ 

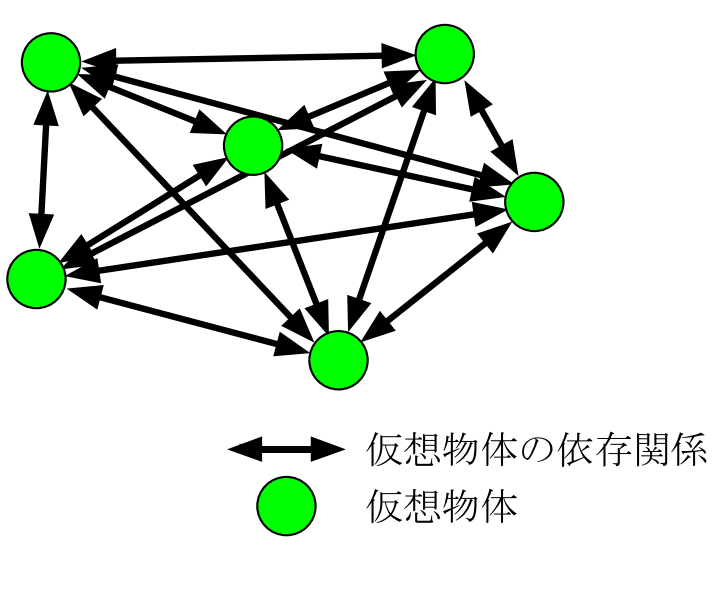

 $3.19:$ 

#### OCTAVE

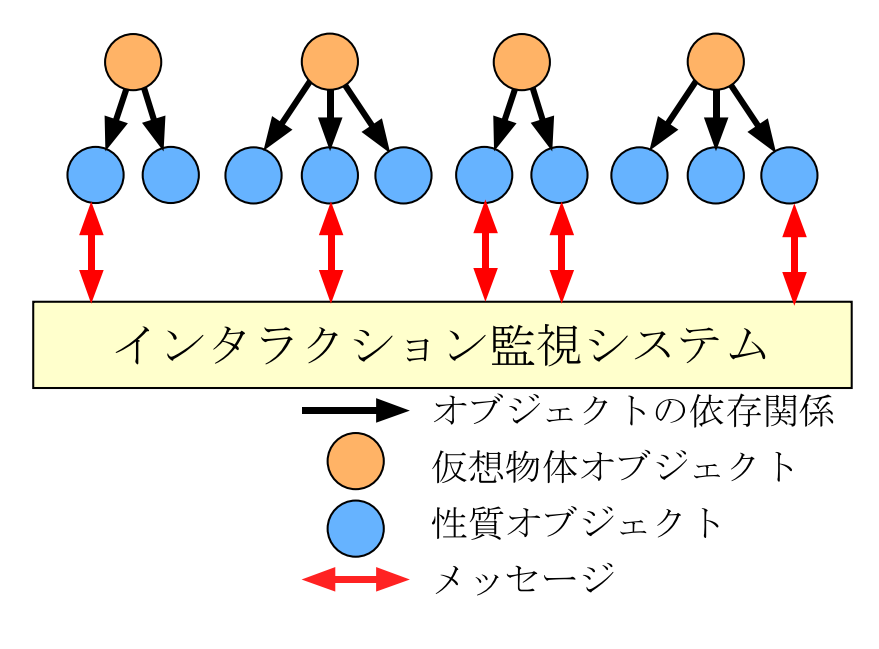

 $3.20:$  OCTAVE

OCTAVE

**4** 章 仮想空間シミュレーションシステム

# $(OCARINA)$

3 OCTAVE

OCARINA 2.2

OCARINA

OCARINA OCARINA COCARINA

OCARINA

OCTAVE OCARINA

### **4.1 OCARINA**

3 OCTAVE

OCTAVE

 $2.2$ 

OCARINA

OCARINA

 $1$ 

OCARINA OCTAVE

OCARINA

OCTAVE <sub>1</sub>

 $4.2.2$ 

要求仕様 **2** 仮想空間をシミュレーションする機能  $\rm OCTAVE$ 

 $\rm OCTAVE$ 

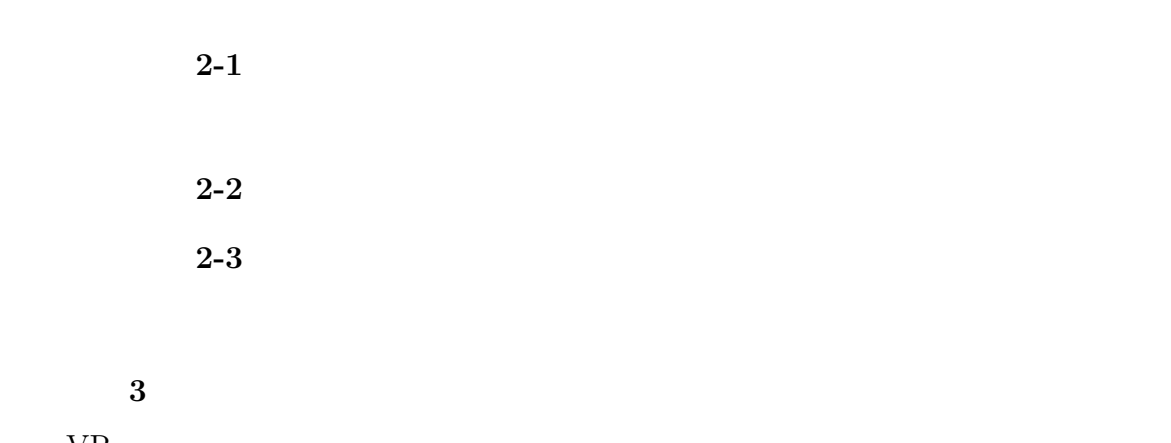

 $VR$ 

 $4.2.6$ 

OCARINA

要求仕様 **4** 仮想人間の動きを3次元アニメーションとして合成する機能 要求仕様 **5** 仮想人間に対して行動を指示する機能

OCARINA

35

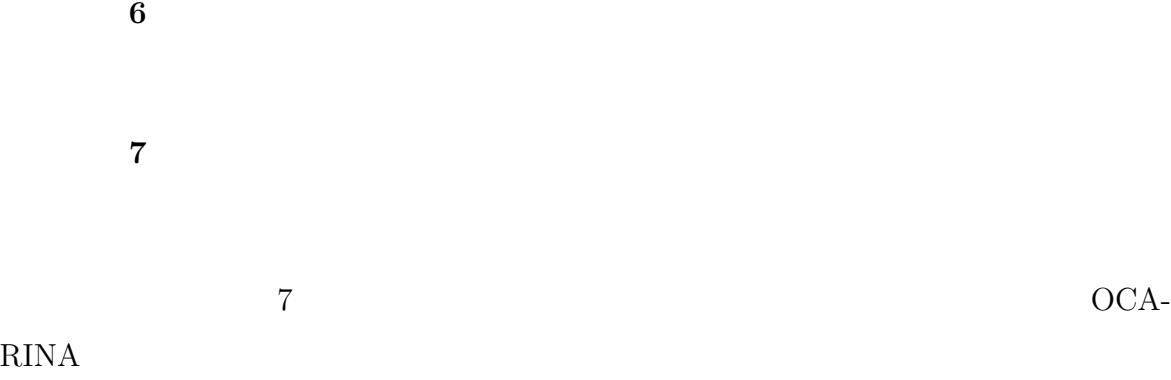

## **4.2 OCARINA**

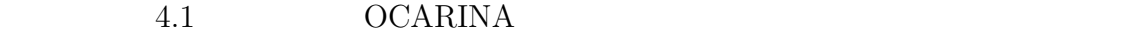

### **4.2.1 OCARINA**

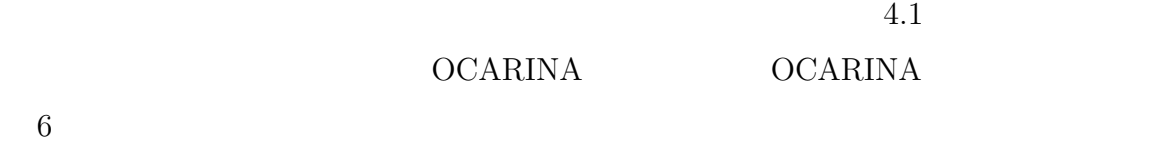

#### • OCTAVE  $\bullet$

- *•* クラスの定義を基に仮想空間をシミュレーションするシミュレーションサブシス
- *•* 仮想物体の動きの合成、仮想物体のインタラクション判定や、入出力の処理をす
- 3  $\bullet$  3
- *•* シミュレーションサブシステムから送られてくる情報を基に 3 次元アニメーショ
- •<br>• コーザインタフェースを提供する入力サブシステムサブシステムサブシステムサブシステムサブシステムサブシステムサブシステムサブシステムサブシステムサブシステムサブ

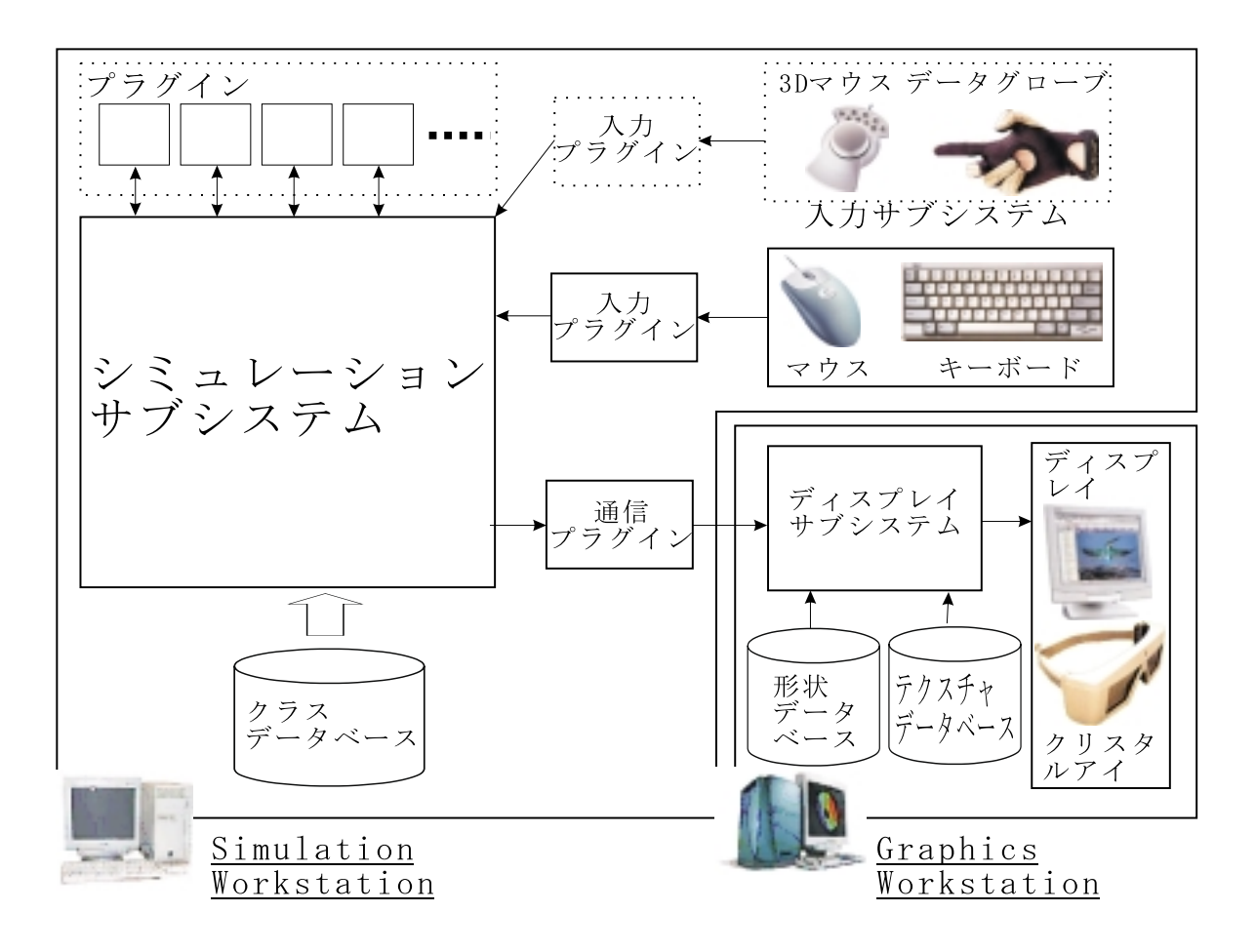

4.1: OCARINA

 $3$ 

Simulation Workstation(DOS/V :OS Linux:CPU PentiumIII 733MHz×2) Graphics Workstation(SGI

Octane:OS IRIX6.5:CPU MIPS-R12000 400MHz×2)

#### OCARINA **OCARINA**

#### **4.2.2** クラスデータベース

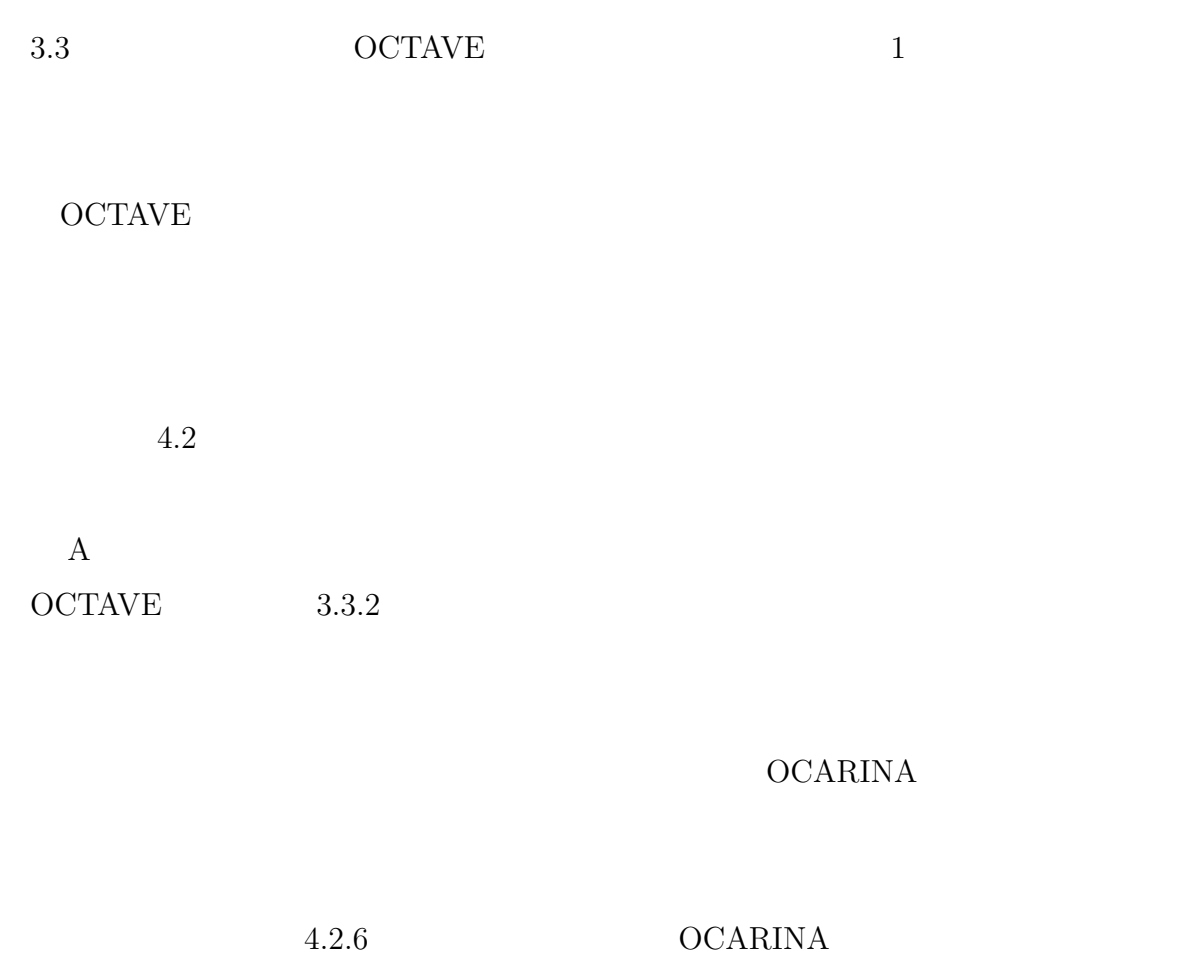

```
Class Pencil_Class Object_Class IRUE+
#手との衝突判定をするメンバクラス4
MemberClass HandFigure Instance Figure Instance CuboidFigure Class ISelf Position Pose NULL<br>Str ZeroVec ZeroQuat <(STRING)HandAlone_Class> FALSE ZeroQuat ZeroVec <(Double)10> <(Double
10 < (Double) 10 > \downarrowFirstState Free_State Clash_State+
    FirstState Grasp_State Static_State4
End +
耕耕 自由状態 耕耕。
State Free_State Static_State4
End 4
#### 握られている状態 ####+
State Grasp_State Static_State4
End 4
SHILL Free -> Grasp ####4
EventNew Grasp_Event4
    Variable Instance ClashHand Instance Var+<br>Irigger <(Event)HandFigure_Instance, Clash_Event> ClashHand_Instance_Var+
    StateChange Free State Grass_State4<br>Function None , None!
        Fire <(Event)HandFigure_Instance, IoNotClash_Event> None, None4
        Fire <(Event)PencilFigure_Instance,ToNotClash_Event> Nose, None+<br>Fire <(Event)HandBound_Instance,Bound_Event> ClashHand_Instance_Var, Nene+
    End_Function+
End +
#### Grasp -> Free ####+<br>EventMew Free_Event+
    StateChange Grasp_State Free_State4
    Function None, None!
        Fire <(Event)PencilFigure_Instance,ToClash_Event> None, None+
        Fire <(Event)HandFigure_Instance.ToClash_Event> None . None4<br>Fire <(Event)HandBound_Instance.NotBound_Event> None , None4
    End Function+
End+
                           \blacksquare
```
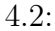

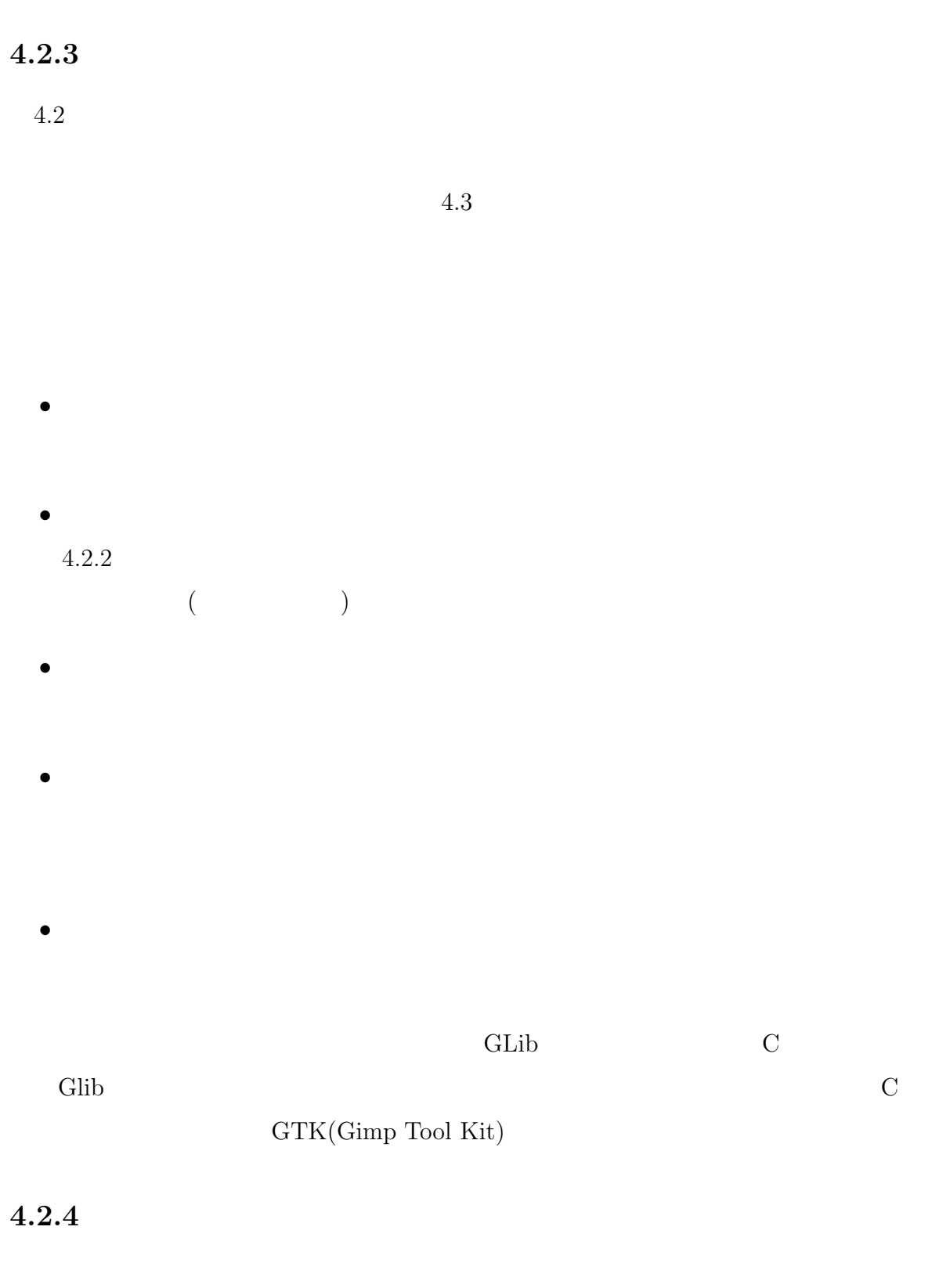

 $3$ 

 $[$ 

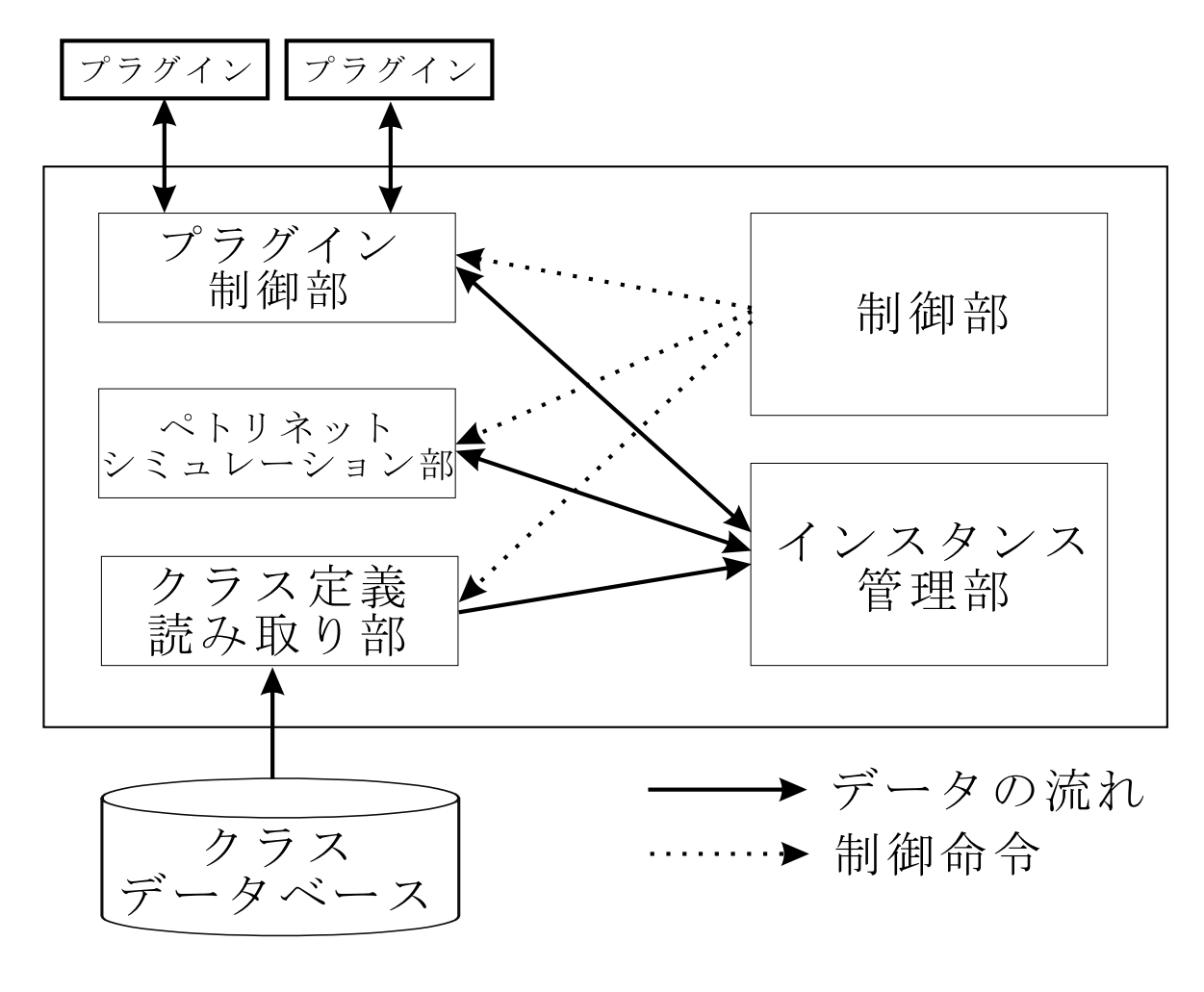

 $4.3:$ 

#### $\rm OCARINA$

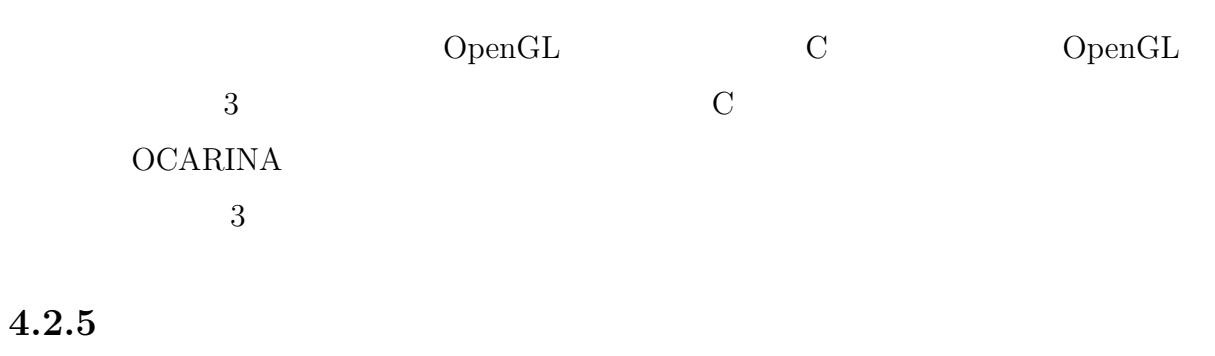

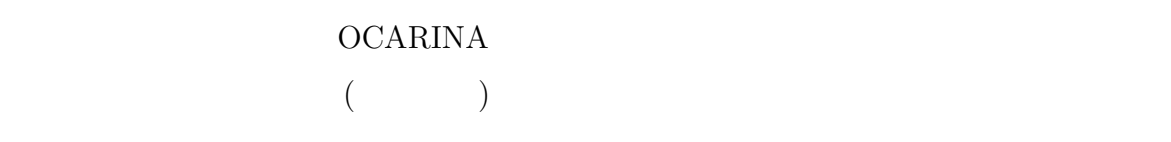

 $\rm OCARINA$ 

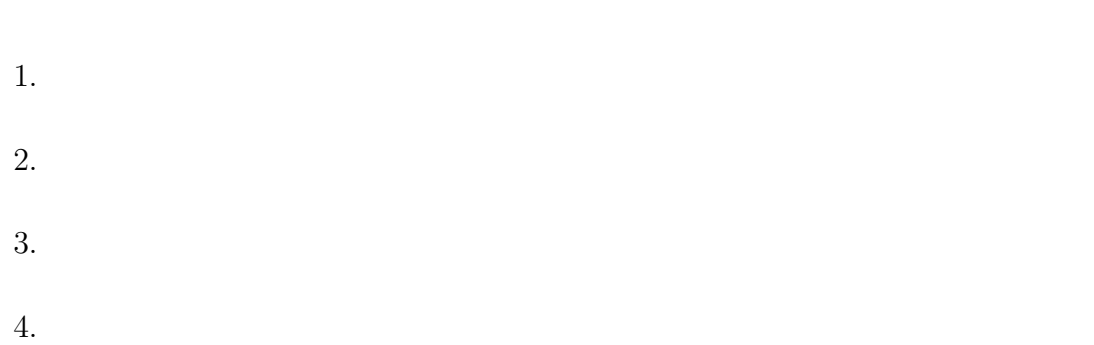

 $2$ 

 $3$ 

 $4$ 

#### Netscape Navigator Photoshop

Netscape Navigator

Photoshop

Netscape Navigator Photoshop

OCARINA

#### $\rm OCARINA$

- *•* 動作合成プラグイン
- 
- **•**  $\overline{\phantom{a}}$
- 
- *•* 入力プラグイン
- **•**  $\mathbf{r} = \mathbf{r} \cdot \mathbf{r}$
- *•* 動作合成プラグイン

#### $\rm OCARINA \hspace{1cm} 4.2.2$

• **•**  $\overline{\phantom{a}}$ 

 $<sub>4.2.5</sub> \qquad \qquad \text{OCARINA}$ </sub>

 $3$ 

*•* 入力プラグイン

• **•**  $\mathbf{r} = \mathbf{r} \cdot \mathbf{r}$ 

 $5$ 

 $3$ 

4.3 OCARINA

OCARINA  $4.4$  OCARINA

 $\mathbb{1}$ 

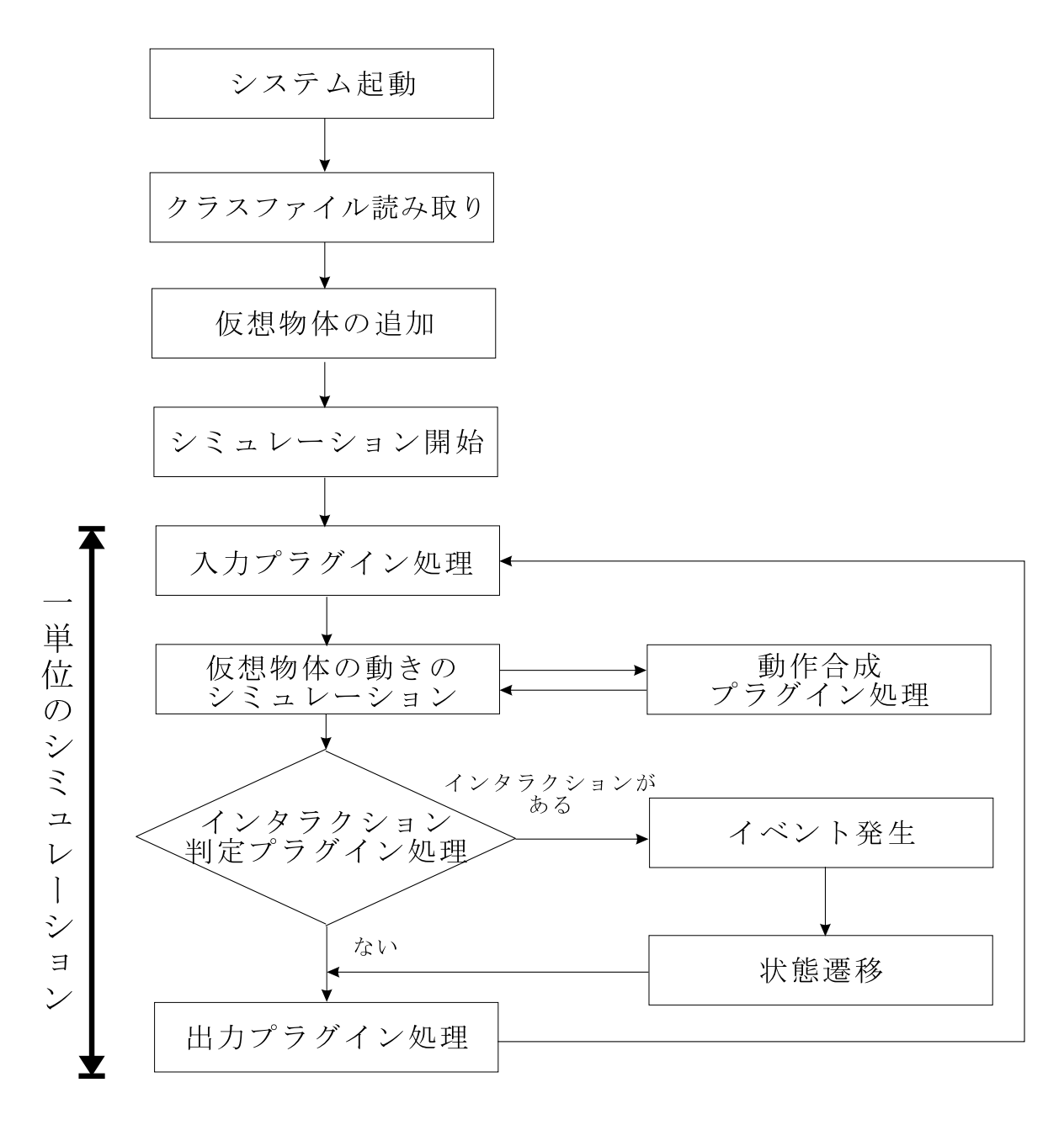

4.4: OCARINA

## **4.4 OCARINA**

#### $\begin{minipage}{0.9\linewidth} \begin{tabular}{l} \multicolumn{2}{c}{} \multicolumn{2}{c}{} \multicolumn{2}{c}$

 $($ 

 $4.2.2$ 

#### $\rm OCARINA$

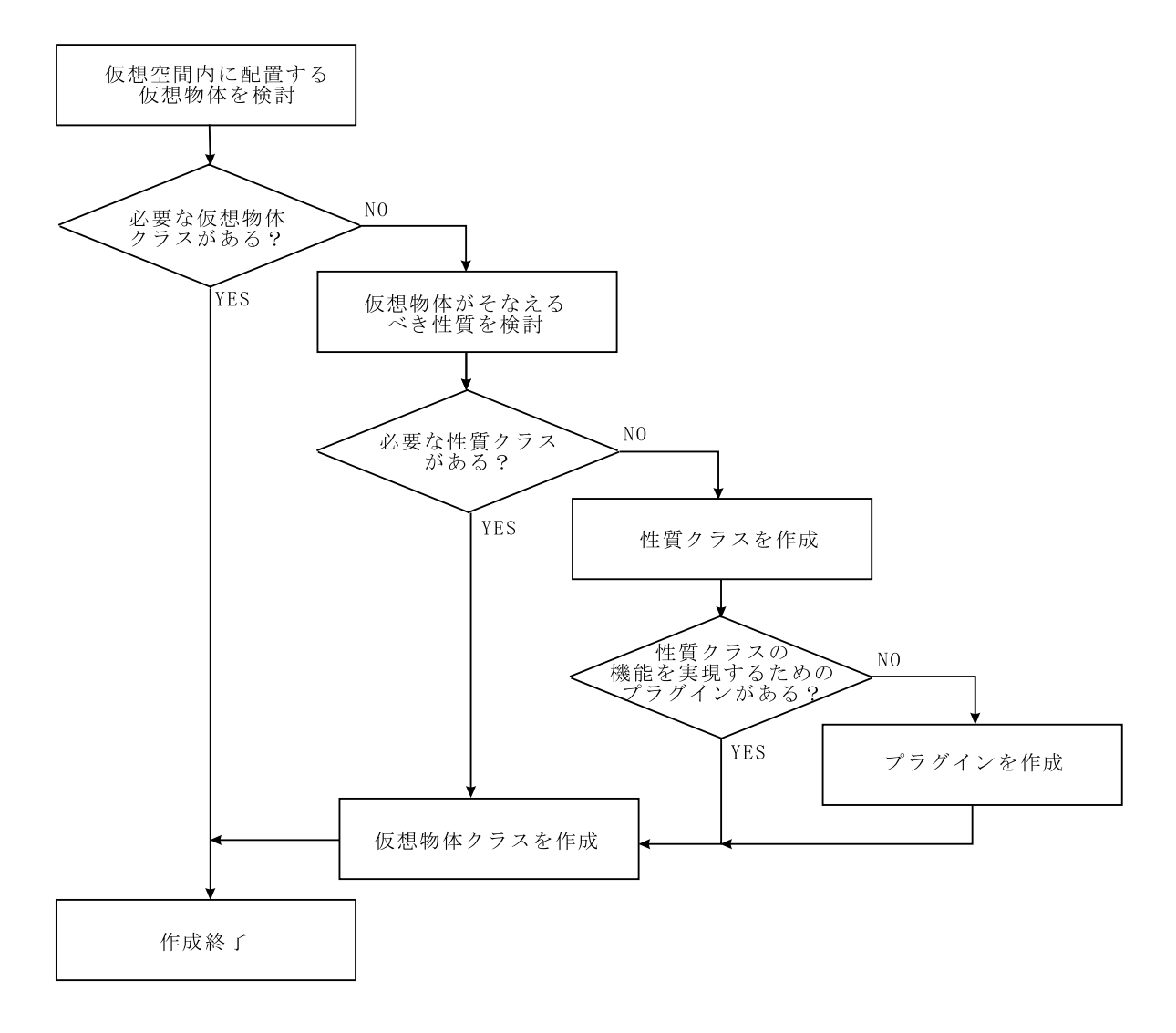

4.5: OCARINA

 $\bf{5}$  $2$  $1$ <br/> $\qquad \qquad \qquad$  OCARINA  $\sf{OCARINA}$ 

 $\sf{OCARINA}$ 

## 5.1 OCARINA

• **•**  $\mathbf{r} = \mathbf{r} \cdot \mathbf{r}$ 

 $2.2$  $3$  $3$  $\rm OCARINA \qquad 4$ 

 $\rm OCARINA \rm \hspace{1cm} 5.1$  $\sf{OCARINA}$ 

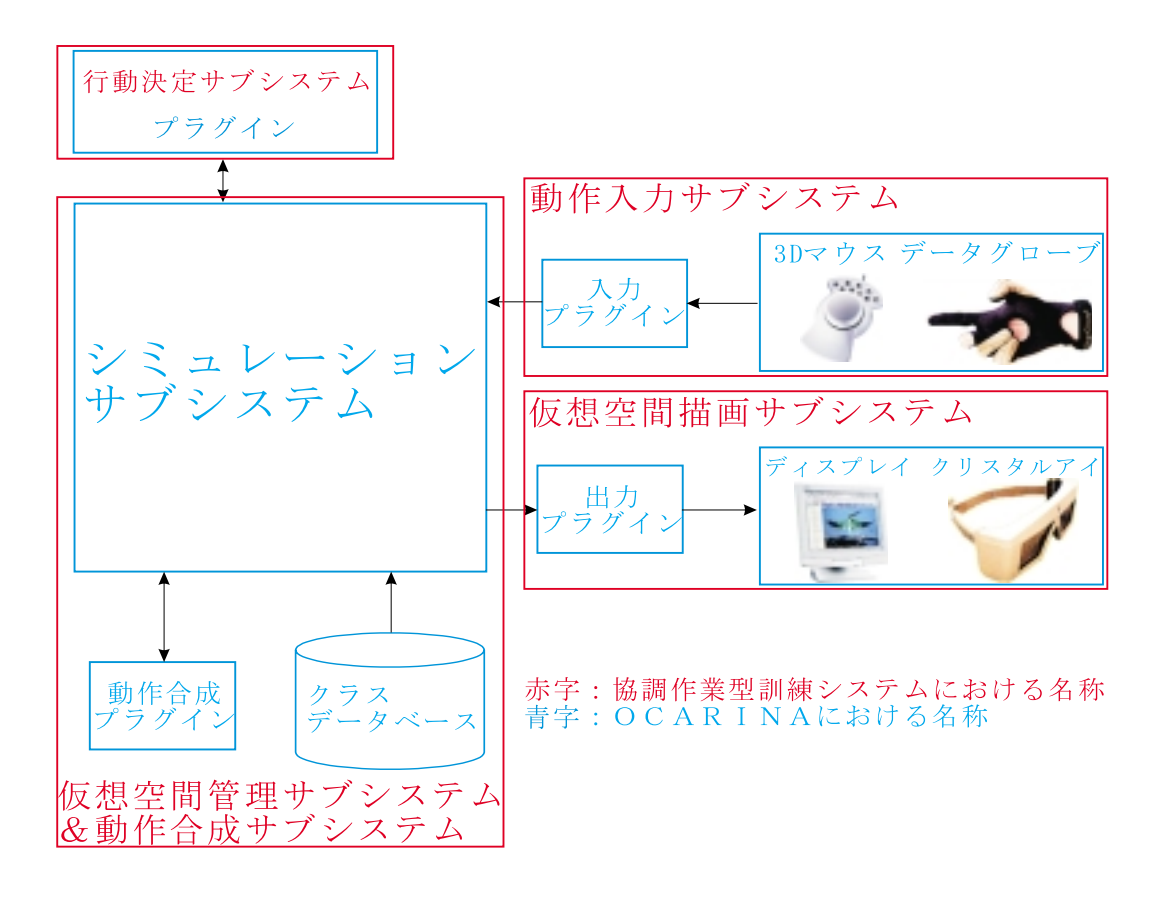

5.1: OCARINA

OCTAVE

OCARINA

4.2.6 OCARINA

OCARINA

*•* 動作入力サブシステム

*•* 行動決定サブシステム

OCARINA

#### OCARINA

 $4.2.4$  OCARINA

• **•**  $\mathcal{L} = \{x_i\}_{i=1}^n$ 

4 OCARINA

**OCARINA** 

*•* 動作合成サブシステム

OCARINA

**OCARINA** 

### 5.2 OCARINA

 $2.2$ 

OCARINA

5.2.1

5.1 OCARINA

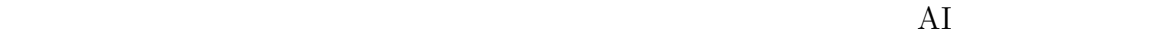

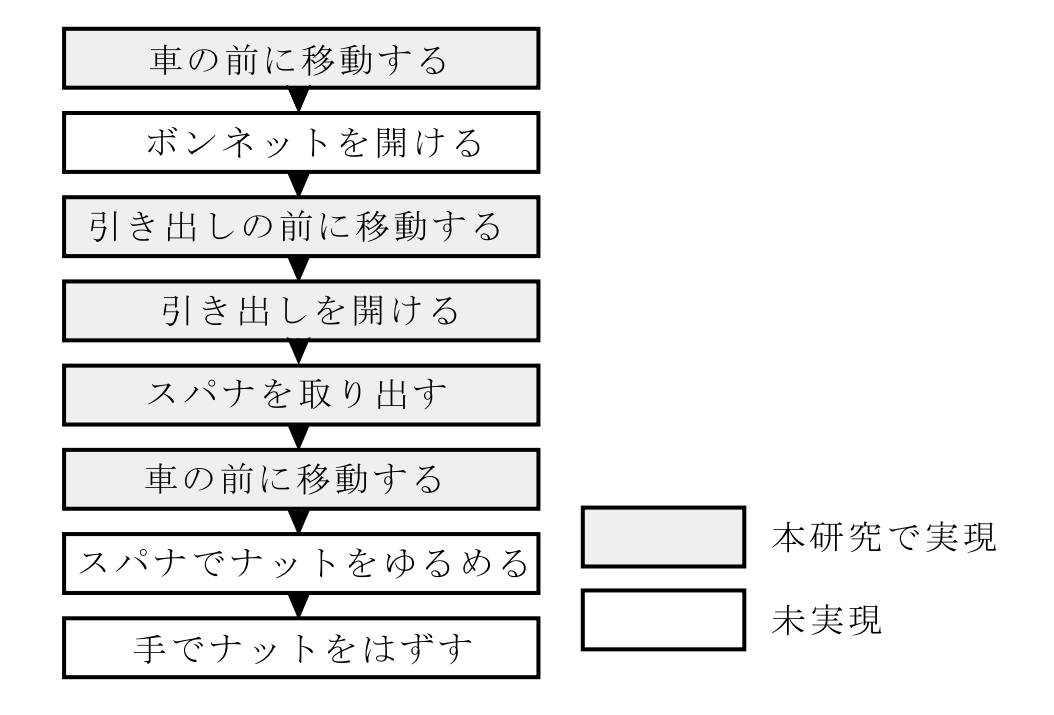

 $5.2$ :

*•* 作業対象の仮想物体の前まで移動する。

 $5.2$ 

 $\rm OCARINA$ 

 $5.1$ 

 $5.3$ 

*•* 引き出しを開ける。

•  $\bullet$ 

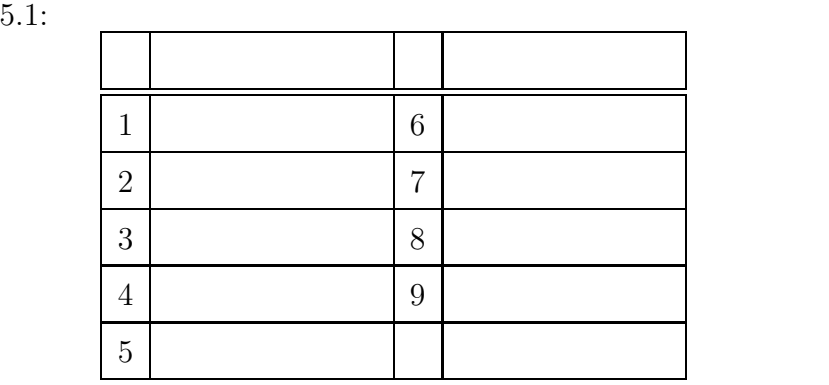

 $5.2.2$ 

 $5.2.1$ 

 $\bf 1$  OCTAVE **2 2** interval 仕様 **3** 訓練作業に必要となる動作を合成できる 仕様 **4** リアルタイムに動作を合成できる

 $2. \quad 4.$ 

 $[11]$  (

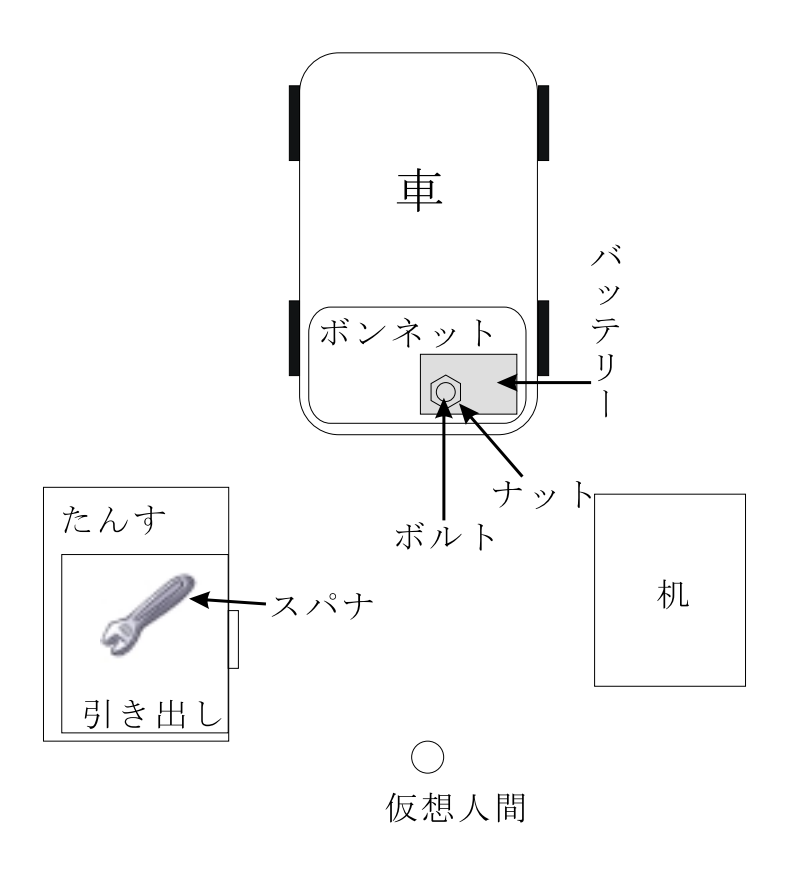

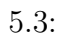

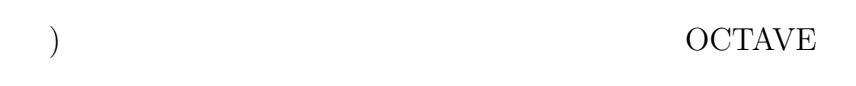

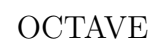

 $\alpha$  and  $\alpha$  expecting the  $\alpha$ 

James J.Gibson

 $))$ 

#### **OCTAVE**

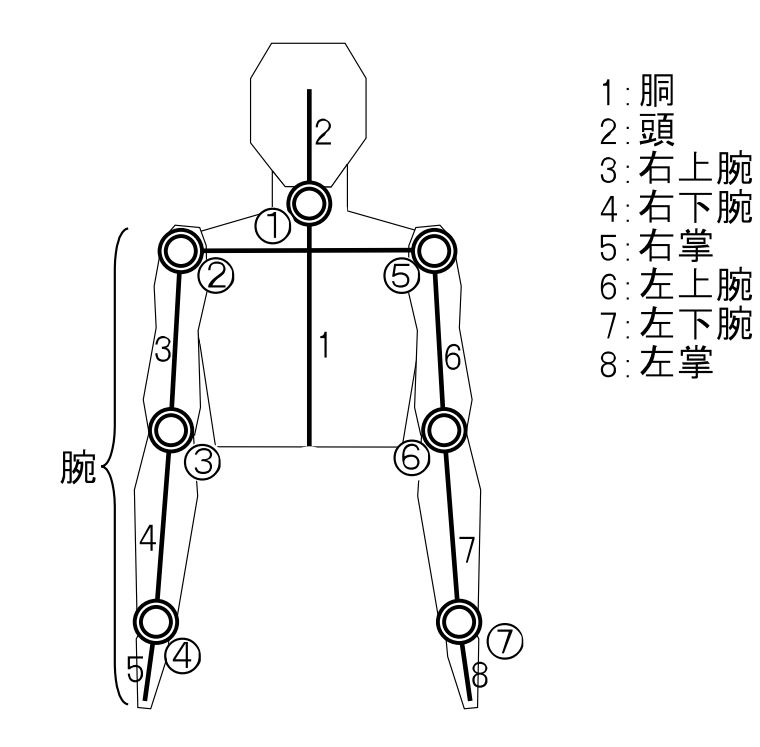

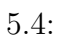

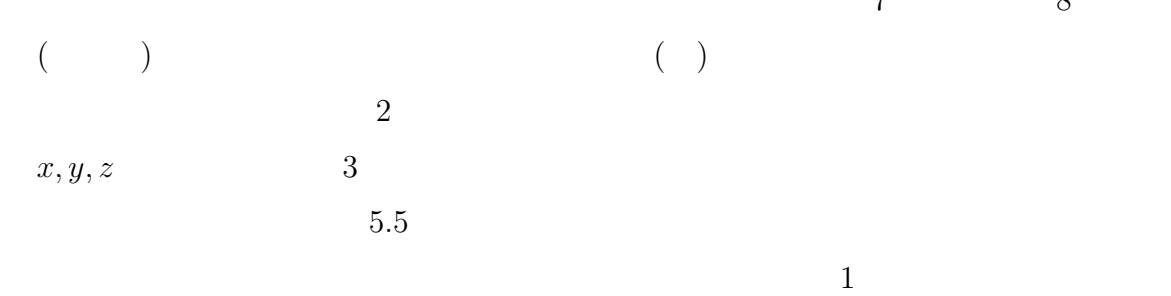

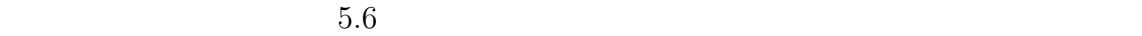

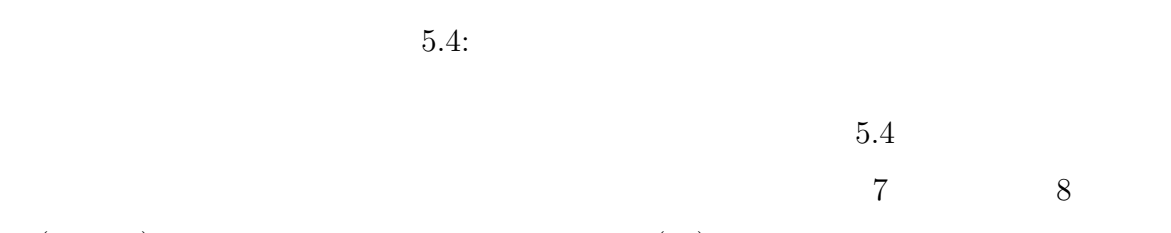

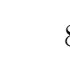

Ē

55

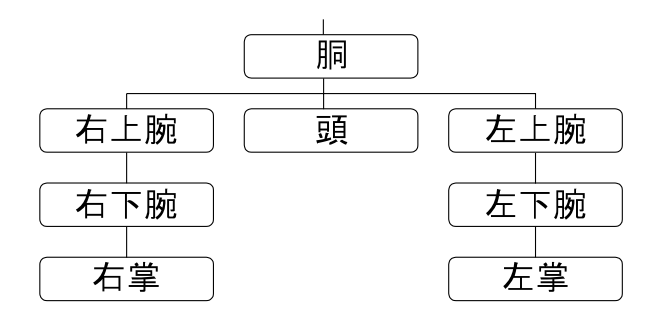

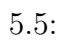

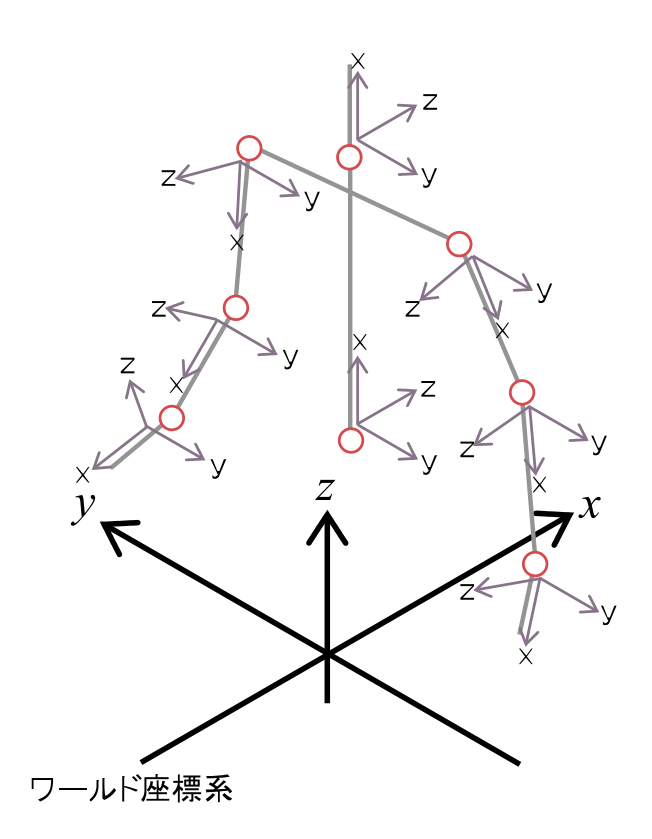

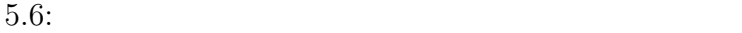

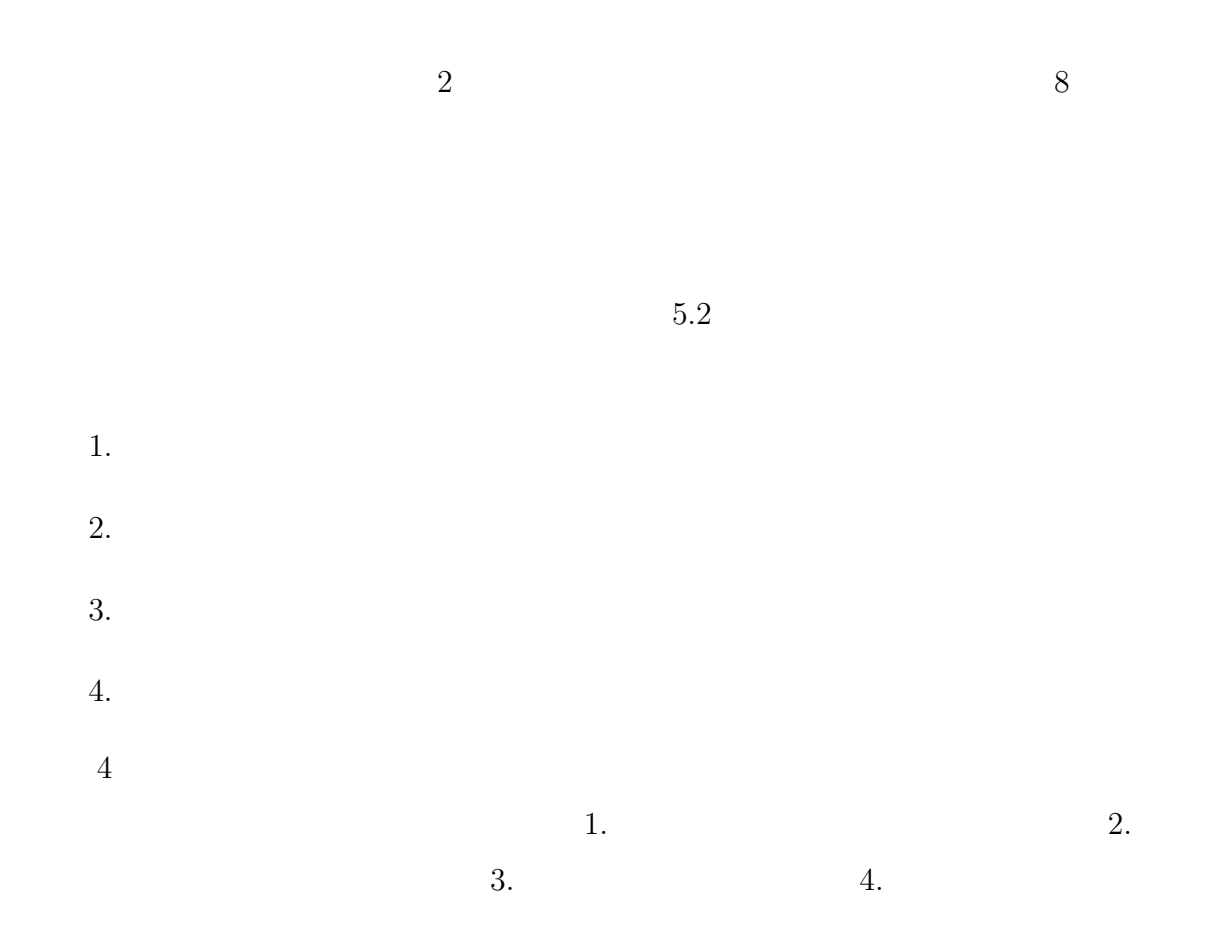

とは別に、上方向を *z* 軸とするワールド座標系を設定する。

 $1. \quad 3.$ 

1. 握る  $2.$ 

 $2$ 

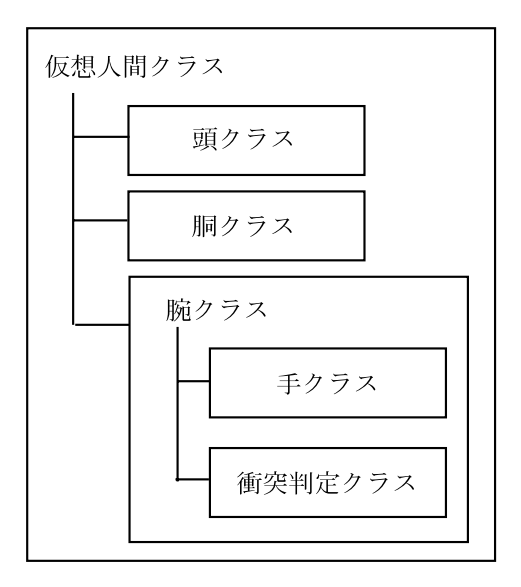

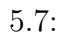

 $5.7$ 

 $5.8\phantom{00}5.12$ 

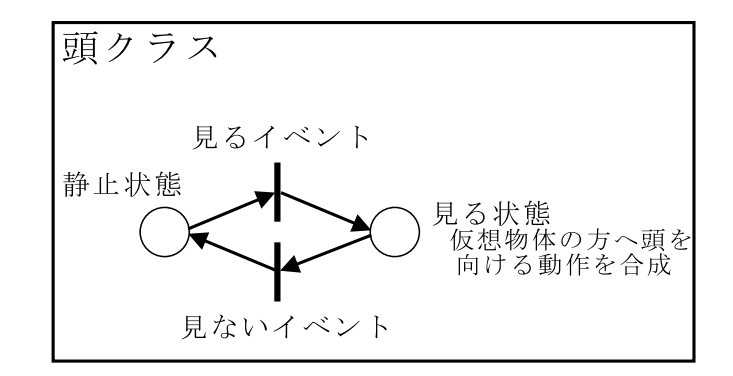

 $5.8:$ 

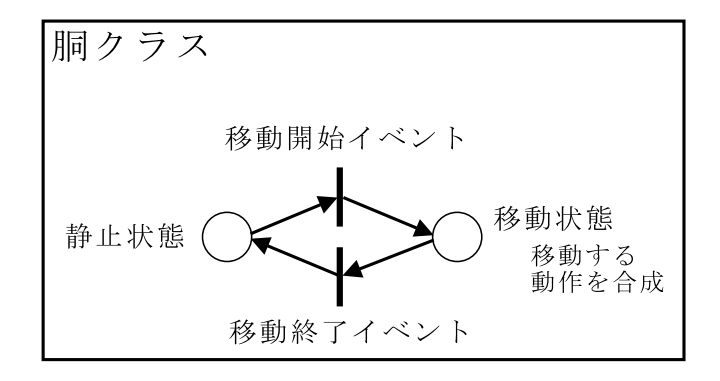

5.9:

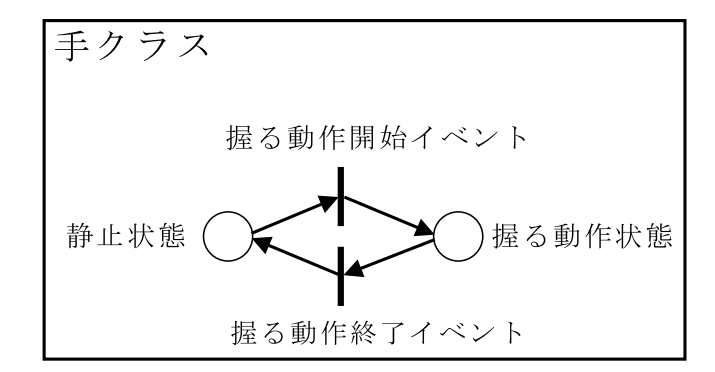

 $5.10:$ 

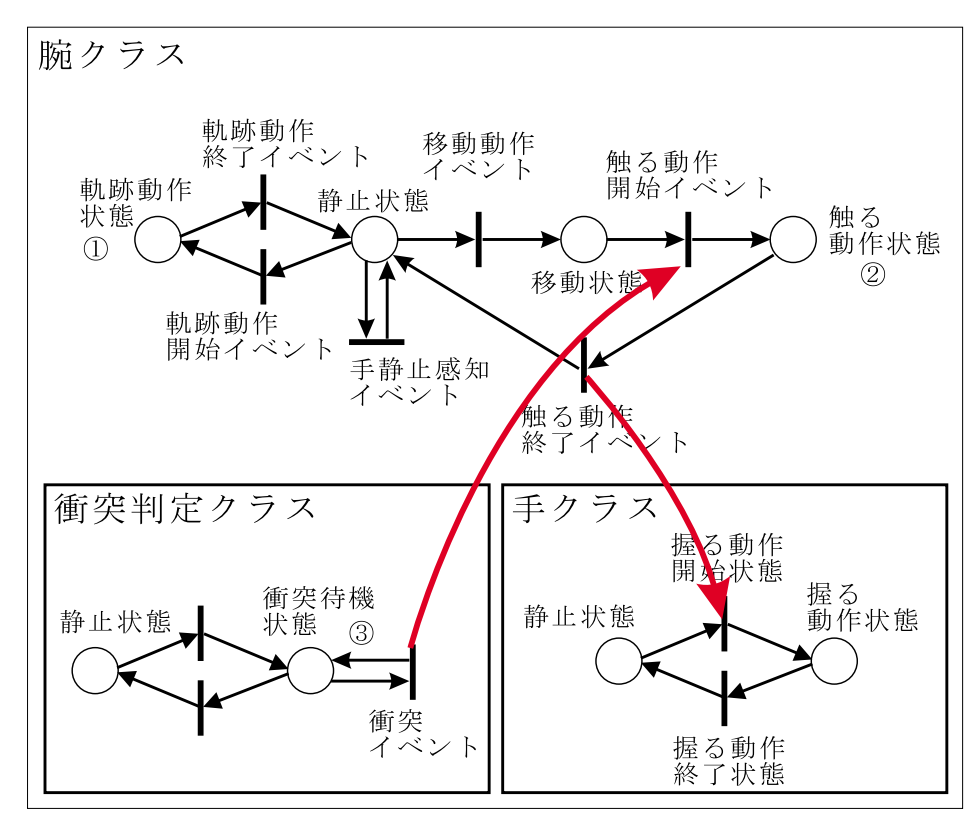

①…手を軌跡に従って動かす動作を合成<br>②…腕を伸ばして仮想物体に触る動作を合成<br>③…特定の仮想物体との衝突判定を行う

 $5.11:$ 

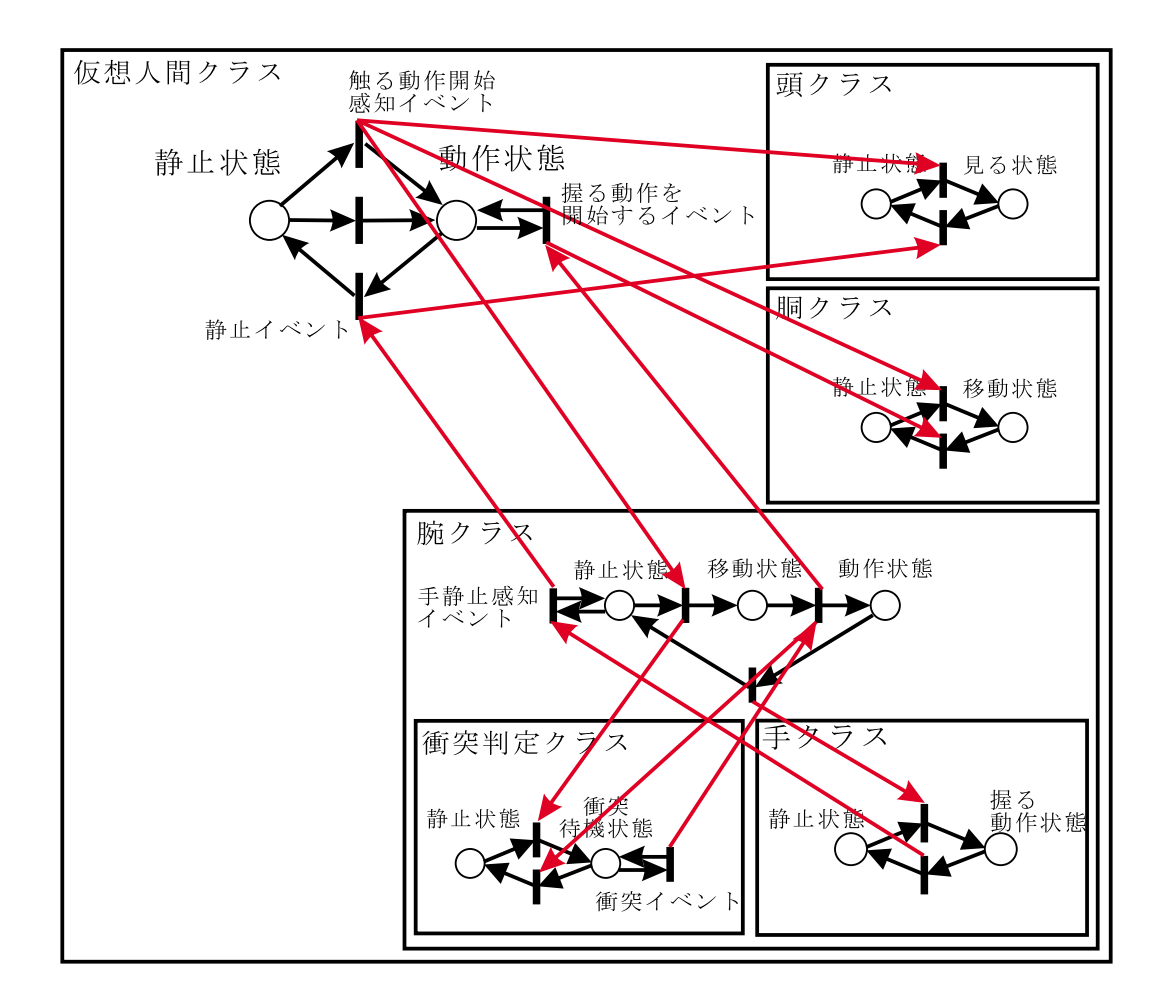

 $5.12:$ 

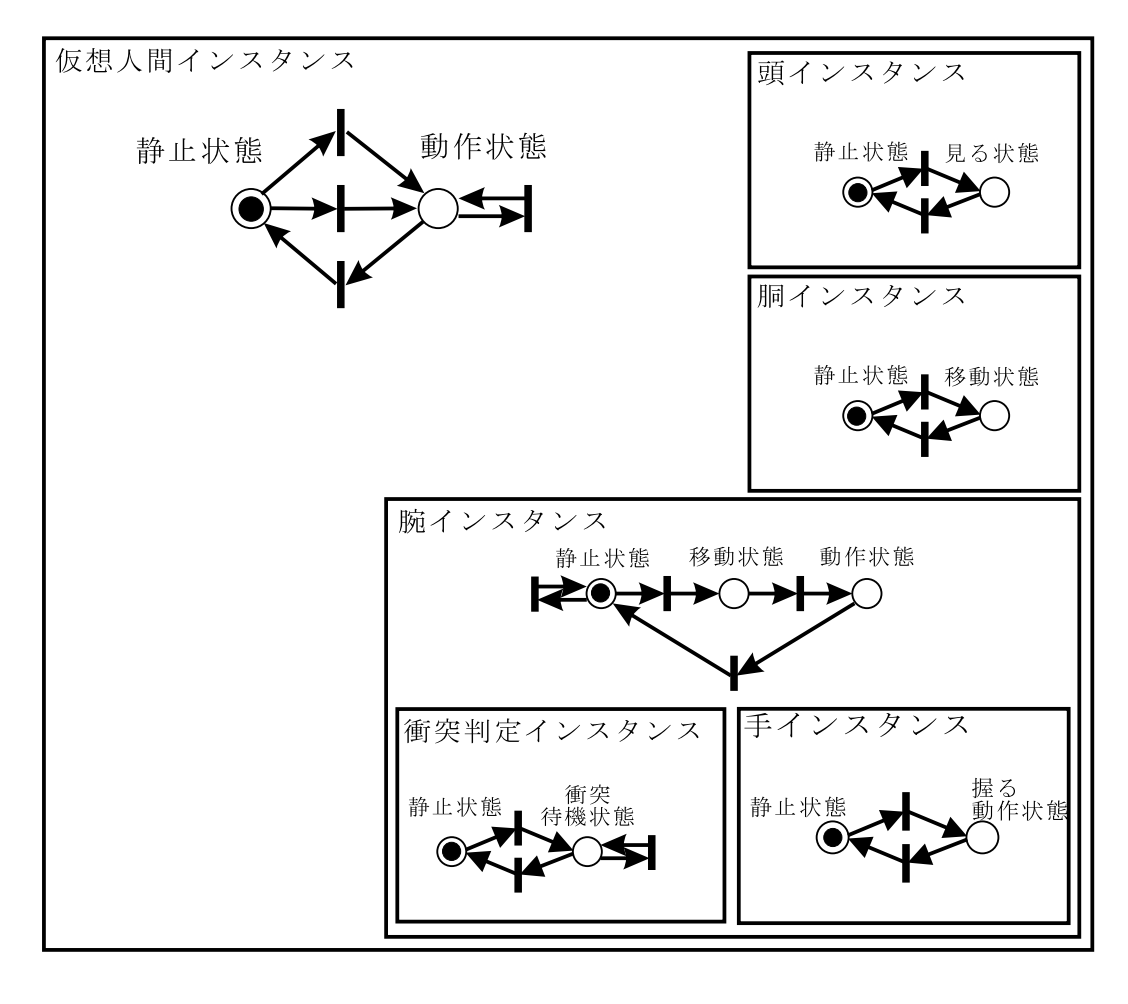

 $5.13:$  ( $)$ 

 $5.13$ 

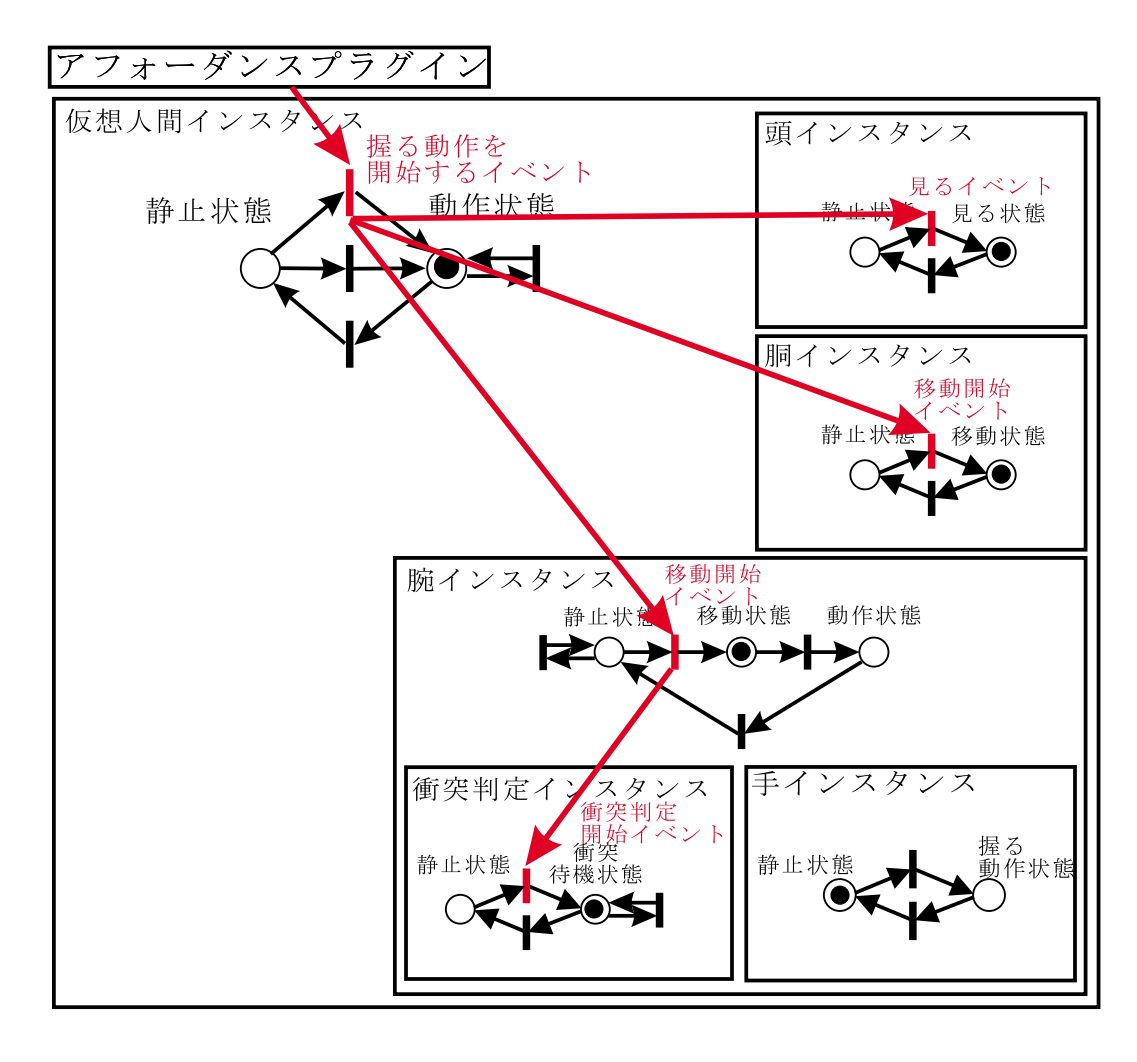

 $5.14:$  ( )

 $5.14$ 

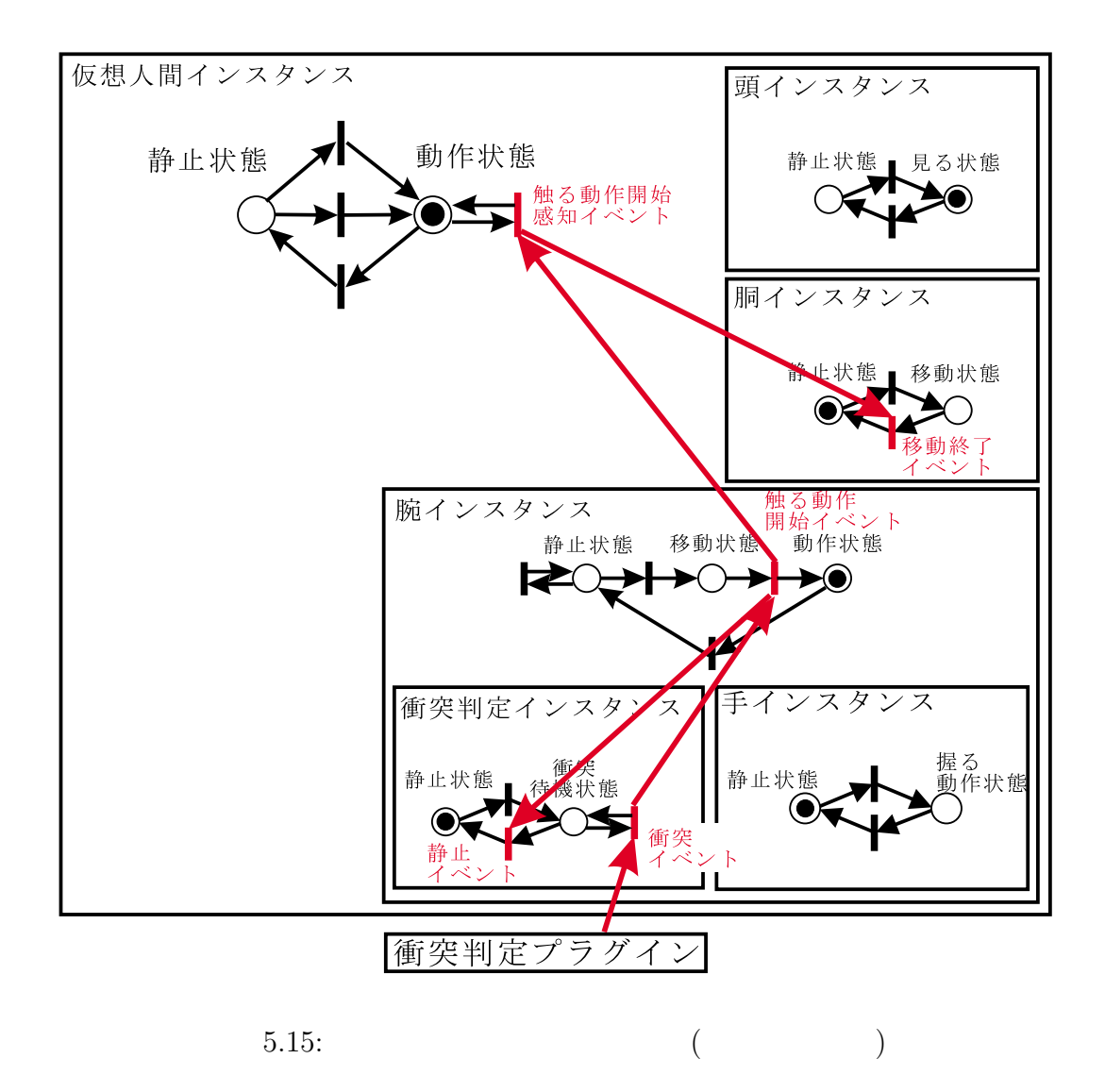

 $5.15$ 

 $5.16$ 

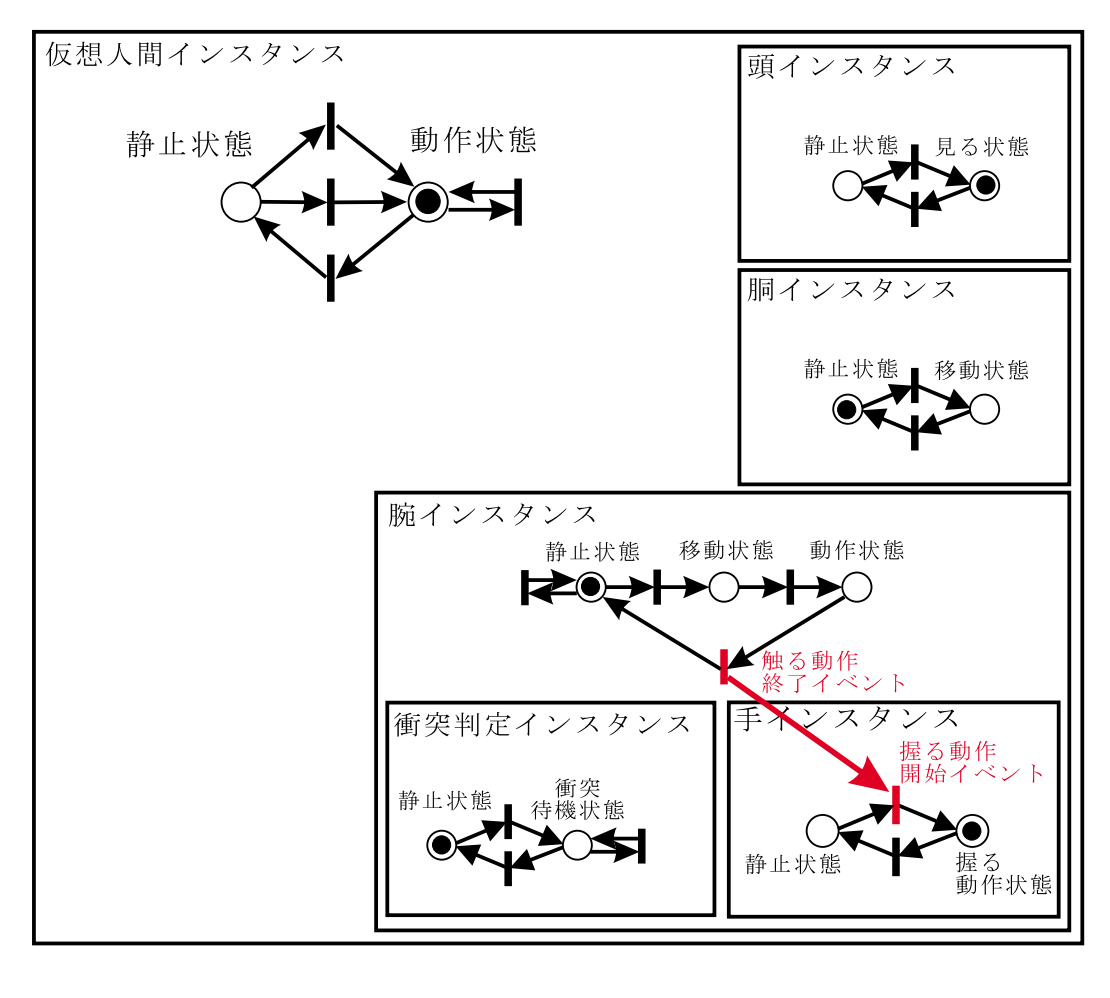

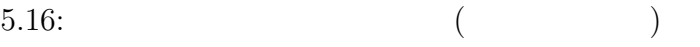

 $5.13$ 

 $5.2.3$
- $1.$
- $2.$
- $3.$   $3$
- $4.$
- $4$  $1$ 
	-
- $\mathbf{1}$
- 
- $2.$
- $3 \overline{\smash{\big)}\ 3}$
- $2$ 
	-
- 

- 
- 
- $3.$  $5.2.2$ 
	- $4$
- $5.2$  $9$ 
	- 66

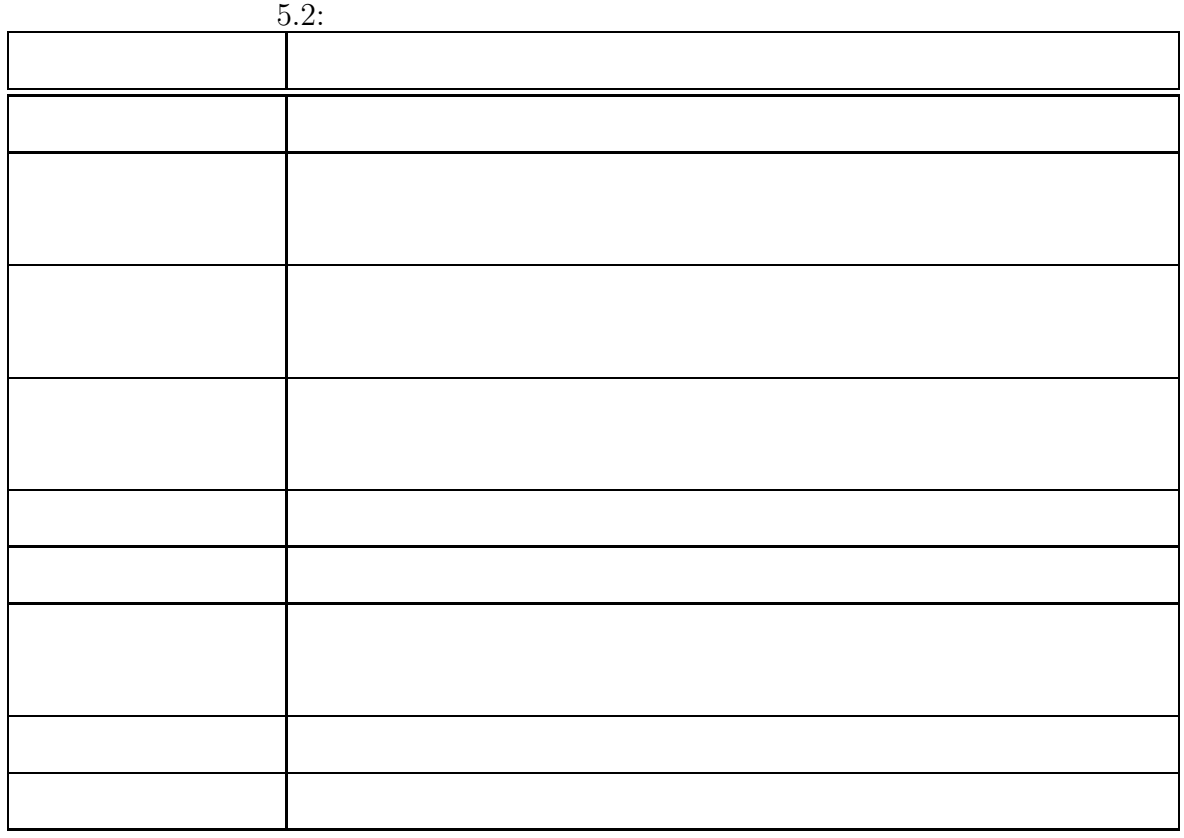

 $5.2$ 

*•* 形状クラス

 $5.17\qquad 5.23$ 

 $5.2$   $5.3$ 

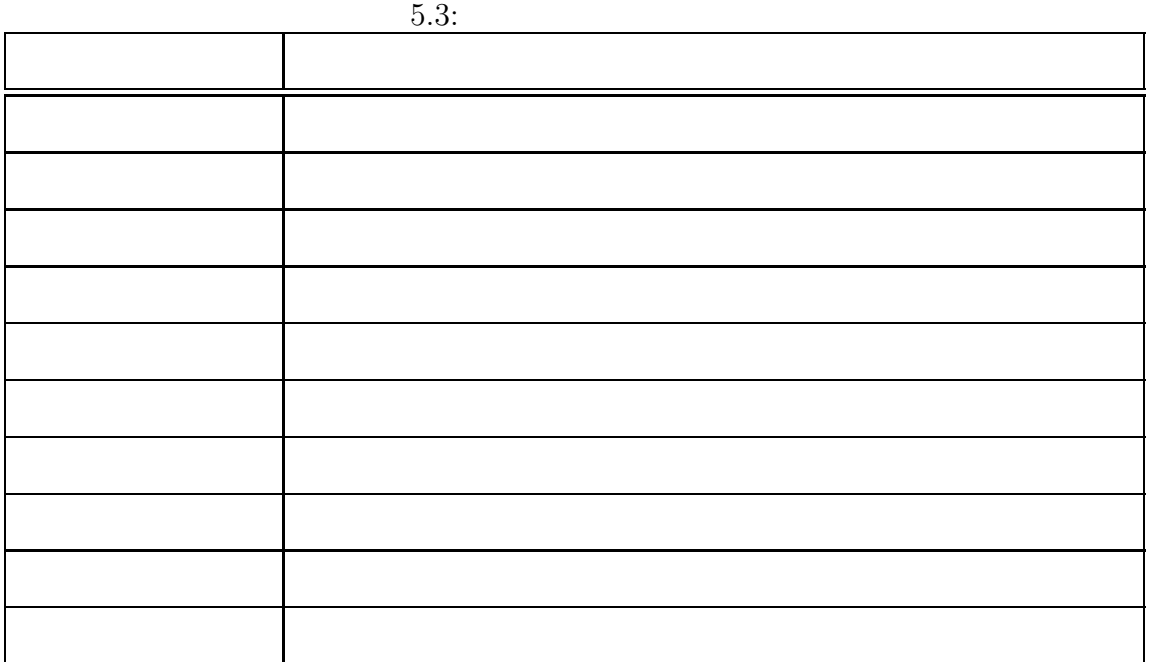

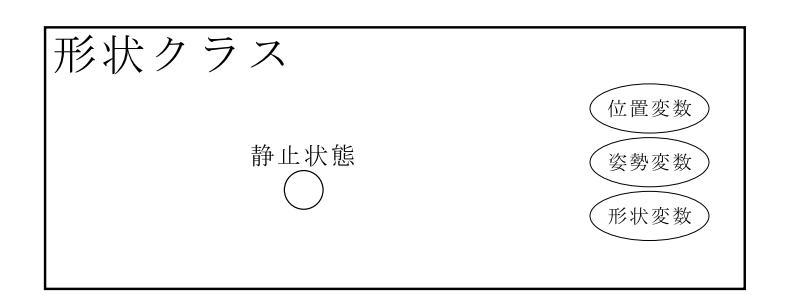

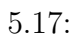

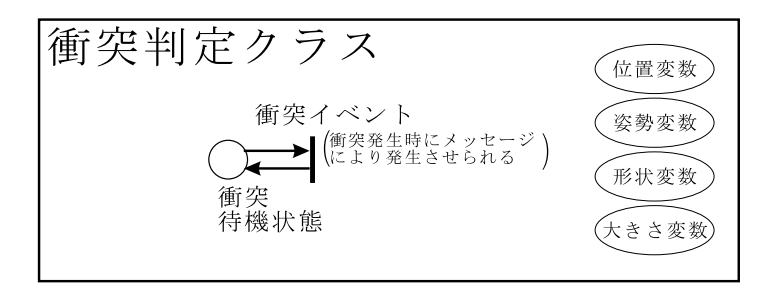

 $5.18:$ 

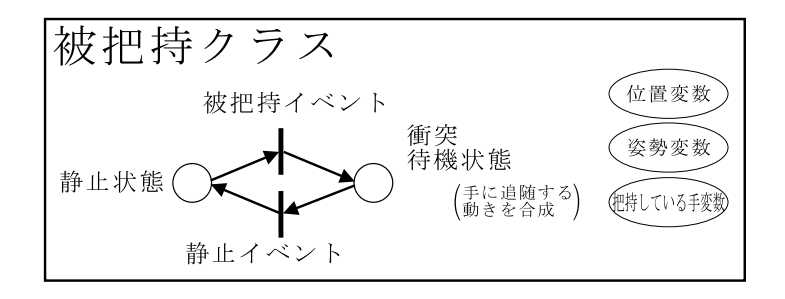

 $5.19:$ 

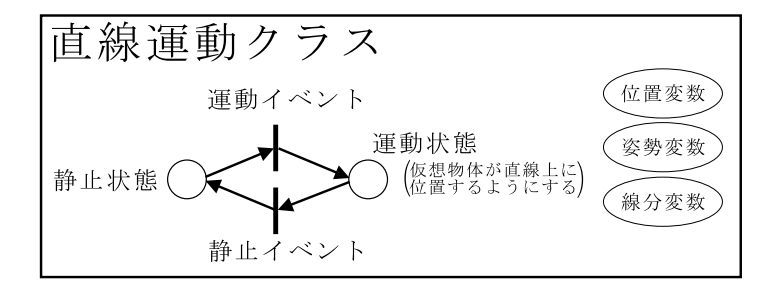

 $5.20:$ 

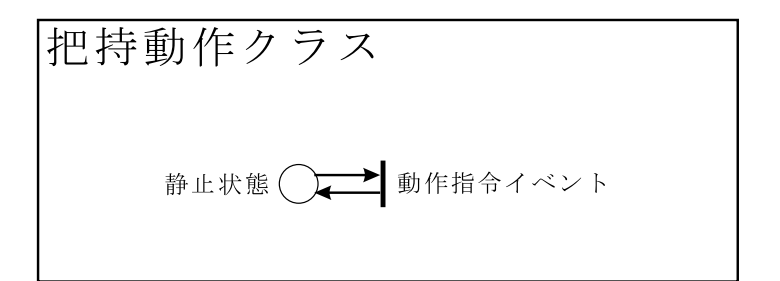

 $5.21:$ 

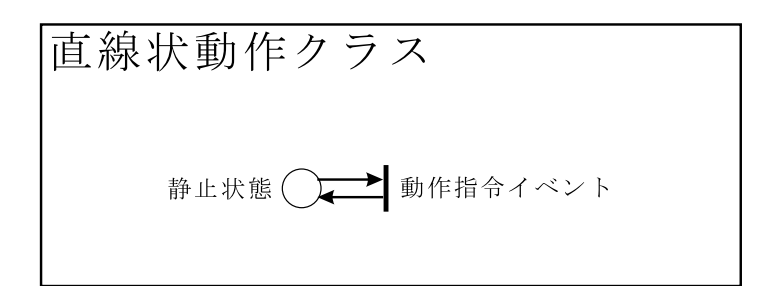

 $5.22:$ 

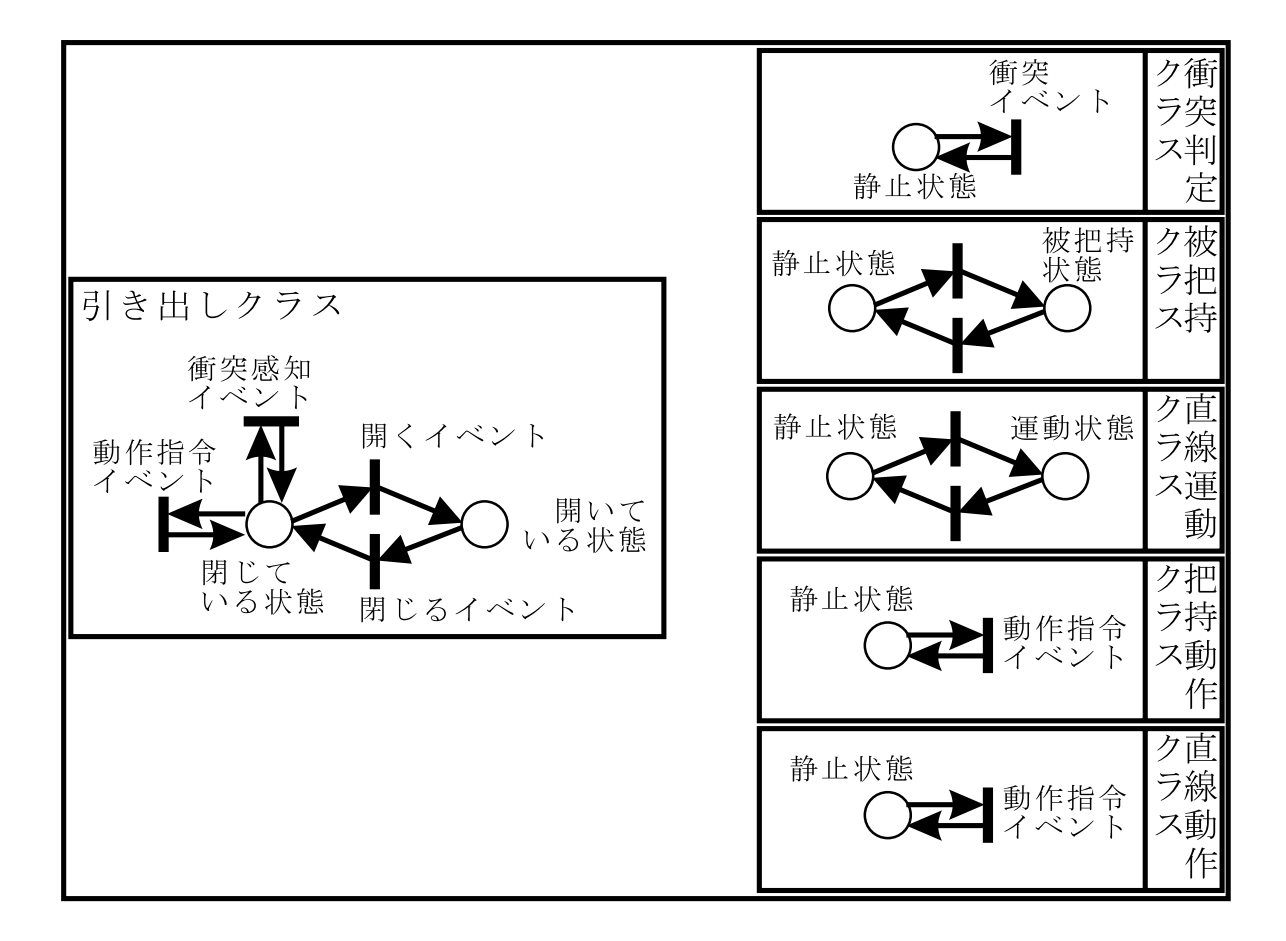

5.23:

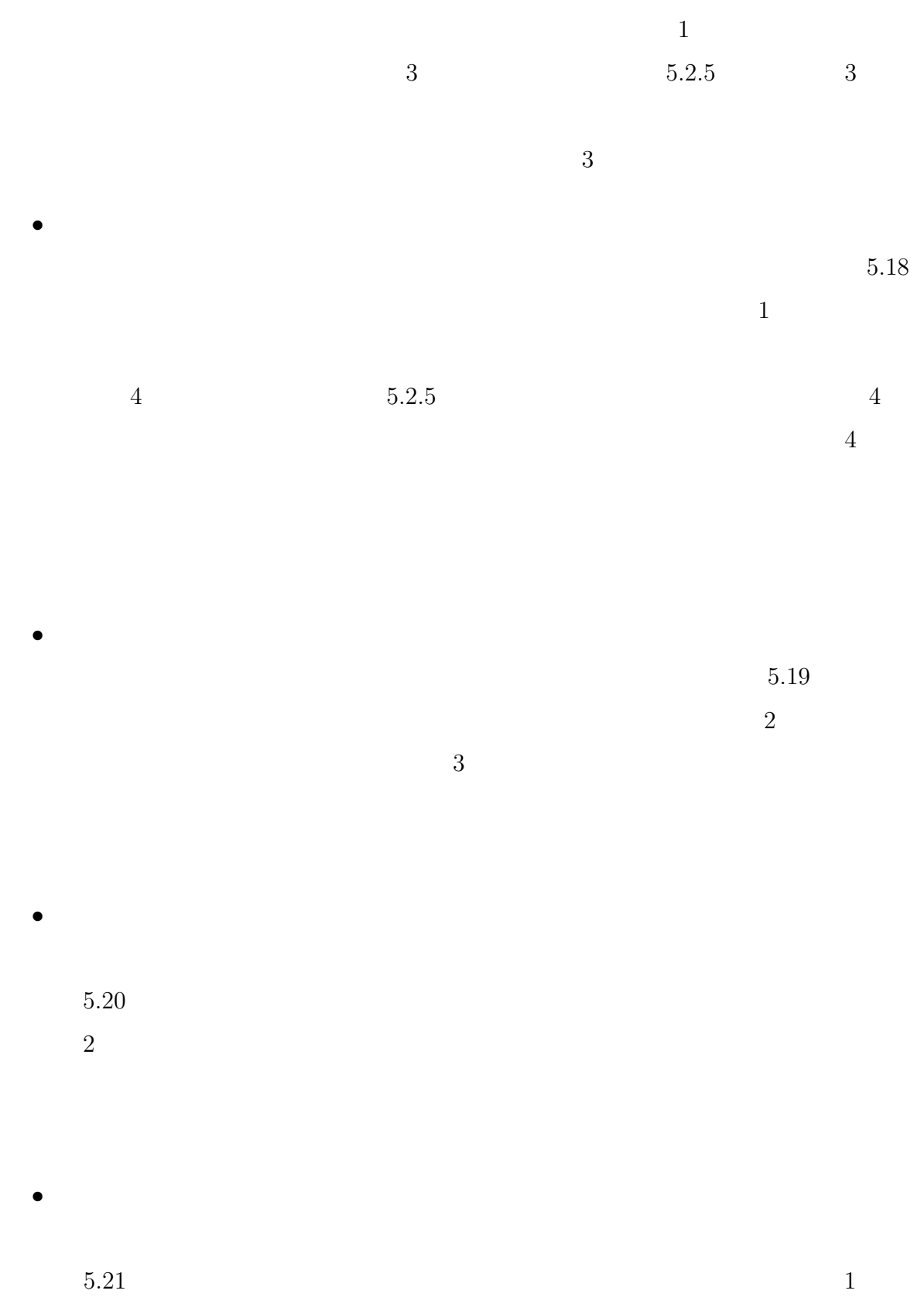

 $1$ 

 $5.22$ • **•** 1999  $5.23$  $2$  $\overline{2}$  $\overline{2}$ 

*•* 直線動作クラス

 $5.2.4$ 

 $5.2.2$ 

 $5.24$ 

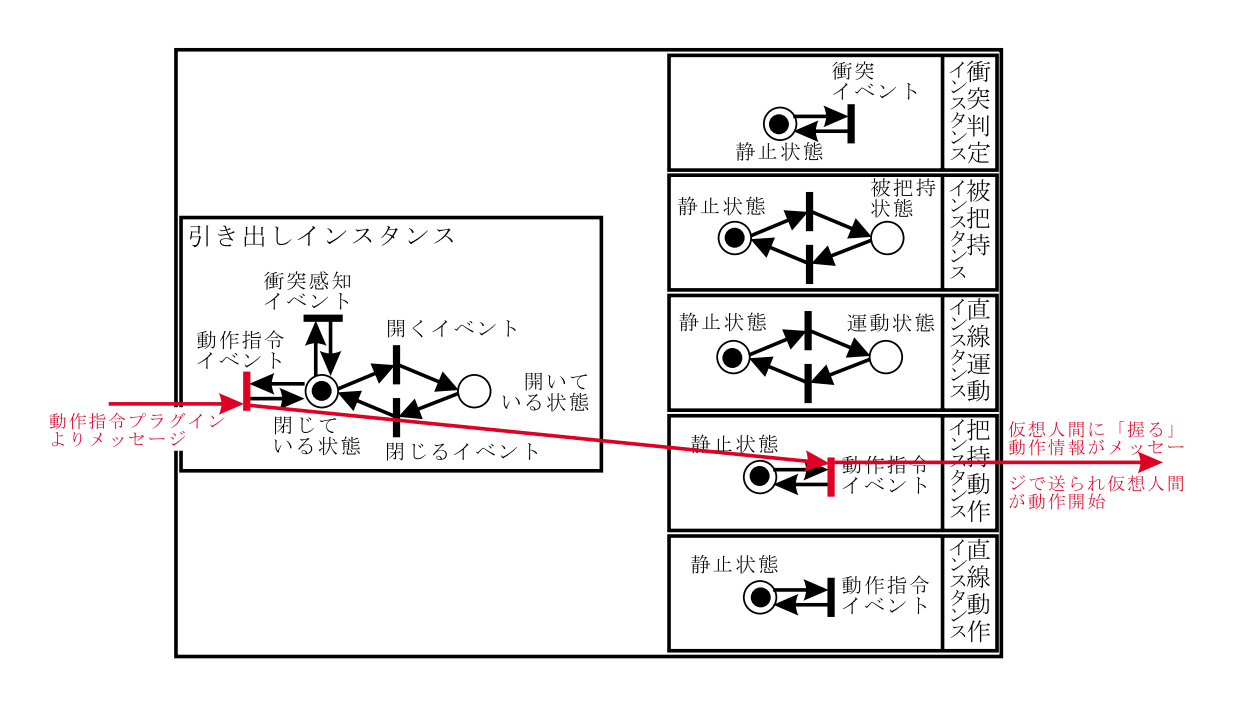

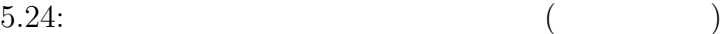

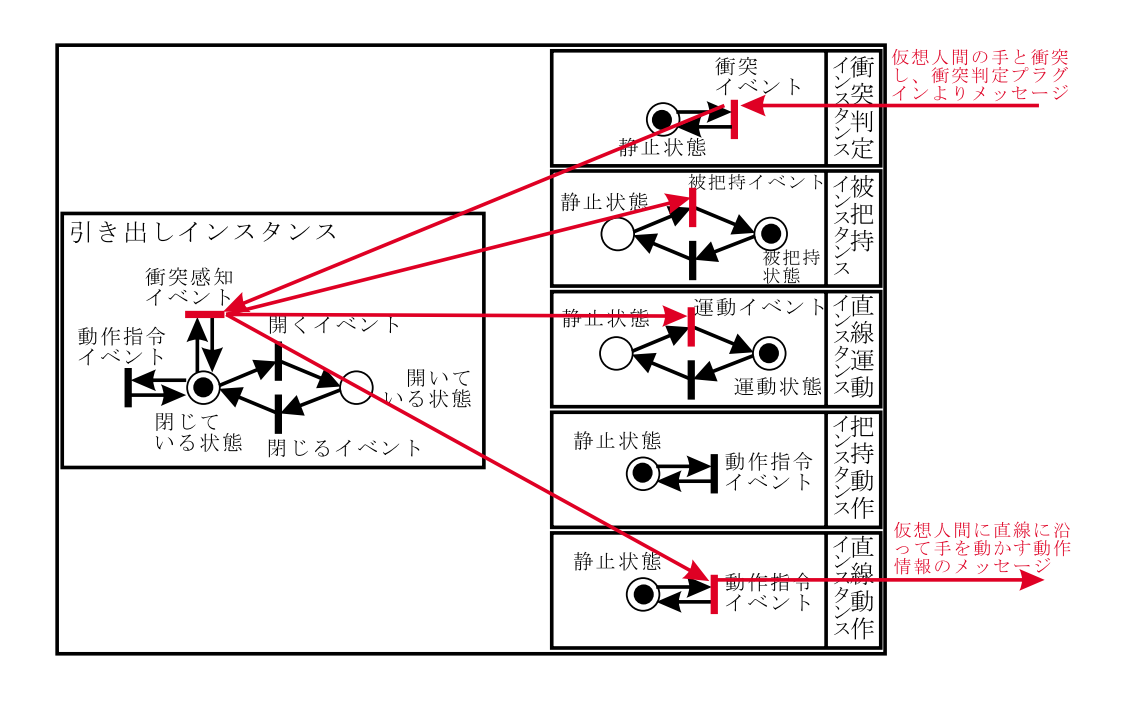

 $5.25:$  (and  $($ 

 $5.25$ 

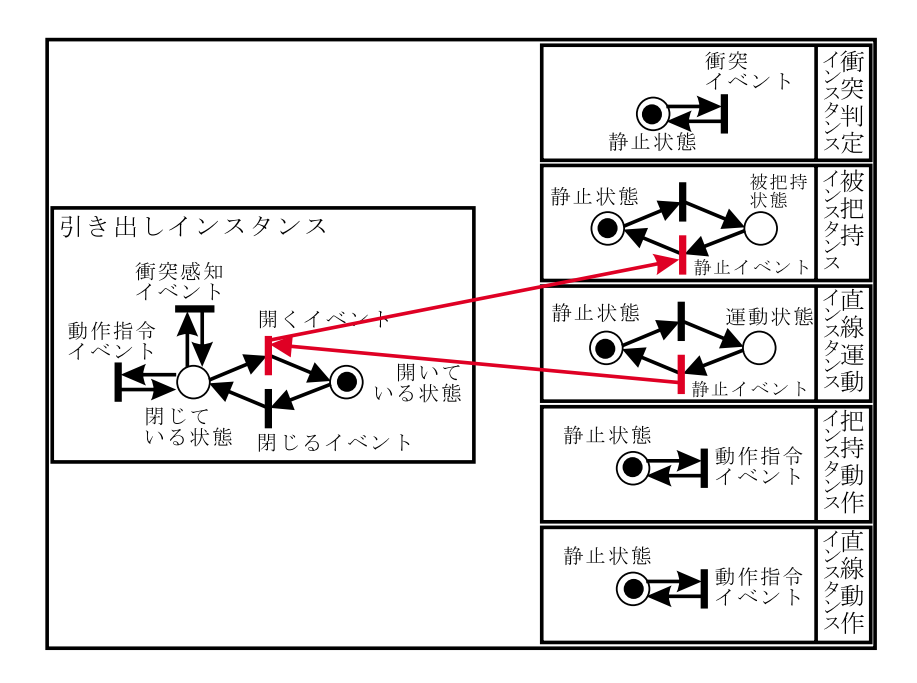

 $5.26:$  (and  $($ 

 $5.26$ 

 $5.2.5$ 

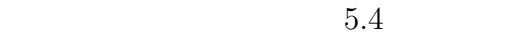

C contract contract contract contract contract contract contract contract contract contract contract contract contract contract contract contract contract contract contract contract contract contract contract contract cont

 $GLib$ 

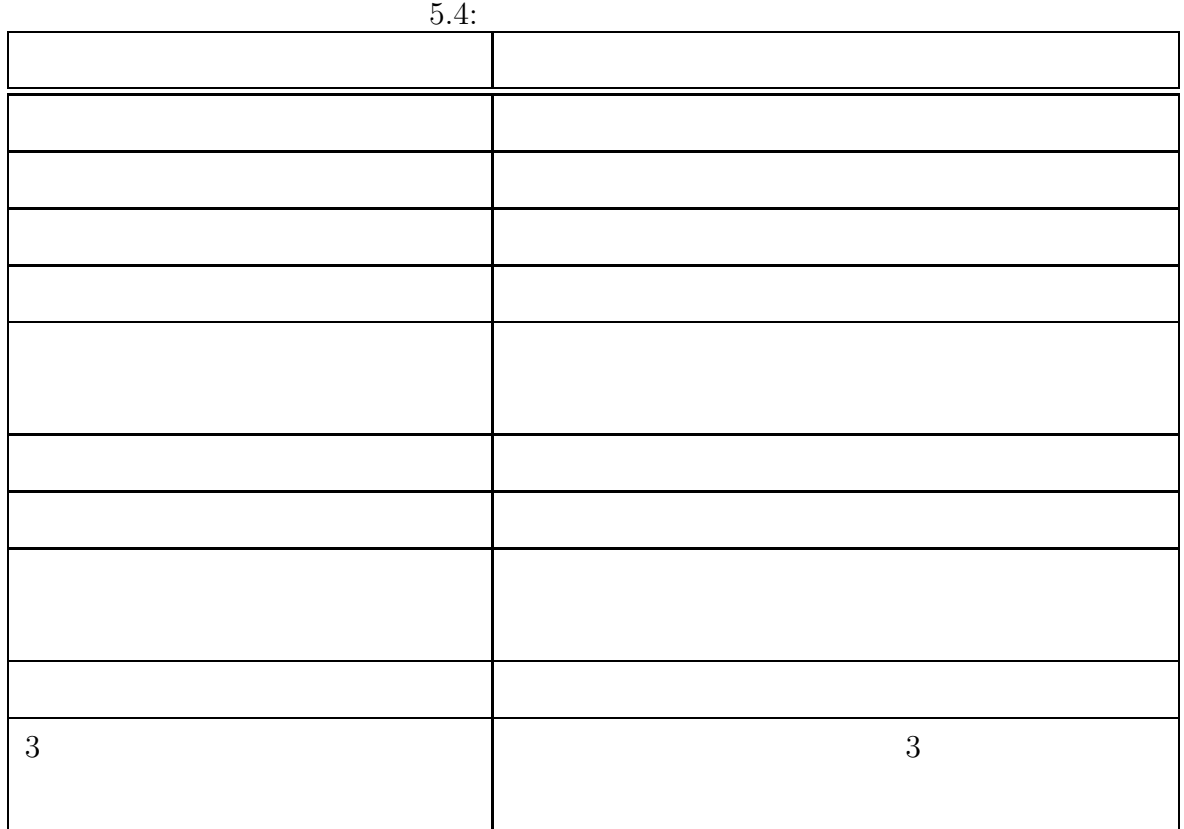

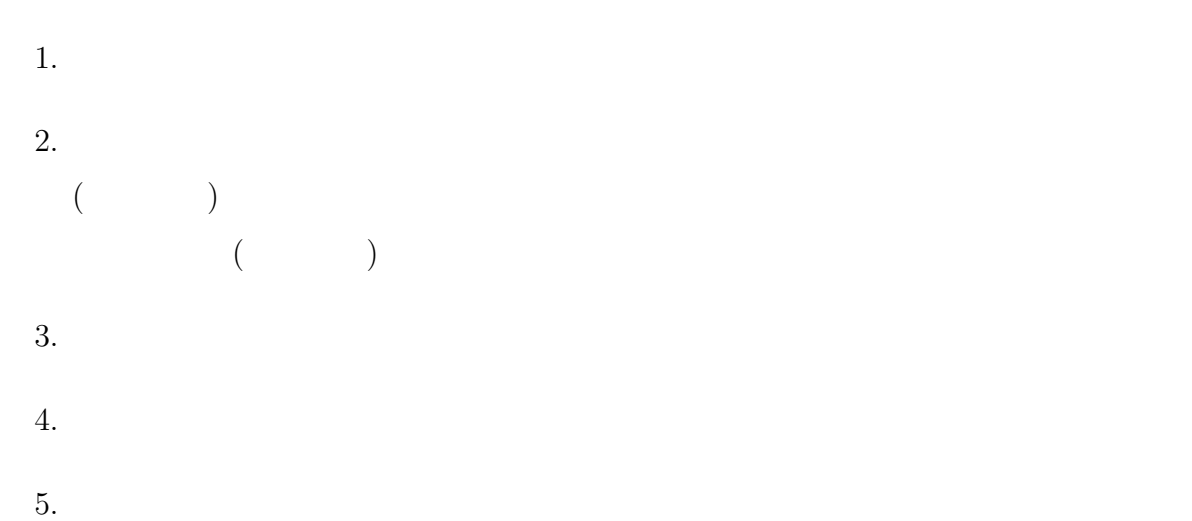

 $6.$ 

 $\text{Tolani}$   $[21]$ 

 $3$ 

1.  $\blacksquare$ 

- $2.$
- $3.$
- $4.$
- 
- 
- $5.2.2$
- 
- $1.$  $\left(\right)$ ) examples the contract conduction  $\mathcal{L}$  $\bigg($ ) expresses the contract of  $\mathcal{L}$  $2.$
- $3.$

 $1.$ 

 $2.$ 

 $4.3$ 

 $2$ 

 $1$ 

 $5.2.2$ 

1.  $\blacksquare$ 

 $2.$ 

 $3.2.$ 

 $4.$ 

 $5.$ 

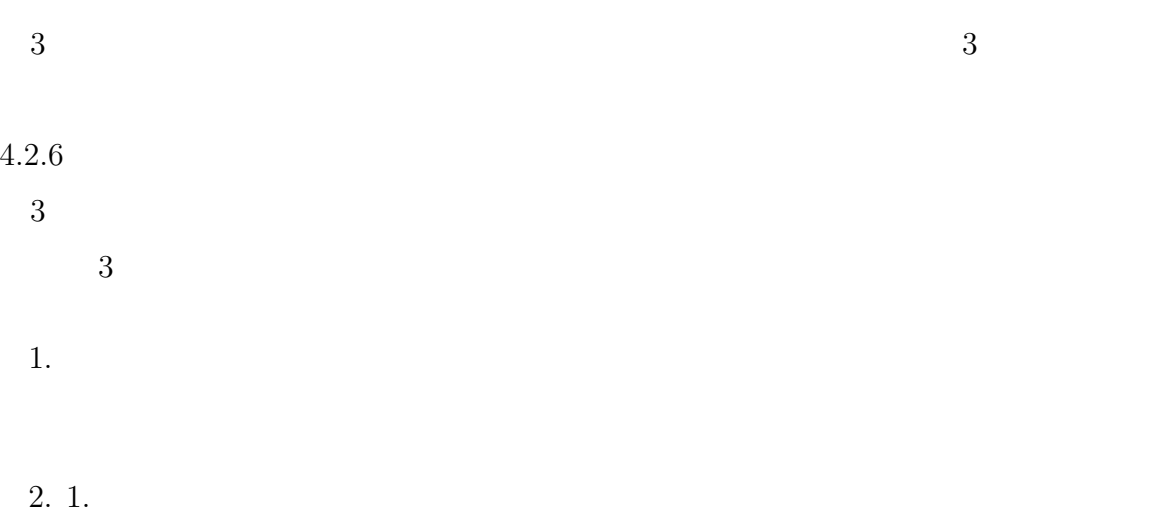

 $3. \t3. \t3.$ 

# 5.3 OCARINA

 $5.2$ 

OCARINA

## 5.3.1 OCARINA

 $5.2$ 

 $5.27$ 

 $5.2.1$ 

 $5.3.2$ 

 $5.2$  OCARINA  $3.2.1$ 

OCTAVE

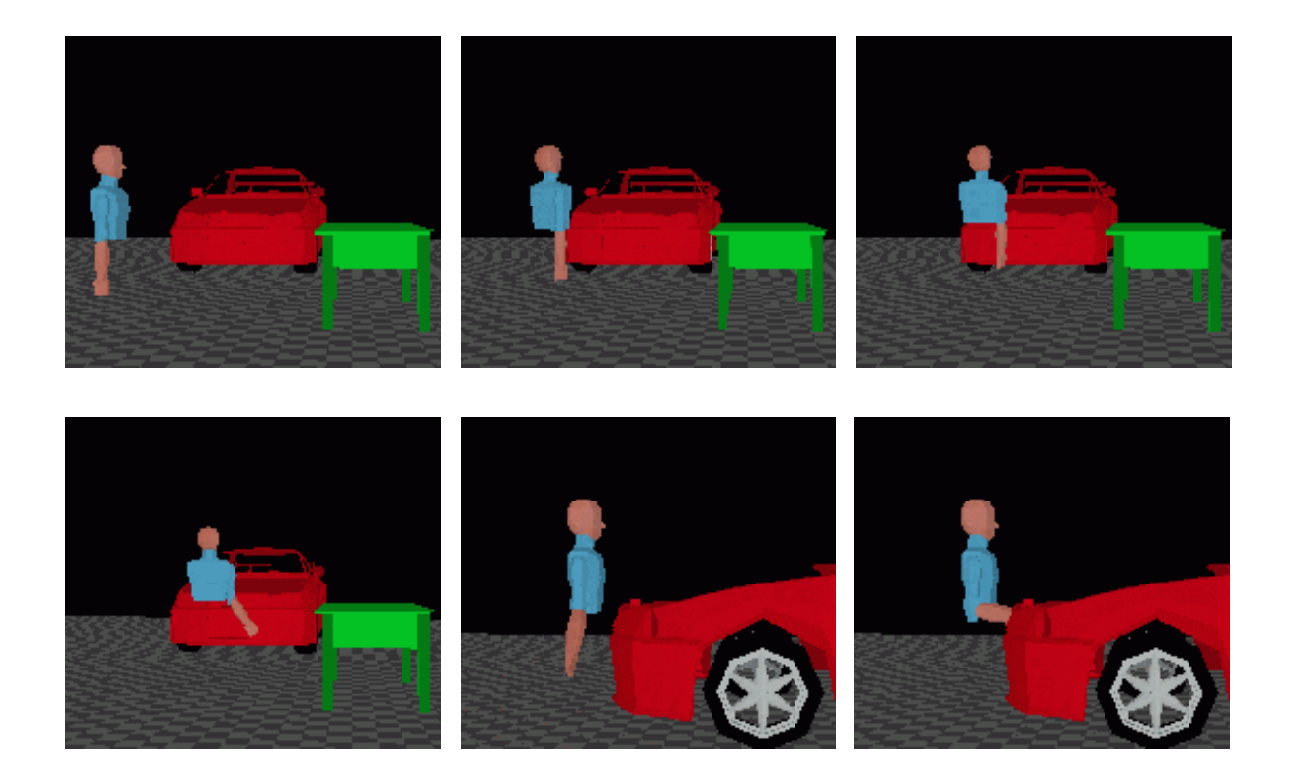

 $5.27:$ 

5.5  $OCARINA$ OCARINA  $5.2$  C

 $3.2$ 

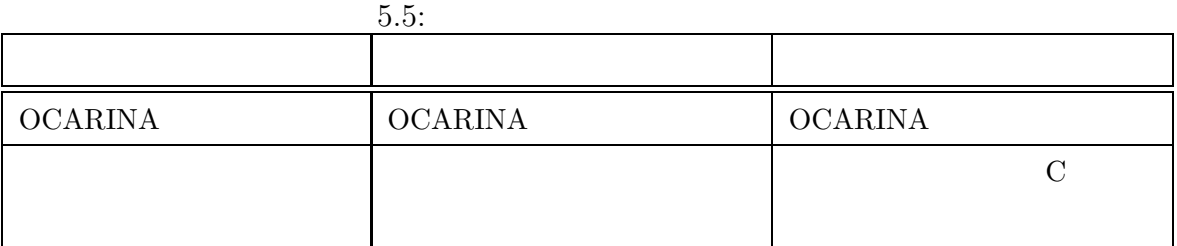

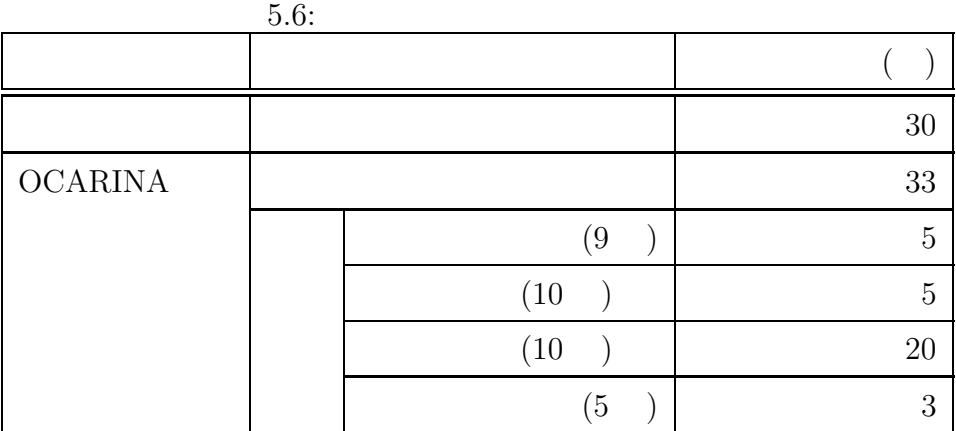

OCARINA

 $\begin{array}{lll} 5.6 & \hspace*{1.5cm} \text{OCARINA} \end{array}$ 

 $5.6$  2

1. OCARINA

2. OCARINA

 $75%$ 

1. COCARINA

 $3.2.2$ 

 $2$  $2$ 

 $\begin{minipage}{0.9\linewidth} \begin{tabular}{l} \multicolumn{2}{c} \textbf{OCARINA} \end{tabular} \end{minipage}$ 

## OCARINA

 $2$ 

 $\frac{1}{3}$  and  $\frac{9}{3}$  energy  $\frac{1}{3}$  and  $\frac{1}{3}$  energy  $\frac{1}{3}$  energy  $\frac{1}{3}$  energy  $\frac{1}{3}$  energy  $\frac{1}{3}$  energy  $\frac{1}{3}$  energy  $\frac{1}{3}$  energy  $\frac{1}{3}$  energy  $\frac{1}{3}$  energy  $\frac{1}{3}$  energy  $\frac{1}{$  $\begin{array}{lll} {\rm OCARINA} \end{array}$ 

## $OCARINA$

## $\rm OCARINA$

 $2.$   $2.$ 

 $75\%$ 

 $\overline{2}$ 

# 5.3.3 OCARINA

OCARINA

 $\sf{OCARINA}$ 

- *•* クラス定義ファイルは、独自に規定したスクリプト言語で記述しなければならな
- 
- *•* クラスを設計するためには、オブジェクト指向に関する知識が不可欠であり、オ
- *•* 状態遷移をテキスト形式で記述しなければならないので、ペトリネットという視
- •<br>• Professor Professor Professor Professor Professor Professor Professor Professor Professor Professor Professo
- 

 $GUI$ 

 $5.4$ 

 $5.4.1$ 

*•* プラグインと性質クラスのライブラリを充実させる

• COVI

 $\frac{1}{2}$ 

 $\rm OCTAVE$ 

OCARINA

 $5.2$ 

 $60\%$ 

 $75\%$  5.3.2

 $VR$ 

GUI

 $\begin{minipage}{0.03\textwidth} \centering \begin{tabular}{|c|c|c|c|} \hline \multicolumn{1}{|c|}{\textbf{OCARINA}} & \multicolumn{1}{|c|}{\textbf{OCARINA}} \\ \hline \multicolumn{1}{|c|}{\textbf{OCARINA}} & \multicolumn{1}{|c|}{\textbf{OCARINA}} \\ \hline \multicolumn{1}{|c|}{\textbf{OCARINA}} & \multicolumn{1}{|c|}{\textbf{OCARINA}} \\ \hline \multicolumn{1}{|c|}{\textbf{OCARINA}} & \multicolumn{1}{|c|}{\textbf{OCARINA}} \\ \hline \multic$ 

# $\label{eq:graphical User Interface} {\rm Graphical User Interface(GUI)}$

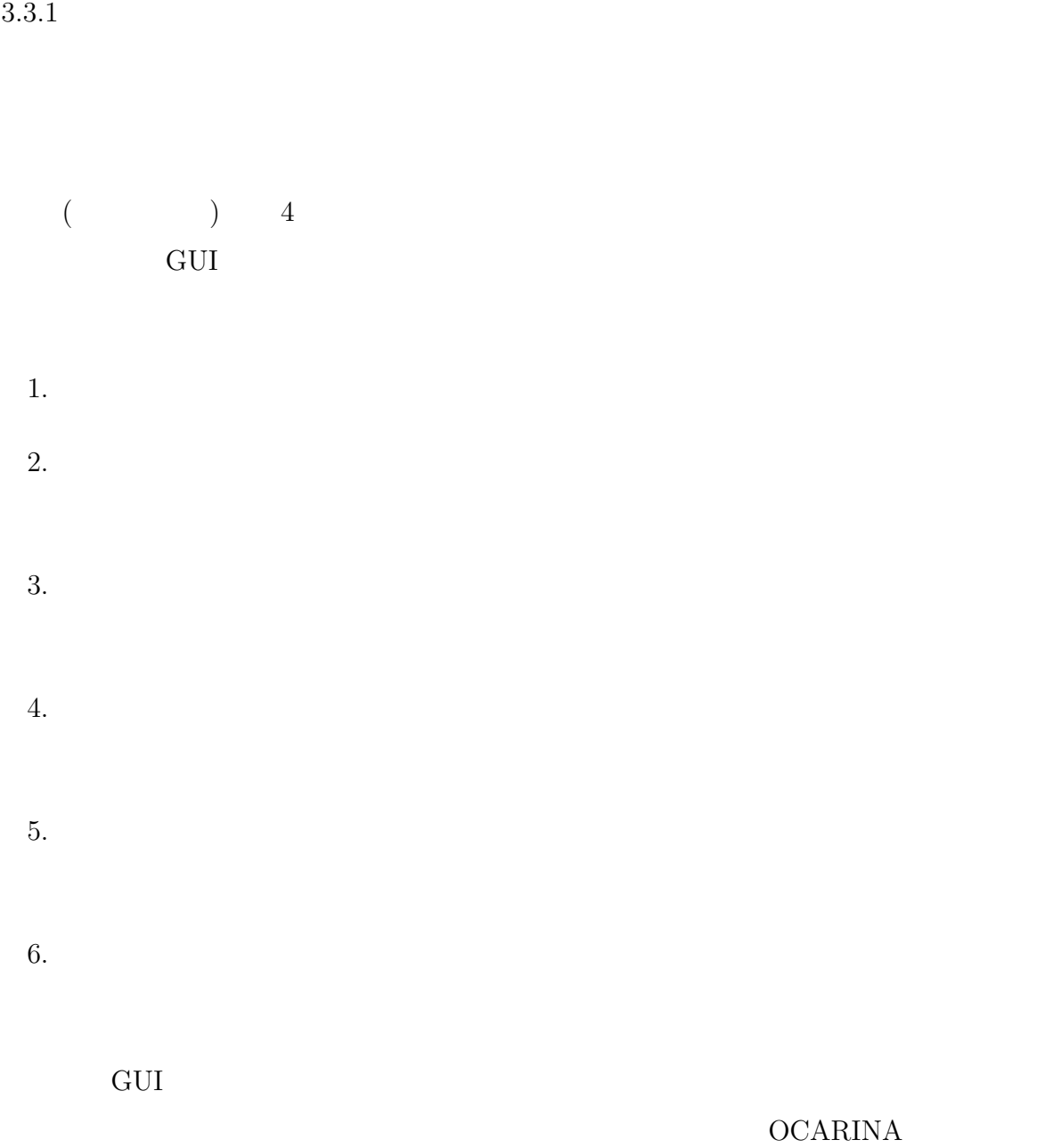

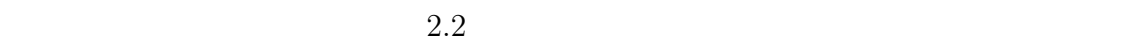

 $5.2$ 

 $\rm OCARINA$ 

 $($ 

 $\rm OCARINA$ 

 $3$ 

 $\sf OCARINA$ 

 $1 \t 1 \t 1$ 手順 **2** 仮想物体のイベントの発生を、トランジションの発火に対応させる。 手順 **3** トランジションに仮想人間の動作を対応させる。

 $1 \quad 3$ 

 $5.28$ 

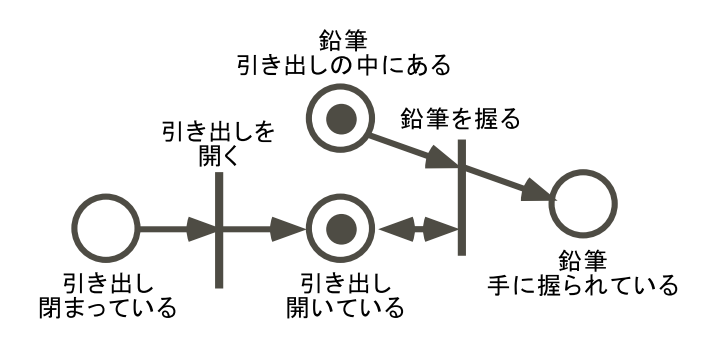

 $5.28:$ 

OCARINA

OCARINA

OCARINA

OCARINA

**6** 章 結論

### OCTAVE (Object-Oriented Technique

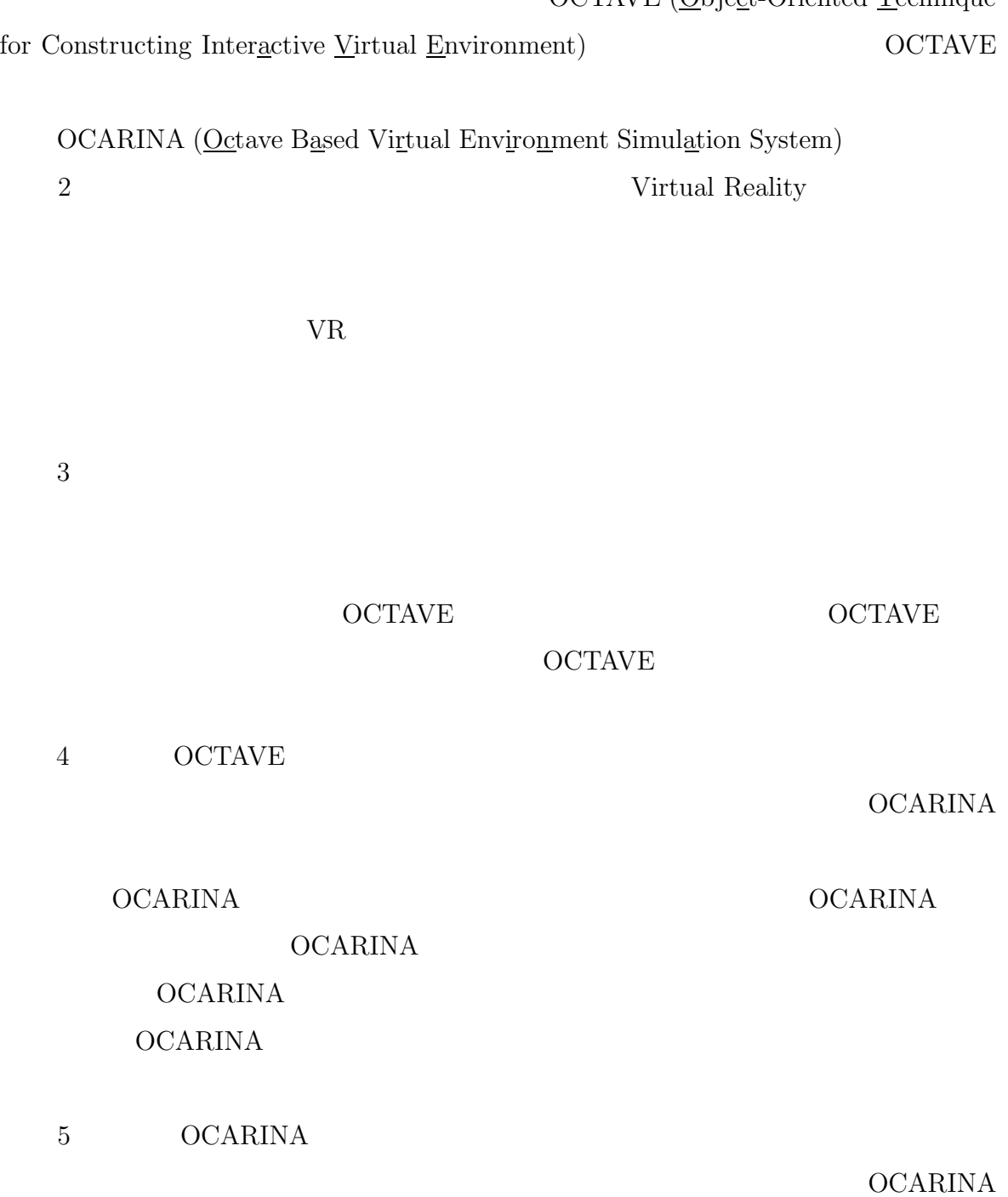

## OCTAVE

### OCARINA

OCARINA

クリプト言語を記述する必要があり、VR に詳しい人以外には困難である。そこで、本

OCARINA

OCTAVE

 $[1]$  extendion  $[2]$ , (1995).  $[2]$  :  $(1997)$ .  $[3]$  ,  $\vdots$  $, 4, (1997).$ [4] 南雲俊喜, 中山功, 甘利治雄, 岡田幹夫:小型円筒面スクリーンによる運転・保守作  $3 \qquad \qquad , \; {\rm pp.207\hbox{-}208}$ (1998).  $[5]$  , , , , , , りの検出・修正機構, 日本バーチャルリアリティ学会第 2 回大会論文集, pp.89-92 (1997).  $\begin{minipage}{0.9\linewidth} \begin{tabular}{l} \hline \textbf{[6]} \end{tabular} \end{minipage} \begin{minipage}{.45\linewidth} \begin{tabular}{l} \hline \textbf{[7]} \end{tabular} \end{minipage} \begin{minipage}{.45\linewidth} \begin{tabular}{l} \hline \textbf{[8]} \end{tabular} \end{minipage} \begin{minipage}{.45\linewidth} \begin{tabular}{l} \hline \textbf{[9]} \end{tabular} \end{minipage} \end{minipage} \begin{minipage}{.45\linewidth} \begin{tabular}{l} \hline \textbf{[1]} \end{tabular}$  $,$  **Vol.2**, No.4, pp.7-16 (1997).  $\begin{array}{lllllll} \textbf{[7]} & , & , & , & \textbf{[7]} & \textbf{[7]} & \textbf{$ , **Vol.39**, No.12 pp.72-83(1997).  $[8]$  :  $[8]$  $(1993)$ .  $[9]$  Wu Wei,  $\qquad \qquad$  ;  $(HCR)$  , , Vol.1, No.2, pp.11-24(1999).  $[10] \qquad \qquad : \qquad \qquad \qquad \qquad \, .$ 

(1994).

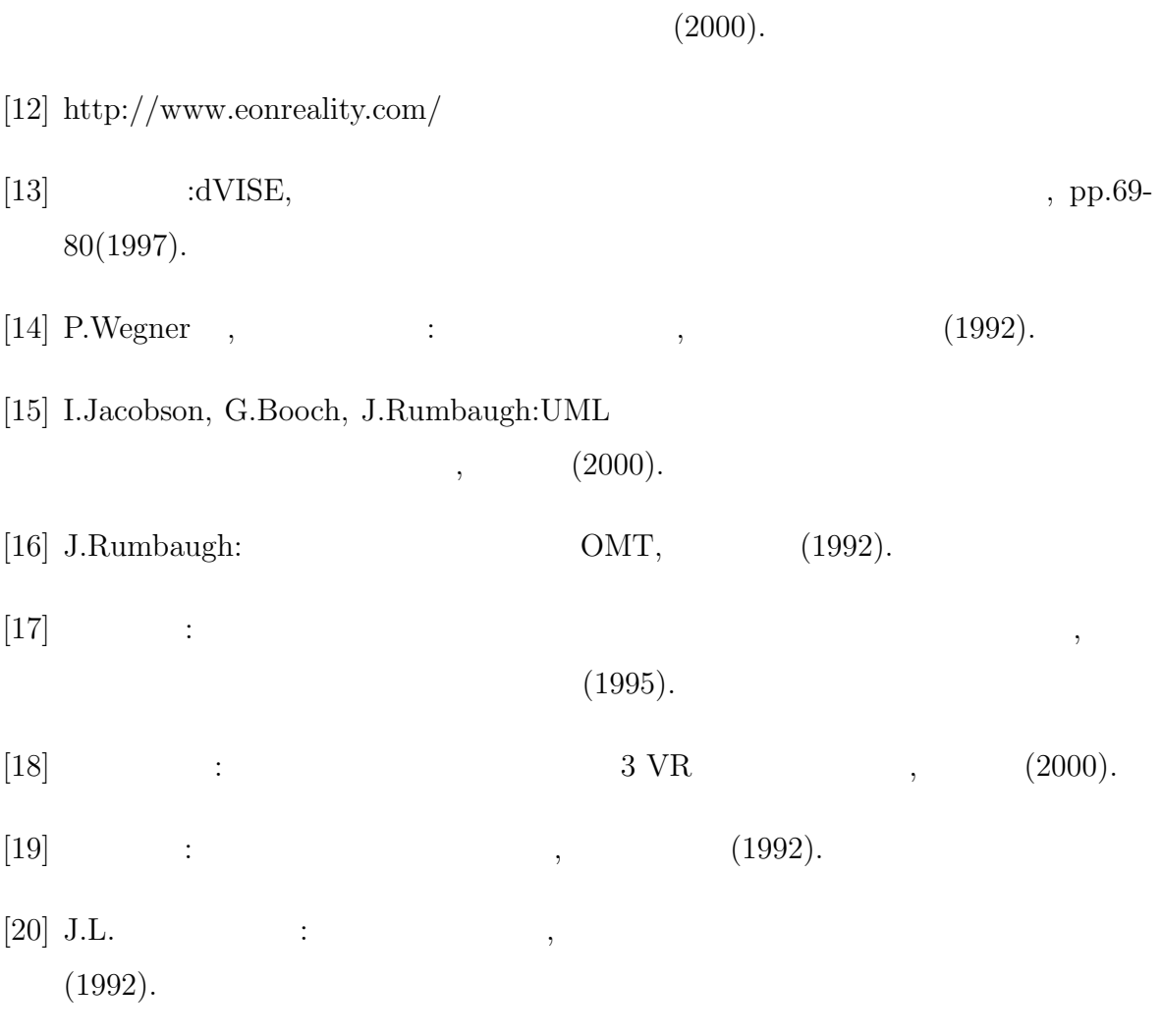

 $[11]$   $\qquad \qquad \vdots$ 

[21] D.Tolani, N.I.Badler:Real-Time Inverse Kinematics of Human Arm, Presence, **Vol.5**, No.4, pp.393-401 (1996).

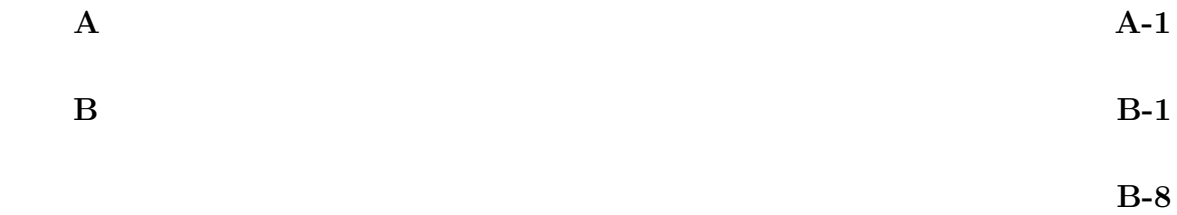

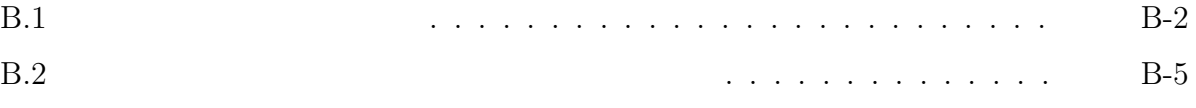

付録 **A** クラス定義ファイル書式

OCARINA OCTAVE

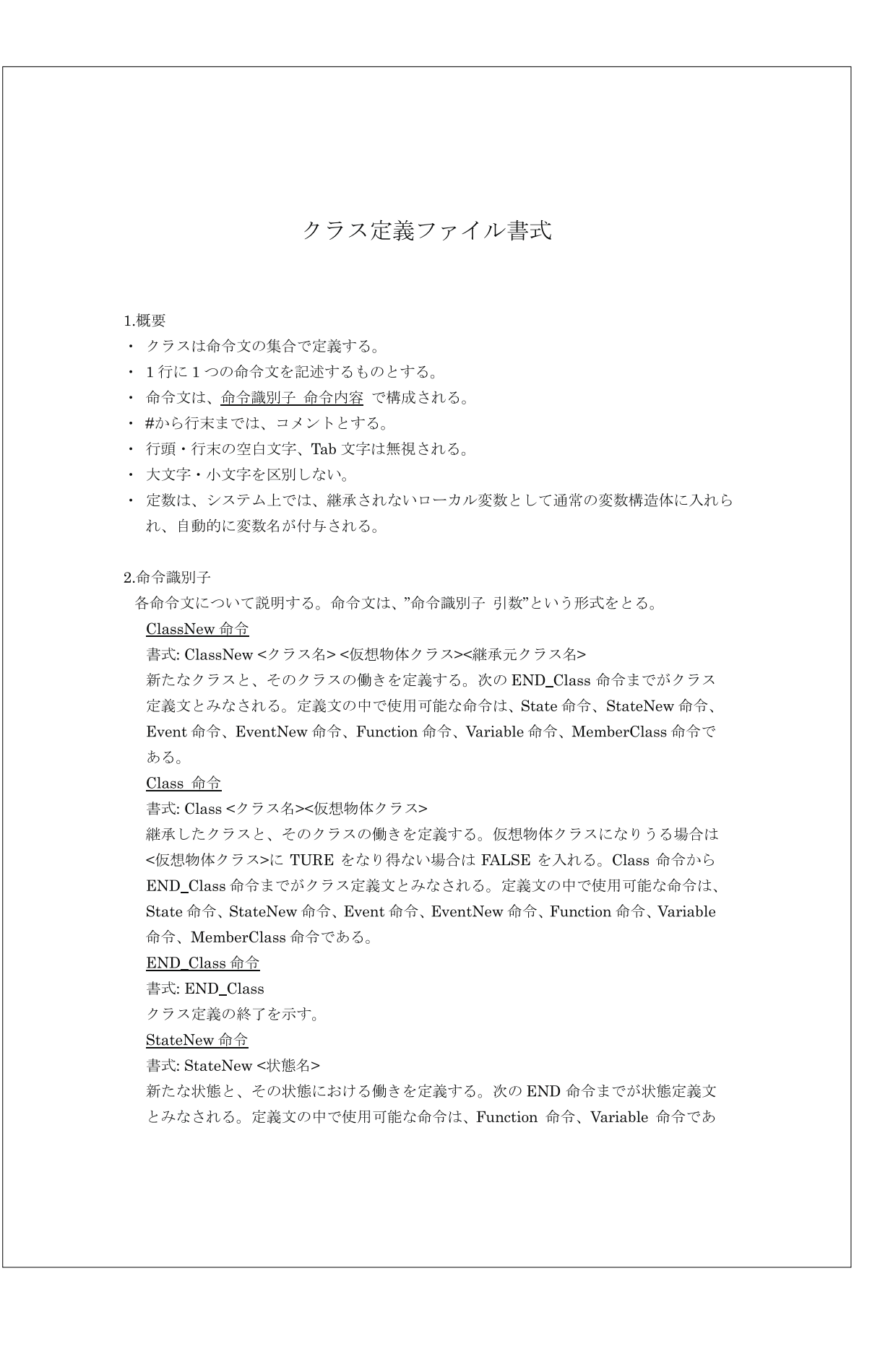

継承した状態と、その状態における働きを定義する。次の END 命令までが状態定義 文とみなされる。継承元クラスに存在した「状態」の内、State 命令で継承されたも のは消滅する。また、状態が継承された場合、継承元状態に関連し状態遷移を伴わな いイベントは自動的に継承されるが、それ以外のイベントは自動的には継承されない。 状態定義文の中で使用可能な命令は、Function 命令、Variable 命令である。

#### EventNew 命令

#### 書式: EventNew <イベント名>

新たなイベントを定義し、そのイベントにおける状態の変化、イベントに伴う処理を 定義する。次の END 命令までがイベント定義文とみなされる。定義文の中で使用可 能な命令は、Function 命令、Variable 命令、StateChange 命令、Trigger 命令である。 Event 命令

### 書式: Event <イベント名>

状態を継承することにより、その状態に付随するイベントも自動的に継承される。状 態の継承によって、自動的に継承されるイベントの名前は、"継承元イベント名 継承 状態名"に限定される。Event 命令文は、そのイベントが発生したときの処理を上書き 定義する。次の END 命令までがイベント定義文とみなされる。定義文の中で使用可 能な命令は、Function 命令、Variable 命令、Trigger 命令である。

### END 命令 書式: END

状態定義文、イベント定義文の終了を示す。

#### Function 命令

書式: Function <引数を受け入れる変数名>..., <返値を返す変数名>...

クラス、状態、イベントの定義文中で使用する。次の END\_Function 命令までが Function 定義文とみなされる。新規に作成されるクラス、状態、イベントの定義文中 の場合は、返値、引数を自由に設定できる。しかし、継承されたクラス、状態、イベ ント中で使用する場合は、返値、引数に追加することはできるが、削減することはで きない。また、継承元で定義された Function 文は、完全に上書きされる。Function 定義文の中で使用可能な命令は、Variable 命令、Fire 命令、Plugin 命令、Calc 命令 であり、継承されたクラス、状態、イベント中の Function 定義文では、 InheritedFunction 命令も使用可能である。以下で、Function 命令の役割を、使用す る場所別に説明する。引数がない場合は引数のところにNone を、返値がない場合は、 返値のところに None を入れる。

Class 定義文中での使用時 クラスのインスタンス生成時の処理を定義する。 State 定義文中での使用時 インスタンスがその状態にあるときに、毎フレーム 実行する処理を定義する。

Event 定義文中での使用時イベントが発生したときに、実行する処理を定義す

END\_Function 命令 書式: END\_Function Function 定義文の終了を示す。 Variable 命令 書式: Variable <型名> <変数名> <初期值定数> 変数を定義する。変数の型の種類については、後に述べる。変数のスコープについて は、後で述べる。

#### MemberClassNew 命令

書式: MemberClassNew <インスタンス名><クラス名><初期化 Function 命令の引数 に渡す定数>...

新たなメンバクラスを定義する。定義文の中では、FirstState命令で初期状態をかな らず設定する必要がある。

#### MemberClass 命令

書式: MemberClass <インスタンス名><継承元インスタンス名><クラス名><初期化 Function 命令の引数に渡す定数>...

メンバクラスを上書き定義する。インスタンス名は継承元クラスに存在した上書きす るメンバインスタンスと同じでなければならない。定義文の中では、FirstState 命令 で初期状態をかならず設定する必要がある。

#### FirstState 命令

書式: FirstState <親インスタンスの初期状態> <メンバインスタンスの初期状態> 親インスタンスの初期状態とメンバインスタンスの初期状態を1対1で対応させ、親 インスタンスの初期状態に合わせてメンバインスタンスの初期状態を設定する。

#### StateChange 命令

書式: StateChange <イベント前状態名> <イベント後状態名> イベントの発生による状態の遷移を定義する。

#### Trigger 命令

書式: Trigger <イベント変数> <引数を受け取る変数名>...

イベントの発生する条件となる、インスタンスのイベントを定義する。他のインスタ ンスのイベントが発生した時に受け取った引数を受け取ることができる。引数を省略 した場合は無視される。

### Fire 命令

書式: Fire <イベント変数> <引数に渡す変数名>.... <返値を受け取る変数名>... インスタンスのイベントを発生させる。引数、返値は、省略可能とする。引数を省略 した場合は、各型のデフォルト値が適用され、返値を省略した場合は、無視される。 Plugin 命令

書式: Plugin <プラグイン名><関数名><引数に渡す変数名>...,<返値を受け取る変数

```
Calc 命令
書式: Calc <計算式>
計算をする。できる計算については後述する。
InheritedFunction命令
書式: InheritedFunction <引数に渡す変数名>..., <返値を受け取る変数名>
継承されたクラス、状態、イベントのFunction 定義文中で、継承もとのFunction 命
令文を呼び出す。
```

```
3.使用できる型
```
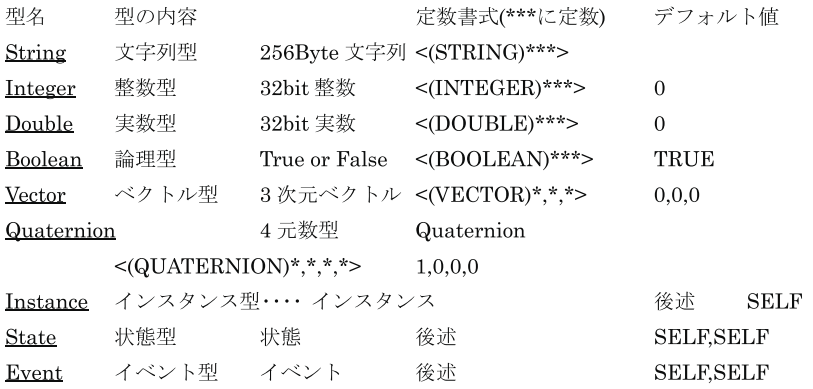

Instance, State, Event 型の仕様上の注意

```
Instance, State, Event 型には SELF 定数が存在する。これは、使用された場所が所属
しているインスタンス、状態、イベントをそれぞれ指す。
Instance 型の定数式 ········· <(INSTANCE)インスタンス名 > 直接指定できるの
                 は、SELFもしくは、メンバインスタンスのみ
State 型の定数式 …………… <(STATE)インスタンス名,状態名> インスタンス名
                 のところで、直接指定できるのは、SELFもしくは、
                 メンバインスタンスのみ。
Event 型の定数式 …………… <(Event)インスタンス名、イベント名> インスタンス
                 名のところで、直接指定できるのは、SELFもしくは、
                 メンバインスタンスのみ。
```
4.変数(Variable 命令)のスコープ

Function で使用される場合は、END\_Function までがスコープである。Event(New), State(New), Class(New)で使用される場合は、それ自体と継承先までがスコープである。
# 5.変数について

変数は、前述したそれぞれの型について宣言可能である。変数に関する制限について 述べる。

### 変数の命名制限

変数名は、アルファベットで始まる256文字以内の単語で、アルファベットと(アン ダーバー)と数字からなる文字列で構成されなければならない。ただし、継承元クラス で、一度でも宣言された変数名は、その継承先クラスでは使用できない。また、予約 語も使用できない。また、予約変数は、特別な役割を果たす変数であるので、他の用 途に使用することはできない。

# 予約語

上記に挙げた実行命令

ClassNew, Class, END\_Class, StateNew, State, EventNew, Event, END, Function, END\_Function, Variable, MemberClassNew, MemberClass, StateChange, Trigger, Fire, Plugin, Calc

#### 型宣言命令

String, Integer, Double, Boolean, Vector, Quaternion, Instance, State, Event  $\sum_{i=1}^{n}$ 

YES, NO, None, SELF は予約語である。

# 命名規則

以下のような命名を推奨する。\*の部分は任意の文字列を示すとする。

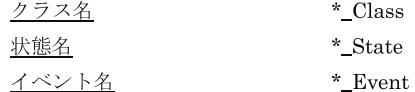

### 6.計算式

計算式で使える記号は =(代入), +(和), -(差), \*(積), /(商)である。型ごとに使用可能な演 算子と、その効果を示す。ただしはすべての型で使用でき、常に代入の効果である以 下で説明は省略する)。

#### String =(代入), +(文字列の結合)

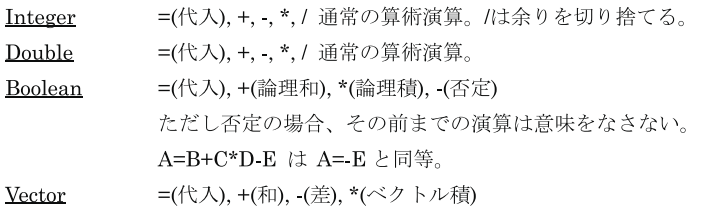

```
Instance =(\nparallel \lambda)State
        =(代入), 後述。
Event
        =(代入), 後述。
ただし、計算のフォーマットは、次の2種類に限定する。
(変数) = (変数・定数)
(変数) = (変数・定数) (=以外の演算子) (変数・定数)
また、下記の場合を除いて、1 つの計算式で用いられる変数・定数の型はすべて一緒
である必要があるとする
State の演算
    State = Instance インスタンス部分を代入
Event の演算
    Event = Instance インスタンス部分を代入
```
Tolani <sup>[1]</sup> <sup>[1]</sup> Tolani Tolani <sub>5</sub>

0  
\n
$$
i-1
$$
  
\n $i$   
\n $4 \times 4$   
\n $\theta_i$   
\nB.1  
\nA<sub>i</sub>( $i = 1...7$ )  
\nB.1  
\nB.2

$$
\mathbf{A_1} = \mathbf{R_z}(\theta_1) = \begin{bmatrix} c1 & -s1 & 0 & 0 \\ s1 & c1 & 0 & 0 \\ 0 & 0 & 1 & 0 \\ 0 & 0 & 0 & 1 \end{bmatrix}
$$
(B.1)  

$$
\mathbf{A_2} = \mathbf{R_x}(\theta_2) = \begin{bmatrix} 1 & 0 & 0 & 0 \\ 0 & c2 & -s2 & 0 \\ 0 & s2 & c2 & 0 \\ 0 & 0 & 0 & 1 \end{bmatrix}
$$
(B.2)  

$$
\mathbf{A_3} = \mathbf{R_z}(\theta_3) \mathbf{T}(0, 0, L1) = \begin{bmatrix} c3 & -s3 & 0 & 0 \\ s3 & c3 & 0 & 0 \\ 0 & 0 & 1 & L1 \\ 0 & 0 & 0 & 1 \end{bmatrix}
$$
(B.3)

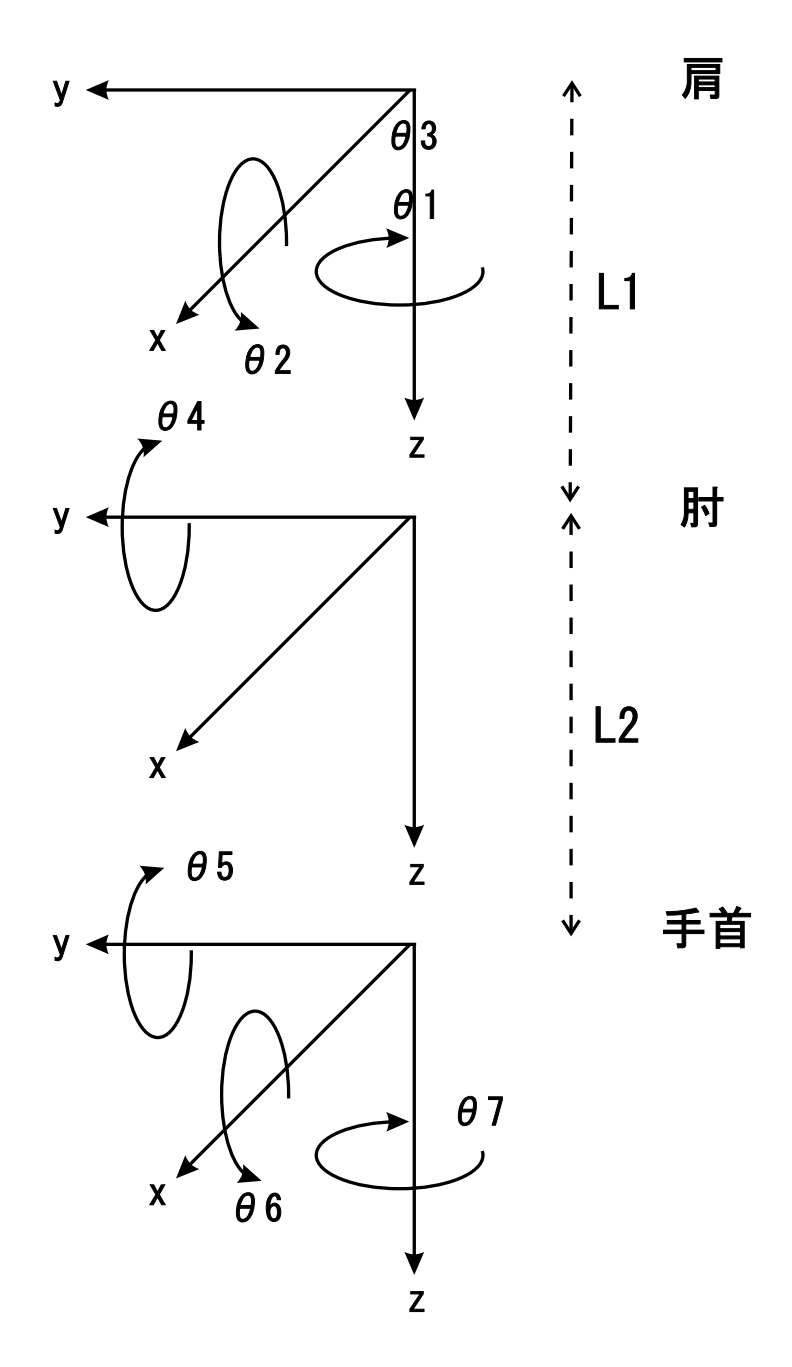

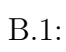

$$
\mathbf{A}_4 = \mathbf{R}_y(\theta_4) \mathbf{T}(0, 0, L2) = \begin{bmatrix} c4 & 0 & s4 & s4L2 \\ 0 & 1 & 0 & 0 \\ -s4 & 0 & c4 & c4L2 \\ 0 & 0 & 0 & 1 \end{bmatrix}
$$
(B.4)  
\n
$$
\mathbf{A}_5 = \mathbf{R}_y(\theta_5) = \begin{bmatrix} c5 & 0 & s5 & 0 \\ 0 & 1 & 0 & 0 \\ -s5 & 0 & c5 & 0 \\ 0 & 0 & 0 & 1 \end{bmatrix}
$$
(B.5)  
\n
$$
\mathbf{A}_6 = \mathbf{R}_x(\theta_6) = \begin{bmatrix} 1 & 0 & 0 & 0 \\ 0 & c6 & -s6 & 0 \\ 0 & s6 & c6 & 0 \\ 0 & 0 & 0 & 1 \end{bmatrix}
$$
(B.6)  
\n
$$
\mathbf{A}_7 = \mathbf{R}_z(\theta_7) = \begin{bmatrix} c7 & -s7 & 0 & 0 \\ s7 & c7 & 0 & 0 \\ 0 & 0 & 1 & 0 \\ 0 & 0 & 0 & 1 \end{bmatrix}
$$
(B.7)  
\nci  $si \cos(\theta_i) \sin(\theta_i)$  L1 L2

目的とする手首の座標系の、肩の座標系における位置と角度を表す行列を **Awrist**

(B.8)  $\theta_1,\ldots,\theta_7$ 

$$
\mathbf{A}_1 \mathbf{A}_2 \mathbf{A}_3 \mathbf{A}_4 \mathbf{A}_5 \mathbf{A}_6 \mathbf{A}_7 = \mathbf{A}_{\text{wrist}} \tag{B.8}
$$

 ${\bf A_{\rm wrist}} \eqno({\rm B.9})$ 

$$
\mathbf{A}_{\text{wrist}} = \begin{bmatrix} \vartheta 11 & \vartheta 12 & \vartheta 13 & \vartheta 14 \\ \vartheta 21 & \vartheta 22 & \vartheta 23 & \vartheta 24 \\ \vartheta 31 & \vartheta 32 & \vartheta 33 & \vartheta 34 \\ 0 & 0 & 0 & 1 \end{bmatrix}
$$
(B.9)  

$$
\mathbf{p} = [\vartheta 14, \vartheta 24, \vartheta 34]^T
$$
  

$$
\mathbf{p} = (\vartheta 14, \vartheta 24, \vartheta 34]^T
$$
  

$$
\mathbf{p} = (\vartheta 114, \vartheta 24, \vartheta 34)^T
$$

$$
\theta_4 = \pi \pm \arccos\left(\frac{L1^2 + L2^2 - ||\mathbf{p}||^2}{2L1L2}\right)
$$
\n(B.10)

(B.8) 
$$
(B.8) \qquad A_{\text{wrist}}
$$

$$
\theta_1, \theta_2, \theta_3, \theta_5, \theta_6, \theta_7
$$

(Swivel Angle) 
$$
\phi
$$
 Korein [2]  
\nSwivel Angle  $\theta_1, \theta_2, \theta_3, \theta_5, \theta_6, \theta_7$   
\nB.2 *s e w*  
\n $\phi$   
\nN *N*  
\n*n* (B.11)  
\n $n = \frac{w - s}{\|w - s\|}$  (B.11)  
\n*z*  
\n*u* (B.12)

$$
u = \frac{-z + (z \cdot n)n}{\| -z + (z \cdot n)n \|}
$$
(B.12)  
N  
*c r* (B.13) (B.17)

$$
c = s + \cos(\alpha)L1n \tag{B.13}
$$

$$
r = L1\sin(\alpha) \tag{B.14}
$$

$$
\cos(\alpha) = \frac{L2^2 - L1^2 - ||w - s||^2}{-2L1 ||w - s||}
$$
\n(B.15)

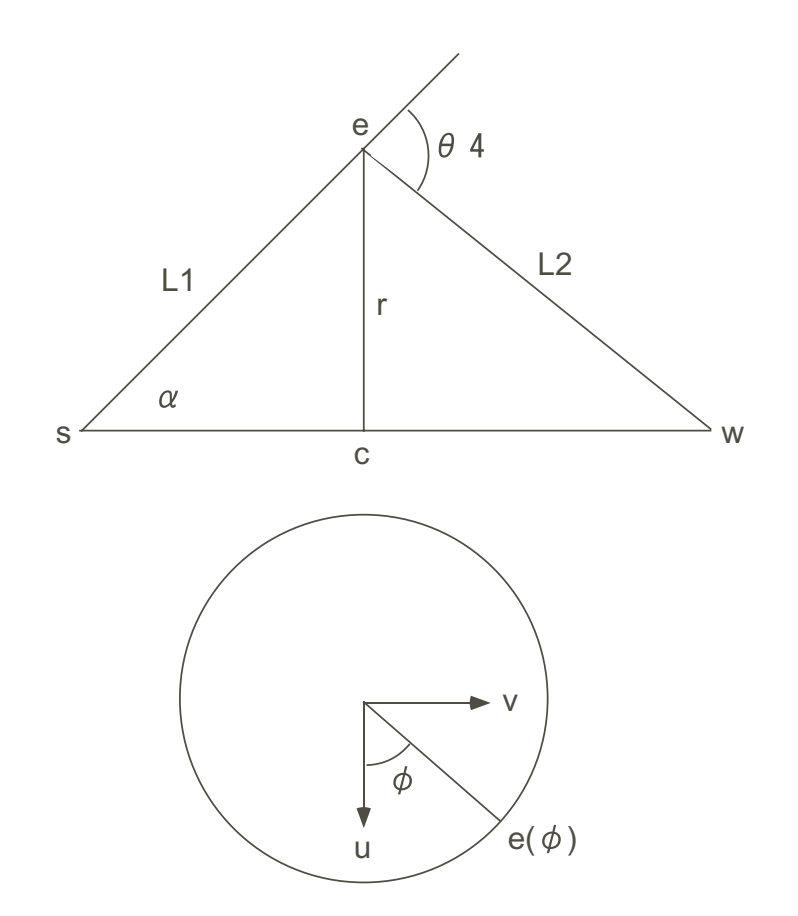

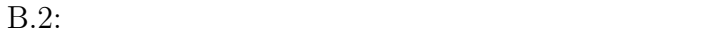

$$
\sin(\alpha) = \frac{L2\sin(\varphi)}{\|w - s\|} \tag{B.16}
$$

$$
\varphi = \pi - \theta_4 \tag{B.17}
$$
\n
$$
e \quad \phi \tag{B.18}
$$

$$
e = r[\cos(\phi)u + \sin(\phi)v] + c
$$
 (B.18)  

$$
v \qquad n \qquad u \qquad (B.18)
$$

 $(B.20)$   $(B.22)$   $\theta_1$   $\theta_2$ 

 $\phi = 0$ 

 $\phi$  (B.18) e

 $\theta_1, \theta_2, \theta_3, \theta_5, \theta_6, \theta_7$  (B.19)

$$
\mathbf{A}_1 \mathbf{A}_2 \mathbf{A}_3 \begin{bmatrix} 0 \\ 0 \\ 0 \\ 1 \end{bmatrix} = \begin{bmatrix} ex \\ ey \\ ez \\ iz \end{bmatrix}
$$
 (B.19)

$$
\theta_1 = \arctan 2(ex, -ey) \tag{B.20}
$$

$$
\theta_2 = \arctan 2(s2, \frac{ez}{L1})
$$
\n(B.21)

$$
s2 = \begin{cases} \frac{-ey}{c1L1} & c1 \neq 0\\ \frac{ex}{s1L1} & otherwise \end{cases}
$$
 (B.22)  

$$
\theta_3
$$
 (B.23)

$$
\mathbf{A_1 A_2 A_3 A_4} \begin{bmatrix} 0 \\ 0 \\ 0 \\ 1 \end{bmatrix} = \begin{bmatrix} \vartheta 14 \\ \vartheta 24 \\ \vartheta 34 \\ 1 \end{bmatrix}
$$
 (B.23)

$$
\theta_3 = \arctan 2(-s1c2\vartheta)14 + c1c2\vartheta 24 + s2\vartheta 34, c1\vartheta 14 + s1\vartheta 24)
$$
(B.24)  

$$
\theta_1 \quad \theta_2 \quad \theta_3 \qquad \theta_4
$$
(B.8)

$$
\mathbf{A}_5 \mathbf{A}_6 \mathbf{A}_7 = (\mathbf{A}_1 \mathbf{A}_2 \mathbf{A}_3 \mathbf{A}_4)^{-1} \text{wrist} \tag{B.25}
$$
  

$$
rij(i = 1...3, j = 1...3)
$$

 $(B.26)$ 

$$
\begin{bmatrix}\n c5c7 + s5s6s7 & -c5s7 + s5s6c7 & s5c6 \\
 c6s7 & c6c7 & -s6 \\
 -s5c7 + c5s6s7 & s5s7 + c5s6c7 & c5s6\n\end{bmatrix} = \begin{bmatrix}\n r11 & r12 & r13 \\
 r21 & r22 & r23 \\
 r31 & r32 & r33\n\end{bmatrix}
$$
\n(B.26)

 $\theta_6$ 

$$
\theta_6 = \begin{cases} \arcsin(-r23) \\ -[\pi + \arcsin(-r23)] \end{cases}
$$
 (B.27)

 $\theta_5$   $\theta_7$  (B.28)

$$
c6 \neq 0 \begin{cases} \theta_5 = \arctan 2\left(\frac{r13}{c6}, \frac{r33}{c6}\right) \\ \theta_7 = \arctan 2\left(\frac{r21}{c6}, \frac{r22}{c6}\right) \\ c6 = 0 \begin{cases} \theta_5 = \arctan 2(-r31, r11) \\ \theta_7 = 0 \end{cases} \tag{B.28}
$$

- [1] Deepak Tolani, Norman I. Badler:Real-Time Inverse Kinematics of Human Arm Presence **Vol. 5** No. 4 pp.393-401 (1996).
- [2] J. Korein:A Geometric Investigation of Reach Cambridge MA MIT Press (1985).